## QLang: Qubit Language (Final Report)

Christopher Campbell Clément Canonne Sankalpa Khadka Winnie Narang Jonathan Wong

December 17, 2014

# **Contents**

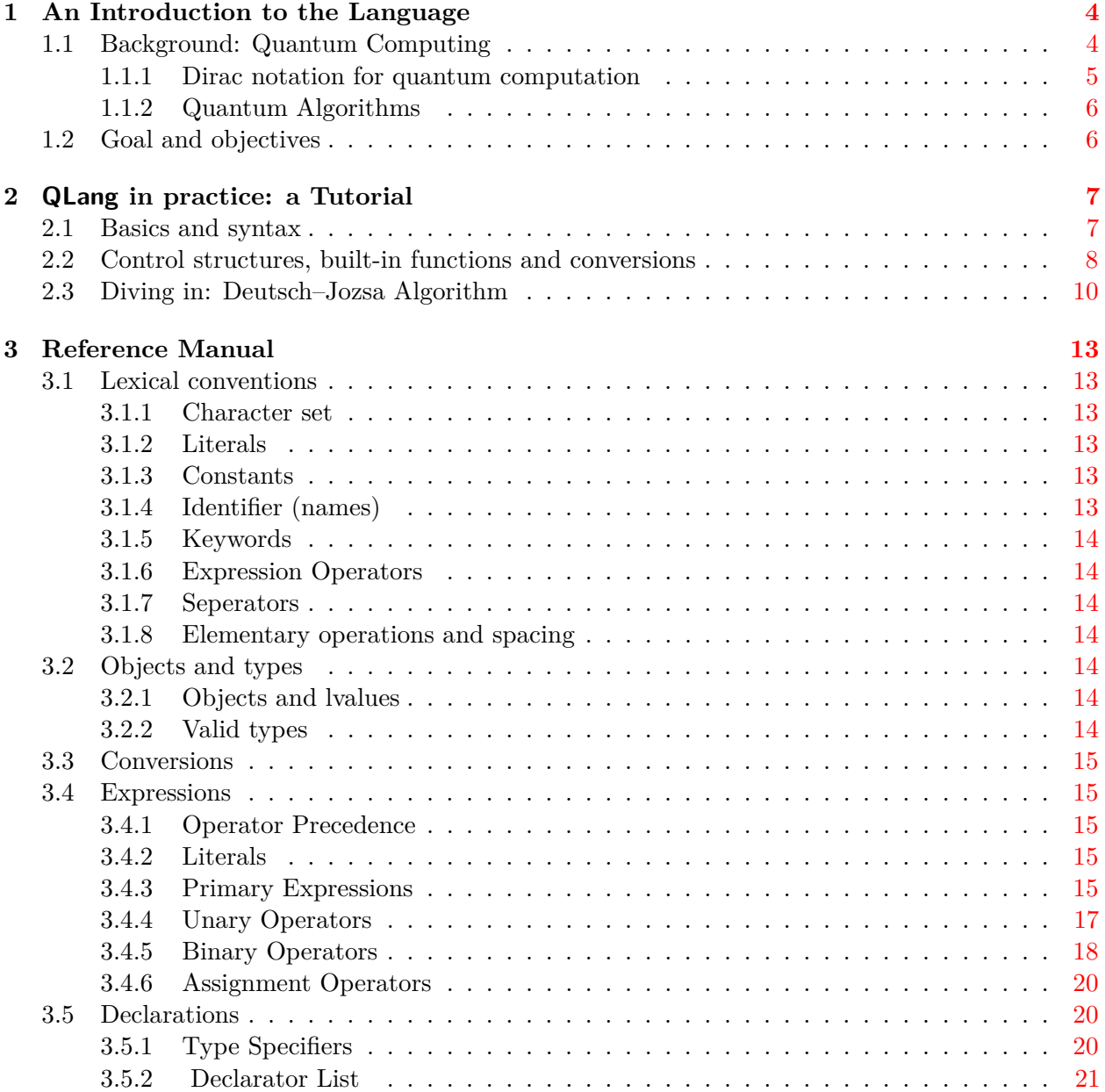

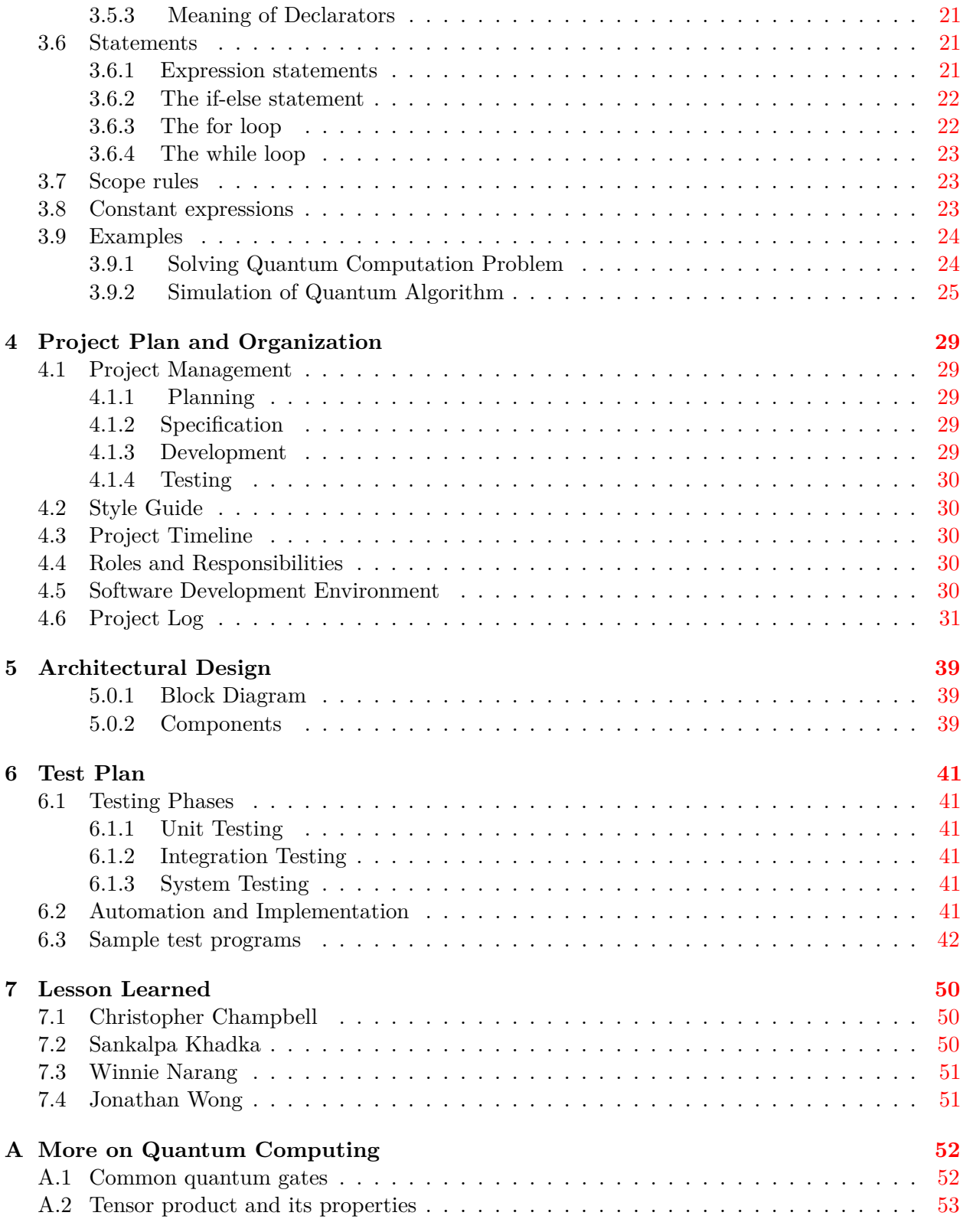

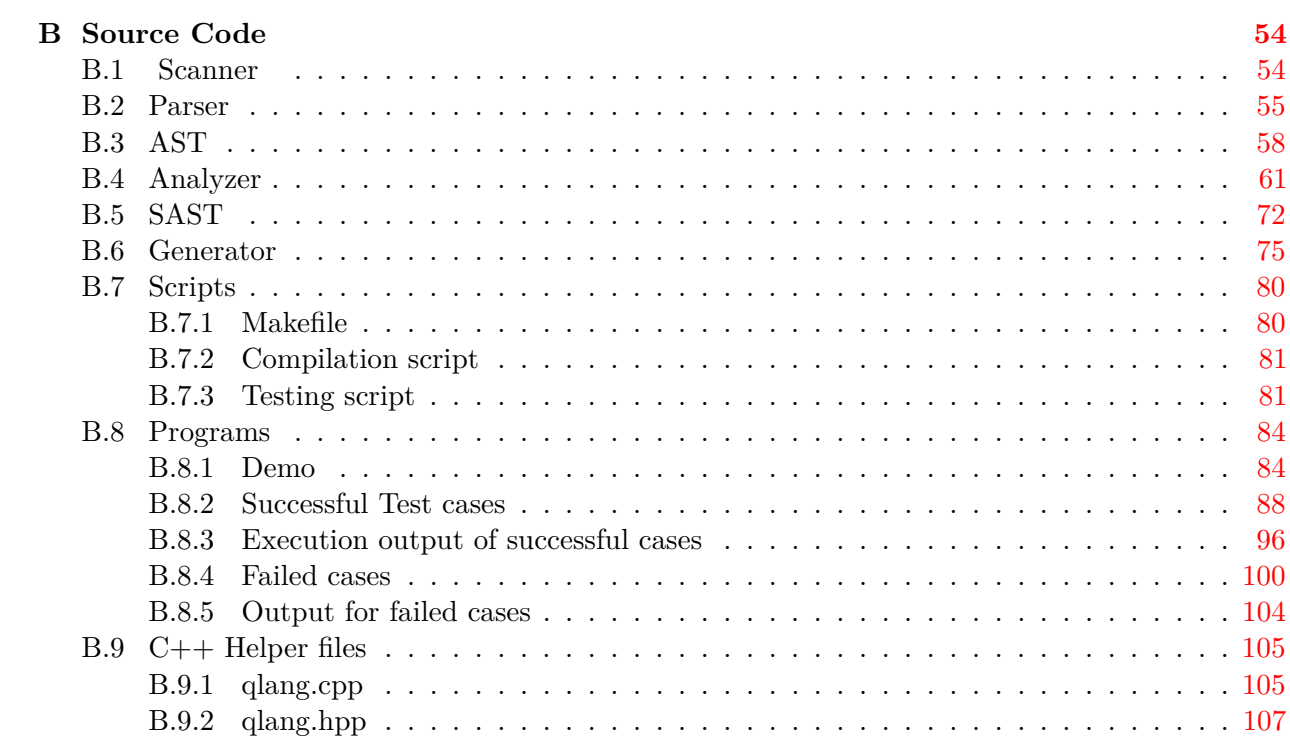

## <span id="page-4-0"></span>**Chapter 1**

# **An Introduction to the Language**

The QLang language is a scientific tool that enables easy and simple simulation of quantum computing on classical computers. Featuring a clear and intuitive syntax, QLang makes it possible to take any quantum algorithm and implement it seamlessly, while conserving both the overall structure and syntactical features of the original pseudocode. The **QLang** code is then compiled to  $C++$ , allowing for an eventual high-performance execution – a process made simple and transparent to the user, who can focus on the algorithmic aspects of the quantum simulation.

## <span id="page-4-1"></span>**1.1 Background: Quantum Computing**

In classical computing, data are stored in the form of binary digits or bits. A *bit* is the basic unit of information stored and manipulated in a computer, which in one of two possible distinct states (for instance: two distinct voltages, on and off state of electric switch, two directions of magnetization, etc.). The two possible values/states of a system are represented as binary digits, 0 and 1. In a quantum computer, however, data are stored in the form of *qubits*, or quantum bits. A quantum system of *n* qubits is a Hilbert space of dimension  $2^n$ ; fixing any orthonormal basis, any *quantum state* can thus be uniquely written as a linear combination of  $2^n$  orthogonal vectors  $\{|i\rangle\}_i$  where *i* is an *n*-bit binary number.

*Example* 1.1.1. A 3 qubit system has a canonical basis of 8 orthonormal states denoted  $|000\rangle, |001\rangle,$  $|010\rangle, |011\rangle, |100\rangle, |101\rangle, |110\rangle, |111\rangle.$ 

To put it briefly, while a classical bit has only two states (either 0 or 1), a qubit can have states  $|0\rangle$  and  $|1\rangle$ , or any linear combination of states also known as a *superposition*:

$$
|\phi\rangle = \alpha|0\rangle + \beta|1\rangle
$$

where  $\alpha, \beta \in \mathbb{C}$  are any complex numbers such that  $|\alpha|^2 + |\beta|^2 = 1$ .

Similarly, one may recall that logical operations, also known as *logical gates*, are the basis of computation in classical computers. Computers are built with circuit that is made up of logical gates. The examples of logical gates are AND, OR, NOT, NOR, XOR, etc. The analogue for quantum computers, *quantum gates*, are operations which are a *unitary transformation* on qubits. The quantum gates are represented by matrices, and a gate acts on *n* qubits is represented by  $2^n \times 2^n$ unitary matrix<sup>[1](#page-4-2)</sup>. Analogous to the classical computer which is built from an electrical circuit

<span id="page-4-2"></span><sup>&</sup>lt;sup>1</sup>That is, a matrix  $U \in \mathbb{C}^{2^n \times 2^n}$  such that  $U^{\dagger}U = I_{2^n}$ , where  $\cdot^{\dagger}$  denotes the Hermitian conjugate.

containing wires and logic gates, quantum computers are built from quantum circuits containing "wires" and quantum gates to carry out the computation.

More on this, as well as the definition of the usual quantum gates, can be found in [Appendix A.](#page-52-0)

#### <span id="page-5-0"></span>**1.1.1 Dirac notation for quantum computation**

In quantum computing, *Dirac notation* is generally used to represent qubits. This notation provides concise and intuitive representation of complex matrix operations.

More precisely, a column vector  $\lceil$  *c*1 *c*2 . . . *cn* 1  $\begin{array}{c} \begin{array}{c} \begin{array}{c} \begin{array}{c} \end{array} \\ \end{array} \end{array} \end{array}$ is represented as  $|\psi\rangle$ , also read as "ket psi". In particular,

the computational basis states, also know as *pure states* are represented as  $|i\rangle$  where *i* is a *n*-bit binary number. For example,

|000i = 1 0 0 0 0 0 0 0 *,* |001i = 0 1 0 0 0 0 0 0 *,* |010i = 0 0 1 0 0 0 0 0 *, . . . ,* |101i = 0 0 0 0 0 1 0 0 *,* |110i = 0 0 0 0 0 0 1 0 *,* |111i = 0 0 0 0 0 0 0 1 

Similarly, the row vector  $\begin{bmatrix} c_1^* & c_2^* & \dots & c_n^* \end{bmatrix}$ , which is also complex conjugate transpose of  $|\psi\rangle$ , is represented as  $\langle \psi |$ , also read as "bra psi".

The inner product of vectors  $|\varphi\rangle$  and  $|\psi\rangle$  is written  $\langle \varphi, \psi \rangle$ . The tensor product of vectors  $|\varphi\rangle$ and  $|\psi\rangle$  is written  $|\varphi\rangle \otimes |\psi\rangle$  and more commonly  $|\varphi\rangle |\psi\rangle$ . We list below a few other mathematical notions that are relevant in quantum computing:

\n- \n
$$
z^*
$$
 (complex conjugate of elements)\n if  $z = a + ib$ , then  $z^* = a - ib$ .\n
\n- \n $A^*$  (complex conjugate of matrices)\n if  $A = \begin{bmatrix} 1 & 6i \\ 3i & 2+4i \end{bmatrix}$  then  $A^* = \begin{bmatrix} 1 & -6i \\ -3i & 2-4i \end{bmatrix}$ .\n
\n- \n $A^T$  (transpose of matrix  $A$ )\n if  $A = \begin{bmatrix} 1 & 6i \\ 3i & 2+4i \end{bmatrix}$  then  $A^T = \begin{bmatrix} 1 & 3i \\ 6i & 2+4i \end{bmatrix}$ .\n
\n- \n $A^{\dagger}$  (Hermitian conjugate (adjoint) of matrix  $A$ )\n Defined as  $A^{\dagger} = \begin{bmatrix} A^T \end{bmatrix}^*$ ; if  $A = \begin{bmatrix} 1 & 6i \\ 3i & 2+4i \end{bmatrix}$  then  $A^{\dagger} = \begin{bmatrix} 1 & -3i \\ -6i & 2-4i \end{bmatrix}$ .\n
\n- \n $\|\psi\| \ (\ell_2 \text{ norm of vector } |\psi\rangle)$ \n $\|\psi\| = \sqrt{\langle \psi | \psi \rangle}$ . (This is often used to normalize  $|\psi\rangle$  into a unit vector  $\frac{|\psi\rangle}{\|\psi\|}$ .)\n
\n

-  $\langle \varphi | A | \psi \rangle$  (inner product of  $| \varphi \rangle$  and  $A | \psi \rangle$ ). Equivalently<sup>[2](#page-6-2)</sup>, inner product of  $A^{\dagger}|\varphi\rangle$  and  $|\psi\rangle$ 

#### <span id="page-6-0"></span>**1.1.2 Quantum Algorithms**

A quantum algorithm is an algorithm that, in addition to operations on bits, can apply quantum gates to qubits and measure the outcome, in order to perform a computation or solve a search problem. Inherently, the outcome of such algorithms will be probabilistic: for instance, a quantum algorithm is said to *compute a function*  $f$  *on input*  $x$  if, for all  $x$ , the value  $f(x)$  it outputs is correct with high probability. The representation of a quantum computation process requires an input register, output register and unitary transformation that takes a computational basis states into linear combination of computational basis states. If *x* represents an *n* qubit input register and *y* represents an *m* qubit output register, then the effect of a unitary transformation  $U_f$  on the computational basis  $|x\rangle_n|y\rangle_m$  is represented as follows:

$$
U_f(|x\rangle_n|y\rangle_m) = |x\rangle_n|y \oplus f(x)\rangle_m,\tag{1.1}
$$

where f is a function that takes an *n* qubit input register and returns an *m* qubit output and  $oplus$ represents mod-2 bitwise addition.

## <span id="page-6-1"></span>**1.2 Goal and objectives**

QLang has been designed with a handful of key characteristics in mind:

- **Intuitive.** Any student or researcher familiar with quantum computing should be able to transpose and implement their algorithms easily and quickly, without wasting time struggling to understand idiosyncrasies of the language.
- **Specific.** The language has one purpose implementing quantum algorithms. Though, the language supports many linear algebraic computation, it is mainly aims for quantum computation. Anything that is not related to nor useful for this purpose should not be – and is not – part of QLang (e.g., the language does not support strings).
- **Simple.** Matrices, vector operations are pervasive in quantum computing thus, they must be easy to use and understand. All predefined structures and functions are straightforward to use, and have no puzzling nor counter-intuitive behavior.

In a nutshell, QLang is simple, includes everything it should – and nothing it should not.

<span id="page-6-2"></span><sup>&</sup>lt;sup>2</sup>Recall that we work in a complex Hilbert space: the inner product is a sesquilinear form.

## <span id="page-7-0"></span>**Chapter 2**

# **QLang in practice: a Tutorial**

## <span id="page-7-1"></span>**2.1 Basics and syntax**

A QLang file (extension .ql by convention) comprises several functions, each of them having its own variables. Once compiled, a program will start by calling the compute() function that must appear in the .ql file, and whose prototype is as follows:

```
def compute (): int trial {
    trial =10;3 }
```
In particular, the main entry point compute() receives no argument and, automatically prints the return variable defined in the function declaration. The execution of above program prints 10. Note also that QLang is case-sensitive: compute and Compute would be two different functions (however, indentation is completely unrestricted).

Comments in the language are single-line, and start with a  $\#$ : everything following this symbol, until the next line return, will be ignored by the compiler. Furthermore, a function is defined (and declared – there is no forward declaration) by the keyword def followed by the details of the function:

```
def function_name ( type1 param1, type2 param2, ..., typek paramk) : type returnvar {
 # variable declarations
 # body of the function
}
```
The valid types in QLang for parameters, return variables and variables are int, float, comp, mat: respectively integers, real numbers, complex numbers and matrices (the latter including, as we shall see, qubits). In the above, the return variable returnvar is available in the body of the function, and its value will be returned at the end of the function call. All other local variables must be declared, at the beginning of the function body: in particular, it is not possible to mix variable declaration and assignment:

```
def foo (mat bar ): mat blah {
 int \text{bleh}; \# \text{ OK}int bluh = 0; \# Not OK: parsing error
 \text{comp} blih, bloh; \# Not OK: one variable at a time
 comp \text{bih}; comp \text{bloh}; #OK
```

```
b \, \text{le} \, h \, = \, 5 \, ; \tag{4.6}bleh = bleh +1 \# Not OK: missing semicolon
     bleh = bleh * 4 + 2^{\text{^{\circ}}}bleh;
                                               \# OK: statements can span several lines
10 bleh = bleh -1; bleh = 2* bleh; # OK: several statements per line<br>blah = bleh * bar; # OK: blah is the returned variab
                                               # OK: blah is the returned variable
12 }
```
As examplified above, each statement (declaration, assignment, operation) can span any number of lines, and end with a semicolon.

**Qubits, matrices and vectors.** Before turning to the flow control structures, recall that QLang is designed specifically for the sake of implementing quantum algorithms; as such, it supports the usual quantum notations for bra and kets (although it stores and recognize then as of type mat):

```
mat idt;
mat vct;
mat qub;<br>qub = |11\rangle;
                            # this is a ket of dirac notation
qub = <01; \# this is a bra of dirac notation
id t = [(1,0) (0,1)]; # this is a matrix
vct = [(1, 2, C(3.2 + 1.1))]; # this is a vector (with complex entries)
vct = qub; \# \text{ this is OK}
```
In the above, the 3 variables have the same type – the difference is only syntatical, in order to provide the user with an intuitive way to program the quantum operations.

## <span id="page-8-0"></span>**2.2 Control structures, built-in functions and conversions**

Now that the basic syntax of the language has been described, it is time to have a look at the fundamental blocks of any algorithm: the control structures, such as loops and conditional statements.

Loops. QLang supports two sorts of loop, the for and while statements. While their behaviors are illustrated below, it is important to remember two features of the for loop: namely, that (a) the loop index must be a variable declared beforehand; and (b) that the (optional) keyword by allows to set the increment size by any integer, even negative.

```
int i; # Will be used as 'for' loop index
   int a:
   for (i from 0 to 2 by 1) \# OK
     a=a+5:
6
   for ( i from 2 to 0 by -1 ) \# OK
   \{a=a*10;
10 continue; # going to next iteration: the next instruction will never be executed.
       print (a);
12 }
14 for ( i from 1 to 10 ) # OK: missing "by 1" is implicit
```

```
{
16 a=a−3;
       break; # leaves the loop.18 }
20 while (a leq 10) # OK
   a=a+1;22
   while ( a neq 0 ) # OK
24 \mid \{a = (a+1);
26 continue;
       print(0); # never reached
28 }
```
As shown above, braces are optional when the body of the loop comprises only one line.

**Conditional constructs.** As in many languages, QLang supports a C-like if. . . else construct:

```
if ( predicate )
\{# Do something
\}e l s e
\{# Do something else
\}
```
The predicate can be any expression evaluating to an integer: if non-zero, the if statement is entered; otherwise, the (optional) else statement is entered, if it exists. Note that QLang does not provide a builtin construct elseif, but instead relies on a nested combination of if and else:

```
i f (z \neq 5) a = 0;
 2
   a = a - 2;if ( z \text{leq } 5 )
   {
6 a = 0;}
8 else
   {
10 a = 10;
      b = 24;12 }
14 if ( a gt 100 )
   {
16 print (b); \# a > 100
   }
18 e l s e i f ( a eq 10 )
   {
20 print (a);
   }
```
**Builtin functions and operators.** As shown in the previous two examples, QLang provides builtin constructs to perform basic or fundamental tasks:

- *Comparison operators:* gt, lt, geq, leq, eq, neq take two operands *a*, *b*, and return 0 (resp. 1) if respectively  $a > b$ ,  $a < b$ ,  $a \ge b$ ,  $a \le b$ ,  $a \le b$  and  $a = b$  and  $a \ne b$ ;
- *Builtin functions:* these are convenient functions such as print, printq (for qubit syntax), or mathematical ones applying to matrices such as **norm**, adj, to complex values (sin, im, ...) or to  $0/1$ integers ("Booleans") such as and, xor.
- *Operators:* the language supports the usual unary (negation −, logical negation not), binary (addition +, substraction −, exponentiationˆ. . . ) operators, as well as some more specific ones (tensor product @).

The complete list of these functions, operators and builtin constants can be found in [Chapter 3.](#page-13-0)

**Implicit conversions.** Implicit conversions for some operators such as eq is possible, according to the following rule:  $int \rightarrow flow$ float $\rightarrow$ comp $\rightarrow$ mat. However, the language is otherwise strongly typed: it is not possible to assign a complex number to a variable of type mat, for instance.

## <span id="page-10-0"></span>**2.3 Diving in: Deutsch–Jozsa Algorithm**

To illustrate and describe the process of writing in QLang, this section will walk the reader through the implementation of one of the most emblematic quantum examples, namely *Deutsch-Jozsa Algorithm*. The goal of this algorithm is to answer the following question: given query access to an unknown fucntion  $f: \{0,1\}^n \to \{0,1\}$  $f: \{0,1\}^n \to \{0,1\}$  $f: \{0,1\}^n \to \{0,1\}$ , promised to be either constant or balanced<sup>1</sup>, which of the two holds? Classically, it is easy to see that this requires (in the worst case) querying just over half the solution space, that is  $2^{n-1} + 1$  queries. Quantumly, the Deutsch-Jozsa algorithm enables us to answer this question with just *one* query!

The circuit performing the algorithm is given below:

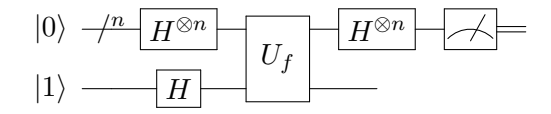

To implement it in QLang, we first have to implement the *n*-fold Hadamard gate  $H^{\otimes n}$ ; recalling that the Hadamard gate *H* is a built-in operator of the language, this can be done as follows:

```
def hadamard (int n): mat gate {
          #returns Hadamard gate of 2^{\hat{}}n dimensions
          int i;
          gate = H;
          for (i from 1 to n-1 by 1)\{gate = gate \ @ \ H;7 }
 }
```
<span id="page-10-1"></span><sup>&</sup>lt;sup>1</sup>*f* is said to be balanced if  $f(x) = 0$  for exactly half of the inputs  $x \in \{0, 1\}^n$ ; or, equivalently, if  $\mathbb{E}_x[f(x)] = \frac{1}{2}$ .

Now, to implement the measurement gate (or, more precisely, to return the measurement matrix), we write the following code that takes a ket  $|x\rangle$  and returns the matrix  $|x\rangle\langle x|$ :

```
def measure (mat top) : mat result {
           # returns the measurement matrix
           mat ad ;
           \text{mat } ad = \text{Adj}(\text{top});
            result = top * ad;6 }
```
(Note that  $|x\rangle\langle x|$  was written as  $|x\rangle$  adjoint( $|x\rangle$ ), which is performed above using the transparent conversion between vectors and matrices provided by the language.)

Since the qubit in the top register is n-bit, we can write a function that allows us to create such a qubit for any n.

```
def topqubit (int n): mat input {
          # n-bit qubit
          int i;
          input = |0>;
          for (i from 1 to n-1 by 1)\{input = input \mathbf{Q} |0>;
           }
8 }
```
Once all the "building blocks" (gates) of the algorithm have been implemented, we can write down the algorithm *as it appears from the circuit above*: the function takes as argument the parameter size  $n$ , as well as the unitary matrix implementing the quantum gate  $U_f$  (the access to the unknown function  $f$ ), and returning either 0 or 1, depending one wether the function is constant or balanced.

```
def deutsch (int n, qubk top, mat U): float outcomeZero {
          mat bottom; mat top; mat input;
          mat hadtop; mat meas;
4
          bottom = |1\rangle;
          top = topqubit(n);input = top @ bottom;8
          hadtop = hadamard(n);10 \vert input = (hadtop \textcircled{H})*input;
          input = U * input;12 input = (hadtop @ IDT) * input;
          meas = measure(top);14
          input = (meas \tQ IDT) * input;16 outcomeZero = norm(input);18 }
```
Finally, we can call (and test) our algorithm by defining two unitary transformations (here *U<sup>b</sup>* and  $U_c$ ) and testing our function on them – and print the output. This is done by writing the entry point function, compute:

```
def compute (): float outcome{
               int n; mat Ub; mat Uc;
                n = 1;\text{Ub} \ = \ \left[ \left( \text{1 } , \text{0 } , \text{0 } , \text{0 } \right) \left( \text{0 } , \text{1 } , \text{0 } , \text{0 } \right) \left( \text{0 } , \text{0 } , \text{0 } , \text{1 } \right) \left( \text{0 } , \text{0 } , \text{1 } , \text{0 } \right) \, \right];6 Uc = [(1,0,0,0,0,0,0,0,0,0,0,0,0,0,0,0,0,1)];|8| outcome = deutsch(n, Ub);
                print ( outcome ) ;
10
                outcome = detstch(n, Uc);
12 print (outcome);
14 \quad n = 2;
                Ub = [(1, 0, 0, 0, 0, 0, 0, 0, 0, 0)]16 ( 0, 1, 0, 0, 0, 0, 0, 0, 0)
                         (0, 0, 1, 0, 0, 0, 0, 0)\begin{pmatrix} 18 \\ 18 \end{pmatrix} (0,0,0,1,0,0,0)
                         (\,0\;, 0\;, 0\;, 0\;, 0\;, 1\;, 0\;, 0\,)20 (0, 0, 0, 0, 1, 0, 0, 0)(0, 0, 0, 0, 0, 0, 0, 0, 1)22 (0, 0, 0, 0, 0, 0, 0, 1, 0);
24 outcome = deutsch(n, Ub);
    }
```
The above program will print 0, 1, 0 for balanced function, constant function and balanced function respectively.

## <span id="page-13-0"></span>**Chapter 3**

# **Reference Manual**

## <span id="page-13-1"></span>**3.1 Lexical conventions**

There are five kinds of tokens in the language, namely (1) literals, (2) constants, (3) identifiers, (4) keywords, (5) expression operators, and (6) other separators. At a given point in the parsing, the next token is chosen as to include the longest possible string of characters forming a token.

#### <span id="page-13-2"></span>**3.1.1 Character set**

QLang supports a subset of ASCII; that is, allowed characters are  $\vert a-zA-Z0-90\#, -\cdot\;;$ : () []{}<>=+/|\* as well as tabulations  $\tt\t$ , spaces, and line returns  $\tt\n$  and  $\tt\r$ .

#### <span id="page-13-3"></span>**3.1.2 Literals**

There are three sorts of literals in the language, namely *integer*, *float*, and *complex*. All three can be negative or positive (negation is achieved by applying the unary negative operator to them). Integers are given by the regular expression  $[20^{\circ} - 39^{\circ}] +$ , floats are given by  $[20^{\circ} - 39^{\circ}] + 7.$   $[20^{\circ} - 39^{\circ}]$ \*, and complex are given by  $C(F) | C(F + F1) | C(F1)$ , where F is any floating point number.

#### <span id="page-13-4"></span>**3.1.3 Constants**

There are several built-in numerical constants that can be treated as literals, they include:

**e** the base of natural logarithm  $e = \sum_{k=0}^{\infty} \frac{1}{k!}$  $\frac{1}{k!}$ . Equivalent to  $exp(1)$ ; has type comp.

**pi** the constant  $\pi$ . Has type float.

#### <span id="page-13-5"></span>**3.1.4 Identifier (names)**

An identifier is an arbitrarily long sequence of alphabetic and numeric characters, where \_ is included as "alphabetic". It must start with a lowercase or uppercase letter, i.e. one of a-zA-Z. The language is case-sensitive: hullabaloo and hullABaLoo are considered as different.

### <span id="page-14-0"></span>**3.1.5 Keywords**

The following identifiers are reserved for keywords, using them as function of variable name will result in an error at compilation time.

int float comp mat C I def return eq neq lt gt leq geq true false not and or xor norm trans det adj conj unit @ im re sin cos tan if else for from to by while break continue

## <span id="page-14-1"></span>**3.1.6 Expression Operators**

Expression operators are discussed in detail in section 3.4, Expressions.

### <span id="page-14-2"></span>**3.1.7 Seperators**

Commas are used to separator lists of actual and formal parameters, colons are used to separate the rows of matrices, semi-colons are used to terminate statements, and the hash-symbol  $(\#)$  is used to begin a comment. Comments extends until the next carriage return. Multi-line comments are not supported.

### <span id="page-14-3"></span>**3.1.8 Elementary operations and spacing**

An operation, or language elementary unit, starts from the end of the previous one, and ends whenever a semicolon is encountered. Whitespace does not play any role, except as separators between tokens; in particular, indentation is arbitrary.

## <span id="page-14-4"></span>**3.2 Objects and types**

#### <span id="page-14-5"></span>**3.2.1 Objects and lvalues**

As in C, "an object is a manipulatable region of storage; an lvalue is an expression referring to an object."

## <span id="page-14-6"></span>**3.2.2 Valid types**

The language features 4 elementary types, namely int, float, comp, mat. Is also valid, any type that inductively can be built from a valid type as follows:

- elementary types are valid;
- an *matrix* of a valid type is valid. Matrices have fixed size (that must be declared at compilation time), and are comprised of any elements of any type (that is, a matrix can have elements of non-necessarily identical types);
- a *function* taking as input a fixed number of elements from (non-necessarily identical) valid types, and returning a valid type.

## <span id="page-15-0"></span>**3.3 Conversions**

Applying unary or binary operators to some values may cause an implicit conversion of their operands. In this section, we list the possible conversions, and their expected result – any conversion not listed here is impossible, and attempting to force it would generate a compilation error.

- int  $\rightarrow$  float
- float  $\rightarrow$  comp
- int  $\rightarrow$  comp

The equality and comparison operators (eq, leq, geq, lt, gt) will perform the implicit conversions above, when they make sense. For instance,  $0 \text{ eq } C(0.0 + 0.0I)$  is valid, and the comparison will be between two complex numbers (after the first operand is converted into a comp). Similarly, 1 lt 2*.*5 is valid, the integer left-hand side being cast into a float (note that leq, geq, lt, gt are not defined for complex numbers, but only int and float).

## <span id="page-15-1"></span>**3.4 Expressions**

#### <span id="page-15-2"></span>**3.4.1 Operator Precedence**

Unary operators have the highest precedence, followed by binary operators, and then assignment. The precedence and associativity within each type of operator is given in the table below. The lists of operators are read left to right in order of descending precedence. Also, the | symbol is used to group operators of the same precedence.

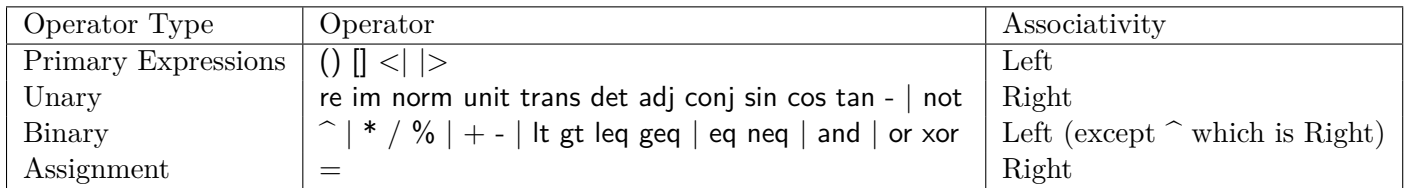

#### <span id="page-15-3"></span>**3.4.2 Literals**

Literals are integers, floats, complex numbers, and matrices, as well as the built-in constants of the language (e.g. pi). Integers are of type int, floats are of type float, complex numbers are of type comp, qubits and matrices are of type mat. The built-in constants have pre-determined types described above (e.g. pi is of type float).

The remaining major subsections of this section describe the groups of *expression* operators, while the minor subsections describe the individual operators within a group.

#### <span id="page-15-4"></span>**3.4.3 Primary Expressions**

#### **identifier**

Identifiers are primary expression. All identifiers have an associated type that is given to them upon declaration (e.g. float *ident* declares an identifier named ident that is of type float).

#### **literals**

Literals are primary expression. They are described above.

#### **(***expression***)**

Parenthesized expressions are primary expressions. The type and value of a parenthesized expression is the same as the type and value of the expression without parenthesis. Parentheses allow expressions to be evaluated in a desired precedence. Parenthesized expressions are evaluated relative to each other starting with the expression that is nested the most deeply and ending with the expression that is nested the least deeply (i.e. the shallowest).

#### *primary-expression***(***expression-list***)**

Primary expressions followed by a parenthesized expression list are primary expressions. Such primary expressions can be used in the declaration of functions or function calls. The expression list must consist of one or more expressions separated by commas. If being used in function declarations, they must be preceded by the correct function declaration syntax and each *expression* in the expression list must evaluate to a type followed by an identifier. If being used in function calls each *expression* in the expression list must evaluate to an identifier.

#### **[***expression***-elementlist]**

Expression element lists in brackets are primary expressions. Such primary expressions are used to define matrices and therefore are of type mat. The expression element list must consist of one or more expressions separated by commas or parenthsized. Commas separate expressions into matrix columns and parentheses group expressions into matrix rows. The expressions can be of type int, float, and comp and need not be identical. Additionally, the number of expressions in each row of the matrix must be the same. An example matrix is shown below.

```
int a = 3;
int b = 12;
mat my_matrix = [(0+1, 2, a)(5-1, 2*3-1, 12/2)];
```
#### **<***expression***|**

Expressions with a less than sign on the left and a bar on the right are primary expression. Such expressions are used to define qubits and therefore are of type mat. The notation is meant to mimic the "bra-" of "bra-ket" notation and can therefore be thought of as a row vector representation of the given qubit. Following "bra-ket" notation, the expression must evaluate to an integer literal of only 0's and 1's, which represents the state of the qubit. An example "bra-" qubit is shown below.

mat b qubit  $=$  <0100|;

#### **|***expression***>**

Expressions with a bar on the left and a greater than sign on the right are primary expression. All of the considerations are the same as for <*expression*|, except that this notation mimics the "ket" of "bra-ket" notation and can therefore be though of as a column vector representation of the given qubit. An example "ket-" qubit is shown below.

int  $a = 001$ ; mat k\_qubit =  $|a\rangle$ ;

#### <span id="page-17-0"></span>**3.4.4 Unary Operators**

#### **not** *expression*

The result is a 1 or 0 indicating the logical not of the *expression*. The type of the expression must be int or float. In the *expressions*, 0 is considered false and all other values are considered true.

#### **re** *expression*

The result is the real component of the *expression*. The type of the expression must be comp. The result has the same type as the expression (it is a complex number with 0 imaginary component).

#### **im** *expression*

The result is the imaginary component of the *expression*. The type of the expression must be comp. The result has the same type as the expression (it is a complex number with 0 real component).

#### **norm** *expression*

The result is the norm of the *expression*. The type of the expression must be mat. The result has type float, and corresponds to the 2-norm; in the case of comp or float.

#### **unit** *expression*

The result is a 1 or 0 indicating whether the expression is a unit matrix. The type of the expression must be mat.

#### **trans** *expression*

The result is the transpose of the *expression*. The type of the expression must be mat. The result has the same type as the *expression*.

#### **det** *expression*

The result is the determinant of the *expression*. The type of the expression must be mat. The result has type comp.

#### **adj** *expression*

The result is the adjoint of the *expression*. The type of the expression must be mat. The result has the same type as the *expression*.

#### **conj** *expression*

The result is the complex conjugate of the *expression*. The type of the expression must be comp or mat. The result has the same type as the *expression*.

#### **sin** *expression*

The result is the evaluation of the trigonometric function sine on the *expression*. The type of the expression must be int, float, or comp. The result has type float if the expression is of type int or float and type comp if the expression is of type comp.

#### **cos** *expression*

The result is the evaluation of the trigonometric function cosine on the *expression*. The type of the expression must be int, float, or comp. The result has type float if the expression is of type int or float and type comp if the expression is of type comp.

#### **tan** *expression*

The result is the evaluation of the trigonometric function tangent on the *expression*. The type of the expression must be int, float, or comp. The result has type float if the expression is of type int or float and type comp if the expression is of type comp. (If an error occured because of a division by zero, a runtime exception is raised.)

#### <span id="page-18-0"></span>**3.4.5 Binary Operators**

#### *expression* ˆ *expression*

The result is the exponentiation of the first *expression* by the second *expression*. The types of the expression must be of type int, float, or comp. If the expressions are of the same type, the result has the same type as the *expressions*. Otherwise, if at least one *expression* is a comp, the result is of type comp; if neither expressions are comp, but at least one is float, the result is of type float.

#### *expression* **\*** *expression*

The result is the product of the *expressions*. The type considerations are the same as they are for *expression*ˆ*expression* except that it also allows for matrices.

#### *expression* **/** *expression*

The result is the quotient of the *expressions*, where the first *expression* is the dividend and the second is the divisor. The type considerations are the same as they are for *expression*ˆ*expression*. Integer division is rounded towards 0 and truncated. (If an error occured because of a division by zero, a runtime exception is raised.)

#### *expression* **%** *expression*

The result is the remainder of the division of the *expressions*, where the first *expression* is the dividend and the second is the divisor. The sign of the dividend and the divisor are ignored, so the result returned is always the remainder of the absolute value (or module) of the dividend divided by the absolute value of the divisor. The type considerations are the same as they are for *expression*ˆ *expression*.

#### *expression* **+** *expression*

The result is the sum of the *expressions*. The types of the expressions must be of type int, float, comp, or mat. If at least one *expression* is a comp, the result is of type comp; if neither expressions are comp, but at least one is float, the result is of type float. Qubits and matrices are special and can only be summed with within operands of the same type (and, in the case of matrices, dimensions).

#### *expression* **-** *expression*

The result is the difference of the first and second *expression*. The type considerations are the same as they are for *expression* + *expression*.

#### *expression* **@** *expression*

The result is the tensor product of the first and second *expressions*. The expressions must be of type of mat. The result has the same type as the *expression*.

#### *expression* **eq** *expression*

The result is a 1 or 0 indicating if it is true or false that the two *expression* are equivalent. The type of the expressions must either be the same, or one of the two should be implicitly convertible to the other type (e.g., 0*.*2 eq 1, where the right-hand side is an int that can be cast into a float).

#### *expression* **lt** *expression*

The result is a 1 or 0 indicating if it is true or false that the first *expression* is less than the second. The type of the expressions must be int or float.

#### *expression* **gt** *expression*

The result is a 1 or 0 indicating if it is true or false that the first *expression* is greater than the second. The type of the expressions must be int or float.

#### *expression* **leq** *expression*

The result is a 1 or 0 indicating if it is true or false that the first *expression* is less than or equal to the second. The type of the expressions must be int or float.

#### *expression* **geq** *expression*

The result is a 1 or 0 indicating if it is true or false that the first *expression* is greater than or equal to the second. The type of the expressions must be int or float.

#### *expression* **or** *expression*

The result is a 1 or 0 indicating the logical *or* of the *expressions*. The type of the expressions must be int or float and must be the same. In the *expressions*, 0 is considered false and all other values are considered true.

#### *expression* **and** *expression*

The result is a 1 or 0 indicating the logical *and* of the *expressions*. The type considerations are the same as they are for *expression* or *expression*.

#### *expression* **xor** *expression*

The result is a 1 or 0 indicating the logical *xor* of the *expressions*. The type considerations are the same as they are for *expression* or *expression*.

#### <span id="page-20-0"></span>**3.4.6 Assignment Operators**

Assignment operators have left associativity

#### **lvalue** = *expression*

The result is the assignment of the expression to the lvalue. The lvalue must have been previously declared. The type of the expression must be of the same that the lvalue was declared as. Recall, lvalues can be declared as int, float, comp, and mat.

## <span id="page-20-1"></span>**3.5 Declarations**

Declarations are used within functions to specify how to interpret each identifier. Declarations have the form

*declaration: type-specifier declarator-list*

#### <span id="page-20-2"></span>**3.5.1 Type Specifiers**

There are five main type specifiers:

*type-specifier:*

int float comp

mat

#### <span id="page-21-0"></span>**3.5.2 Declarator List**

The declarator-list consist of either a single declarator, or a series of declarators separated by commas.

*declarator-list: declarator declarator , declarator-list*

A declarator refers to an object with a type determined by the type-specifier in the overall declaration. Declarators can have the following form

*declarator: identifier declarator ( ) ( declarator )*

#### <span id="page-21-1"></span>**3.5.3 Meaning of Declarators**

Each declarator that appears in an expression is a call to create an object of the specified type. Each declarator has one identifier, and it is this identifier that is now associated with the created object.

If declarator D has the form

*D ( )*

then the contained identifier has the type "function" that is returning an object. This object has the type which the identifier would have had if the declarator had just been D.

Parentheses in declarators do not change the the type of contained identifier, but can affect the relations between the individual components of the declarator.

Not all possible combinations of the above syntax are permitted. There are certain restrictions such as how array of functions cannot be declared.

## <span id="page-21-2"></span>**3.6 Statements**

#### <span id="page-21-3"></span>**3.6.1 Expression statements**

Expression statements are the building blocks of an executable program. As the name suggests, expression statements are nothing but expressions, delimited by semicolons. Expressions can actually be declarations, assignments, operations or even function calls. For example,

 $x = a + 3;$ 

is a valid expression statement, and so is

 $\textbf{print}(a)$ ;

#### <span id="page-22-0"></span>**3.6.2 The if-else statement**

The if-else statement is used for selectively executing statements based on some condition.Essentially, if the condition following the if keyword is satisfied, the specified statements get executed.To specify what happens if the condition does not evaluate to true, we have the else keyword. In case we want to evaluate more than one condition at a time, **if-else** can be nested.

```
2
     if ( condition )\}e l s e {
     \}8
  Example :
10 if ( x eq 5) {
       print (5);
12 } else if (x eq 3) {
       print (3);
14 } else {
       print (0);
16 }
```
#### <span id="page-22-1"></span>**3.6.3 The for loop**

The for statement is used for executing a set of statements a specified number of times. The statements within the for loop are executed as long as the value of the variable is within the specified range. As soon as the value goes out of range, control comes out of the for loop. To ensure termination, each iteration of the for loop increments/decrements the value of the variable, bringing it one step closer to the final value that is to be achieved.

By default, increment or decrement is by 1. However, if the desired increment is something other than one, the optional keyword by lets you specify that explicitly.

An example of for loop, increment by 2 is as follows:

```
int k;
for (k from 1 to 10 by 2 ) {
}
```
The two keywords break and continue can be used inside the body of the loop to respectively exit it prematurely, or skip to the next iteration.

#### <span id="page-23-0"></span>**3.6.4 The while loop**

The while statement is used for executing a set of statements as long as a predicate (condition) is true. As soon as the predicate is no longer satisfied, control comes out of the while loop. An example of while loop is given below:

```
1 w hil e ( k leq 100 ) {
  k = k^2;
3 }
```
The two keywords break and continue can be used inside the body of the loop to respectively exit it prematurely, or skip to the next iteration.

## <span id="page-23-1"></span>**3.7 Scope rules**

Name bindings have a block scope. That is to say, the scope of a name binding is limited to a section of code that is grouped together. That name can only be used to refer to associated entity in that block of code. Blocks of code in QLang are deliminated by the opening curly brace  $\binom{r}{l}$  at the start of the block, and the closing curly brace  $'$ }') at the end of the block.

Within a program, variables may be declared and/or defined in various places. The scope of each variable is different, depending on where it is declared.There are three primary scope rules.

If a variable is defined at the outset/outer block of a program, it is visible everywhere in the program.

If a variable is defined as a parameter to a function, or inside a function/block of code, it is visible only within that function.

Declarations made after a specific declaration are not visible to it, or to any declarations before it.

For instance, consider the following snippet.

int  $x = 5$ ; int  $y = x + 10$ ; # this works int  $z = a + 100$ ; # this does not int  $a = 200$ ;

1

3

5

7

## <span id="page-23-2"></span>**3.8 Constant expressions**

In order to facilitate efficiency in writing expression, the language introduces various mathematical constants such as *π* , e and matrices such *Pauli* matrices and *Hadamard* matrices which are frequently used in quantum computation. The keywords *I, X, Y, Z, and H* are reserved for this expressions.

$$
I = \begin{bmatrix} 1 & 0 \\ 0 & 1 \end{bmatrix} \qquad X = \begin{bmatrix} 0 & 1 \\ 1 & 0 \end{bmatrix} \qquad Z = \begin{bmatrix} 1 & 0 \\ 0 & -1 \end{bmatrix} \qquad Y = \begin{bmatrix} 0 & -i \\ i & 0 \end{bmatrix}.
$$

The *Hadamard gate* is defined by the matrix:

$$
H = \frac{1}{\sqrt{2}} \begin{bmatrix} 1 & 1 \\ 1 & -1 \end{bmatrix}.
$$

## <span id="page-24-0"></span>**3.9 Examples**

We present some examples that illustrates the use of Qlang in solving quantum computing problems.

#### <span id="page-24-1"></span>**3.9.1 Solving Quantum Computation Problem**

#### **Problem1**

Evaluate the following expressions: a.  $(H \otimes X)|00\rangle$  b.  $\langle 101|000\rangle$  c.  $\langle 01|H \otimes H|01\rangle$ 

```
def compute () : mat evaluate (){
   mat a;
   a = |00>;
   evaluate = (H @ X) * a;printq ( evaluate );
8 }
```
#### **Problem 2**

Consider the circuit and show the probabilities of outcome 0 where  $|\Psi_{in}\rangle = |1\rangle$ 

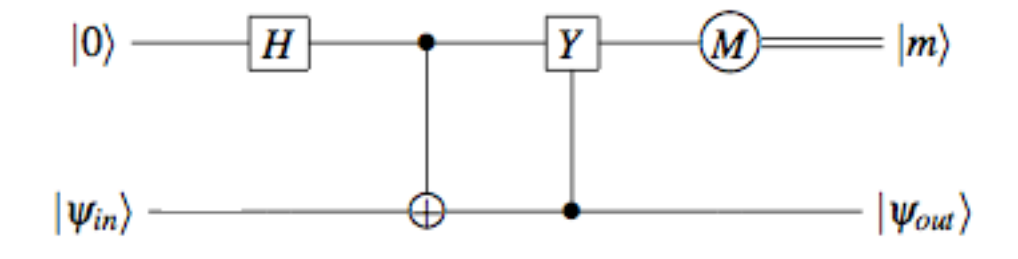

Figure 3.1: Quantum Circuit

```
def measure (mat top): mat outcome {
           mat ad ;
 3
           ad = adj(top);
           outcome = top*ad;
  }
 7
  def outcomezero (mat bottom) : float probability {
\overline{9}mat top; mat input;
11 mat had; mat cnot; mat ynot;
```

```
mat output ; mat meas ;
13
         top = |0>;
15 input = top \omega bottom;
17 had = H \omega IDT;
         cnot = [(1, 0, 0, 0)]19 ( 0, 1, 0, 0)
                 (0, 0, 0, 1)21 (0,0,1,0);
23
         ynot = [(1, 0, 0, 0)]25 \hspace{2.5cm} (0,0,0,-1)(0, 0, 1, 0)27 ( 0, -1, 0, 0) ];
29 \vert output = (ynot *(cnot *(had*input)));
31 printq (output);
33 probability = norm(out);
35 }
37 def compute () : float outcome {
39 mat bottom ;
41 bottom = |1\rangle;
         outcome = outcomezero ( bottom ) ;
43 print (outcome);
45 }
```
#### Output

 $(0.707107)$ |10> + (-0.707107)|11> 1

### <span id="page-25-0"></span>**3.9.2 Simulation of Quantum Algorithm**

#### **Deutsch Jozsa Algorithm**

```
def measure (mat top) : mat outcome {
          # returns the measurement matrix for top qubit
          mat ad ;
4
          ad = adj(top);
          \text{outcome }=\text{ top }*\text{ ad};}
8
  def hadamard (int n) : mat gate{
10 # returns Hadamard gate for n qubit system
          int i;
12 gate = H;
14 for (i from 0 to n−1 by 1){
```

```
\texttt{gate \, = \, gate \, @ \, H};16 }
  }
18
  def topqubit (int n) : mat input{
20 #returns zero qubit for n qubit system
          int i;
22 input = |0>;
24 for (i from 0 to n–1 by 1){
                  input = input \oplus 0;
26 }
  }
28
  def deutsch (int n, mat U) : float outcomeZero{
30 \# series of unitary transformation followed by measurement
          mat bottom; mat top; mat input;
32 mat hadtop; mat meas;
34 bottom = |1\rangle;
          top = topqubit(n);36 input = top @ bottom;
38 hadtop = hadamard(n);
          input = (hadtop @ H) * input ;40 \vert input = U * input;
          input = (hadtop @ IDT)*input;|42| meas = measure (top);
44 input = (meas @ IDT)* input;
          outcomeZero = norm(input);46 }
48
  def compute () : float outcome{
50
          int n; mat Ub; mat Uc;
52 #test for n equals 1
          n = 1;\frac{1}{4} Ub is balanced, Uc is constant
          Ub = [ ( 1 , 0 , 0 , 0 ) ( 0 , 1 , 0 , 0 ) ( 0 , 0 , 0 , 1 ) ( 0 , 0 , 1 , 0 ) ] ;
56 Uc = [(1,0,0,0,0,0,0,0,0,0,0,0,0,0,0,0,0,0,1)];
58 outcome = deutsch(n, Ub);
          print ( outcome ) ;
60
          outcome = deathsch(n, Uc);
62 print ( outcome ) ;
64 # test for n equals 2
          \label{eq:2} n~=~2\,;66 Ub = (1, 0, 0, 0, 0, 0, 0, 0, 0)(0, 1, 0, 0, 0, 0, 0, 0, 0)68 ( 0, 0, 1, 0, 0, 0, 0, 0)
                 (0, 0, 0, 1, 0, 0, 0, 0)70 ( 0, 0, 0, 0, 0, 0, 1, 0, 0)
                 (0, 0, 0, 0, 1, 0, 0, 0)72 ( 0 , 0 , 0 , 0 , 0 , 0 , 0 , 1 )
                 (0, 0, 0, 0, 0, 0, 0, 1, 0) ;
74
          outcome = deathsch(n, Ub);76 }
```
Output

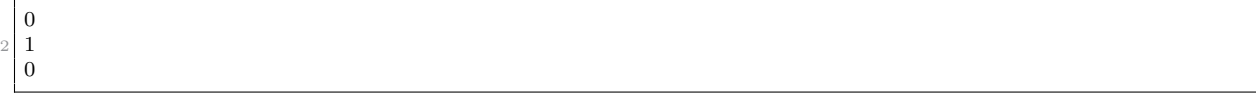

#### **Grover's Search Algorithm**

The following program implements special case of Grover's Search Algorithm for  $f(0) = 1$ .

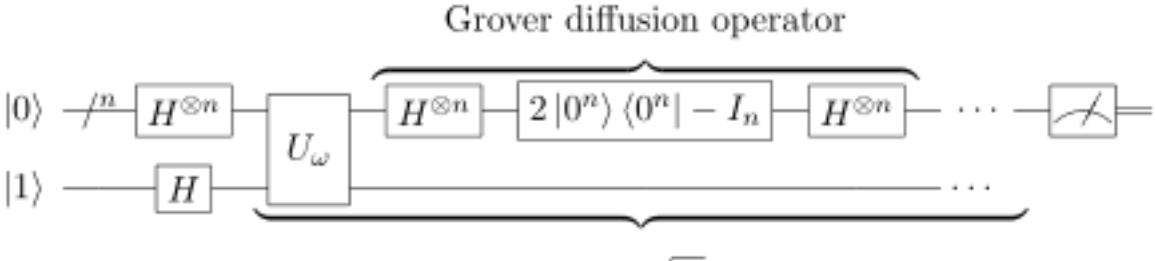

Repeat  $O(\sqrt{N})$  times

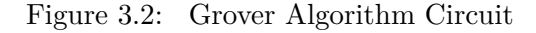

```
def measure (mat top) : mat outcome{
           # measurement matrix for top qubit
           mat ad;
           ad = adj(top);
           outcome = top * ad;7 }
9 def ntensor (int n, mat k) : mat gate{
           # return n qubit k
11 \qquad \qquad \textbf{int} \quad \textbf{i} \; ,gate = k;13
           for (i from 0 to n-1 by 1){
15 gate = gate \Theta k;
            }
17}
19 def prepareU (int n) : mat gate {
           # prepare the Uw or grover oracle
21 mat i ;
           mat u ;
23
            i = [(1, 0)]25 (0,0)];
27 u = n \text{ tensor}(n+1, i);
           \texttt{gate \, = \, n \, tensor} \, (n\!+\!1,\!IDT)\!-\!2\!*\!u \, ;29 }
31 def prepareG (int n) : mat gate{
           # prepare grover defusive operator
```

```
\begin{minipage}{.4\linewidth} 33 & \mbox{mat s}; \mbox{mat s, mat i}; \mbox{mat h}; \end{minipage}35 s = n \text{tensor}(n,|0>);
             sa = adj(s);37 i = n t ensor (n, IDT);
             {\tt gate} \ = \ 2*{\tt s} * {\tt sa} \ - \ {\tt i} \ ;\overline{\mathbf{a}} = \mathbf{n} \mathbf{t} \mathbf{e} \mathbf{n} \mathbf{s} \mathbf{o} \mathbf{r} (\mathbf{n}, \mathbf{H});\texttt{gate}\ =\ \texttt{h*gate*h}\,;41 \left| \n\begin{array}{rcl} \n\text{gate} & = & \text{gate} \quad \text{@ IDT} \n\end{array} \n\right|}
43
   def grover (int n) : float outcomeZero{
45
             mat bottom; mat top; mat input;
47 mat hadtop; mat u; mat g; mat go; mat meas;
             int i;
49
             bottom = |1>;
\begin{array}{rcl} 51 & \text{top} & = \text{ntensor}(n, \ |0>); \end{array}input = top @ bottom;53
             hadtop = ntensor(n, H);55 input = (hadtop \stackrel{\circ}{\mathbf{Q}} H) * input;
             u = prepareU(n);57 g = prepareG(n);
59 # grover operator
             go = g*u;61
             # apply grover operator over iteration
63 for (i from 0 to n by 1){
                        input = go * input;65 }
67 # measure on top qubit
             meas = measure(top);69 \vert input = (meas \textcircled{u} IDT)* input;
             # likelihood to get 0 on top register
71 outcomeZero = norm(input);}
73
75 def compute () : float outcome{
             #simulate the grover for f(0)=177
             int n; mat Ub; mat Uc;
r_{9} n = 1;
81 outcome = grover (n);
             print ( outcome ) ;
83
             n = 2;
85 outcome = grover (n);
   }
```
#### Output

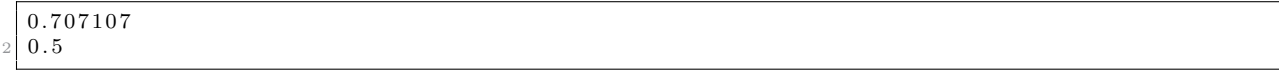

## <span id="page-29-0"></span>**Chapter 4**

# **Project Plan and Organization**

The majority of our initial meetings consisted of creating a rough outline of how we envisioned our language. Much of the concept for the language was decided upon by Sankalpa, who was originally the one who suggested designing a quantum computing language. This strong foundation is what allowed us to create qlang.

## <span id="page-29-1"></span>**4.1 Project Management**

### <span id="page-29-2"></span>**4.1.1 Planning**

Throughout the semester we met regularly to keep everyone up to date on the overall progress of the project. Initially, it was twice a week after class for short meetings, but as the semester went on, we began to meet nearly everyday. At the end of every week, there was a short session reviewing what was accomplished that week, as well as our goals for the upcoming week.

#### <span id="page-29-3"></span>**4.1.2 Specification**

Upon creation, the LRM was the manifestation of our vision. However, it was almost immediately upon submitting the LRM that we realized that there were some changes that had to be made. This was a common theme throughout the development process. Even though we had a set ideal of what we wanted, the specification of the implementation varied during the course of our work. However, constantly thinking about how certain things would affect, or be influenced by, the LRM caused us to think more critically about our code. Though our LRM changed during the project lifetime, QLang evolved as well.

#### <span id="page-29-4"></span>**4.1.3 Development**

To ensure the group as a whole was able to coordinate their independent work, we used Git as a distributed version control system. Each team member worked on an individual feature. When they were satisfied that their section was working and had passed unit tests, it was pushed into the master branch. Once it was pushed, the other team members looked over the feature and made suggestions as well as pointed out any bugs that were missed. This iterative process was repeated the entire project.

#### <span id="page-30-0"></span>**4.1.4 Testing**

We continuously performed unit tests throughout the development process. However, it was not until the end that we completed more rigorous acceptance testing. This was due to the continued evolution of our language as well as features. One constant throughout the project was a configurable test script that allowed us to complete the compilation process to a certain point. This allowed us to isolate tests for the individual parts of the compiler such as the AST or code generator.

## <span id="page-30-1"></span>**4.2 Style Guide**

The following coding guidelines were generally followed while coding:

- One statement per a line
- Each block of code following a "let" statement is indented
- Helper functions are written for commonly reused code

## <span id="page-30-2"></span>**4.3 Project Timeline**

Commits to master, excluding merge commits

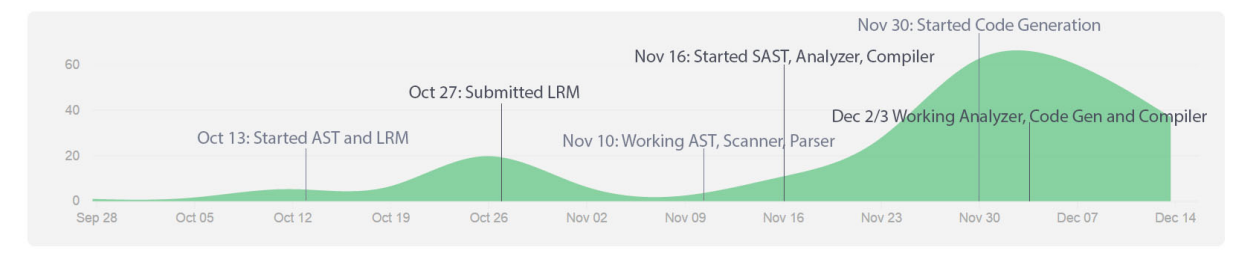

The above graph shows the project timeline for the QLang compiler. It represents the number of commits over the course of the project, with a total of 397 commits. Work was generally centered around large project deadlines but slowing down near the end of the project as we were wrapping up.

## <span id="page-30-3"></span>**4.4 Roles and Responsibilities**

Christopher Campbell - System Architect (coded the greater part of the semantics) Sankalpa Khadka - Language Guru (designed the majority of the features of our language) Winnie Narang – Testing Verification and Validation (created the bulk of the test suite) Jonathan Wong – Manager (built the QLang  $C_{++}$  library) Cément Canonne - LaTex

## <span id="page-30-4"></span>**4.5 Software Development Environment**

The QLang project was built on a combination of OS X and Arch Linux platforms. As stated above, Git was used as a distributed version control system. The compiler itself was written using both vim and sublime. The project was done mostly in OCaml, but a QLang C++ library was created to augment the C++ Matrix library Eigen that is used for much of the linear algebra. Since our code was compiled to  $C_{++}$ ,  $g_{++}$  was used to compile the code into an executable. Lastly, Bash/shell scripts and makefiles were used to automate compilation and testing.

## <span id="page-31-0"></span>**4.6 Project Log**

Below is an excerpt from our git log in the format of "<YYYY-MM-DD>: <Author> - <Commit Message>".

```
2014-12-17: khadka - main
2014-12-17: Christopher Campbell - Merge branch 'master' of https://github.com/thejonathanwong/PLT
2014-12-17: Christopher Campbell - removed vestigial tokens
2014-12-17: khadka - Merge branch 'master' of https://github.com/thejonathanwong/PLT
2014-12-17: khadka - main
2014-12-17: Winnie Narang - Merge branch 'master' of https://github.com/thejonathanwong/PLT
2014-12-17: Winnie Narang - tex
2014-12-17: Christopher Campbell - lessons learned
2014-12-17: khadka - Merge branch 'master' of https://github.com/thejonathanwong/PLT
2014-12-17: khadka - lessons learned
2014-12-17: Jonathan Wong - script to compile to execution file for single .ql file
2014-12-17: Jonathan Wong - cleaned up directory and minor change to Makefile
2014-12-17: Winnie Narang - Merge branch 'master' of https://github.com/thejonathanwong/PLT
2014-12-17: Winnie Narang - main.tex
2014-12-17: khadka - Merge branch 'master' of https://github.com/thejonathanwong/PLT
2014-12-17: khadka - demo2
2014-12-17: Winnie Narang - Merge branch 'master' of https://github.com/thejonathanwong/PLT
2014-12-17: Winnie Narang - PPT
2014-12-17: khadka - grover
2014-12-17: Winnie Narang - merge
2014-12-17: khadka - grover
2014-12-17: khadka - lessions, examples
2014-12-17: khadka - revised tutorial and introduction
2014-12-17: khadka - Merge branch 'master' of https://github.com/thejonathanwong/PLT
2014-12-17: khadka - demo 2 for probability
2014-12-17: khadka - demo 3 Deutsch
2014-12-17: Winnie Narang - Merge branch 'master' of https://github.com/thejonathanwong/PLT
2014-12-17: Winnie Narang - tex files
2014-12-17: Christopher Campbell - Merge branch 'master' of https://github.com/thejonathanwong/PLT
2014-12-17: Christopher Campbell - negative numbers in floats and funcitons with no params working
2014-12-17: khadka - demo 1 added
2014-12-16: Jonathan Wong - fixed up rows/cols
2014-12-16: Jonathan Wong - added cpp compilation to Makefile in Compiler directory
2014-12-16: Jonathan Wong - just kidding didn't get rid of them all
2014-12-16: Jonathan Wong - got rid of extraneous ; in generator print
2014-12-16: Jonathan Wong - added compile cpp to runTest script
2014-12-16: Jonathan Wong - cleaned directory
2014-12-16: Jonathan Wong - fixed vectorToBraket
2014-12-16: Jonathan Wong - Added double endl to print
2014-12-16: Winnie Narang - Merge branch 'master' of https://github.com/thejonathanwong/PLT
2014-12-16: Christopher Campbell - fixed qlang.hpp
2014-12-16: Winnie Narang - Merge branch 'master' of https://github.com/thejonathanwong/PLT
2014-12-16: Christopher Campbell - should be fixed
2014-12-16: Winnie Narang - Removed conflict
2014-12-16: Winnie Narang - Merge
2014-12-16: Christopher Campbell - Merge branch 'master' of https://github.com/thejonathanwong/PLT
2014-12-16: Christopher Campbell - added break and continue
2014-12-16: khadka - Merge branch 'master' of https://github.com/thejonathanwong/PLT
```

```
2014-12-16: khadka - introduciton
2014-12-16: Winnie Narang - Formatted result in exec_output a little
2014-12-16: Winnie Narang - Comp n float matrix binop tests
2014-12-16: khadka - Merge branch 'master' of https://github.com/thejonathanwong/PLT
2014-12-16: Christopher Campbell - more updates
2014-12-16: Christopher Campbell - more updates to presentation
2014-12-16: Christopher Campbell - more updates to presentation
2014-12-16: Christopher Campbell - more updates2
2014-12-16: Christopher Campbell - more updates
2014-12-16: Christopher Campbell - working on powerpoint2
2014-12-16: Christopher Campbell - working on powerpoint2
2014-12-16: Christopher Campbell - working on powerpoint
2014-12-16: Christopher Campbell - working on powerpoint
2014-12-16: khadka - Merge branch 'master' of https://github.com/thejonathanwong/PLT
2014-12-15: Jonathan Wong - duplicate Eigen, fixed cpp makefile
2014-12-15: khadka - Merge branch 'master' of https://github.com/thejonathanwong/PLT
2014-12-14: Jonathan Wong - fixed tensor product
2014-12-14: khadka - merge
2014-12-14: Winnie Narang - Merge branch 'master' of https://github.com/thejonathanwong/PLT
2014-12-14: Winnie Narang - Better test for im,not and neg
2014-12-14: Jonathan Wong - Merge https://github.com/thejonathanwong/PLT
2014-12-14: Jonathan Wong - for some reason Eigen was deleted. Fixed vectorToBraket to
                                 handle float coefficients
2014-12-14: Winnie Narang - Fixup for assertion failed issue for determinant
2014-12-14: Winnie Narang - Merge branch 'master' of https://github.com/thejonathanwong/PLT
2014-12-14: Winnie Narang - Fixed adjoint
2014-12-14: Jonathan Wong - minor changes to norm test
2014-12-14: Jonathan Wong - minor change
2014-12-14: Winnie Narang - Merge branch 'master' of https://github.com/thejonathanwong/PLT
2014-12-14: Winnie Narang - Merge
2014-12-14: Jonathan Wong - added constants test
2014-12-14: Winnie Narang - All tests passing execution except for those with printq
2014-12-14: Christopher Campbell - Merge branch 'master' of https://github.com/thejonathanwong/PLT
2014-12-14: Christopher Campbell - added rows, cols, and elem builtin funcs
2014-12-14: Winnie Narang - Merge branch 'master' of https://github.com/thejonathanwong/PLT
2014-12-14: Jonathan Wong - Merge https://github.com/thejonathanwong/PLT
2014-12-14: Jonathan Wong - added some mat operators and qubit printing
2014-12-14: Winnie Narang - Fixed else if keyword bug in generator.ml
2014-12-14: Christopher Campbell - Merge branch 'master' of https://github.com/thejonathanwong/PLT
2014-12-14: Christopher Campbell - updated test suite
2014-12-14: Jonathan Wong - Merge https://github.com/thejonathanwong/PLT
2014-12-14: Jonathan Wong - accidently removed if_stmt.ql
2014-12-14: Christopher Campbell - Merge branch 'master' of https://github.com/thejonathanwong/PLT
2014-12-14: Christopher Campbell - updated test suite
2014-12-14: Jonathan Wong - Merge https://github.com/thejonathanwong/PLT
2014-12-14: Jonathan Wong - moved includes directory into Compiler dir, since that is
                                 the directory we are going to submit
2014-12-14: Christopher Campbell - analzyer
2014-12-14: khadka - Merge branch 'master' of https://github.com/thejonathanwong/PLT
2014-12-14: khadka - chaning deutsch
2014-12-14: Jonathan Wong - minor changes to merge
2014-12-14: Christopher Campbell - updated test suite again
2014-12-14: Christopher Campbell - updated test suite
2014-12-14: khadka - Merge branch 'master' of https://github.com/thejonathanwong/PLT
2014-12-14: Jonathan Wong - fixed tests for norm and det to reflect them returning comp
2014-12-14: khadka - Merge branch 'master' of https://github.com/thejonathanwong/PLT
2014-12-14: Christopher Campbell - fixed det
2014-12-14: Jonathan Wong - reorganized cpp directory and eigen lib. Added compilation to
                                  runTests.sh.
2014-12-14: Jonathan Wong - Merge https://github.com/thejonathanwong/PLT
2014-12-14: Jonathan Wong - some modifications to qlang.cpp
```
2014-12-13: Winnie Narang - Merge branch 'master' of https://github.com/thejonathanwong/PLT 2014-12-13: Winnie Narang - Refined failures folder and added powerpoint 2014-12-13: khadka - Merge branch 'master' of https://github.com/thejonathanwong/PLT  $2014-12-13$ : khadka - row and column 2014-12-13: Clement Canonne - Merge branch 'master' of https://github.com/thejonathanwong/PLT 2014-12-13: Clement Canonne - LRM, changes to get it consistent with the language. 2014-12-13: Clement Canonne - LRM, changes to get it consistent with the language. 2014-12-13: Christopher Campbell - really fixed it this time 2014-12-13: Christopher Campbell - fixed comp comparisons 2014-12-12: Christopher Campbell - script updates 2014-12-12: Christopher Campbell - updated test script 2014-12-12: Christopher Campbell - Merge branch 'master' of https://github.com/thejonathanwong/PLT 2014-12-12: Christopher Campbell - updated test script to take folder param 2014-12-12: Jonathan Wong - Merge https://github.com/thejonathanwong/PLT 2014-12-12: Christopher Campbell - Merge branch 'master' of https://github.com/thejonathanwong/PLT 2014-12-12: Christopher Campbell - syntax changes to analyzer 2014-12-12: Jonathan Wong - changed const I to IDT 2014-12-12: Winnie Narang - Refined failure test cases 2014-12-12: Christopher Campbell - run tests update 2014-12-12: Christopher Campbell - updated run tests 2014-12-12: Christopher Campbell - Merge branch 'master' of https://github.com/thejonathanwong/PLT 2014-12-12: Winnie Narang - Failure test cases refined 2014-12-12: Christopher Campbell - Merge branch 'master' of https://github.com/thejonathanwong/PLT 2014-12-12: Christopher Campbell - updated run tests script 2014-12-12: Jonathan Wong - fix to if else 2014-12-12: Jonathan Wong - Removed merge tokens from generator 2014-12-12: Clement Canonne - Including the previous LRM, roughly (un)modified for now. 2014-12-12: Clement Canonne - Tutorial: finished for now (i.e., not finished: DS algo and some others (?) still to add. Turning to the refence manual. 2015-12-12: Christopher Campbell - fixed by x in for loop' 2014-12-12: Clement Canonne - Added tests for while, for and if 2014-12-12: Clement Canonne - Tutorial: if, loops, etc 2014-12-12: Clement Canonne - Going through the tutorial: added basics 2014-12-12: khadka - Merge branch 'master' of https://github.com/thejonathanwong/PLT  $2014 - 12 - 12$ : khadka - parts by parts 2014-12-12: Clement Canonne - Merge branch 'master' of https://github.com/thejonathanwong/PLT 2014-12-12: Clement Canonne - Fixing parsing errors. 2014-12-12: Christopher Campbell - changed norm, det, and equality/inequality analysis 2014-12-12: khadka - generator 2014-12-11: Winnie Narang - Merge branch 'master' of https://github.com/thejonathanwong/PLT 2014-12-11: Winnie Narang - Added some meaningful failures 2014-12-11: Christopher Campbell - makefile for compiling our test output cpp 2014-12-11: Christopher Campbell - Merge branch 'master' of https://github.com/thejonathanwong/PLT 2014-12-11: Christopher Campbell - fixed mod 2014-12-11: Winnie Narang - generating outputs for qland programs complete 2014-12-11: Winnie Narang - Got cpp code compilation working in general 2014-12-11: Jonathan Wong - Merge https://github.com/thejonathanwong/PLT 2014-12-11: Jonathan Wong - added multiple qubit functionality to qubitToString -> vectorToBraket 2014-12-11: khadka - small change in function call 2014-12-11: Winnie Narang - runTests.sh working 2014-12-11: Clement Canonne - Merge branch 'master' of https://github.com/thejonathanwong/PLT 2014-12-11: Winnie Narang - Resolving merge issues 2014-12-11: Clement Canonne - Updated code for the tutotial, improved syntax for the code highlighting. 2014-12-11: Clement Canonne - Started fixing deutsch.ql, not valid yet (parsing errors) 2014-12-11: Winnie Narang - Updated runTests.sh 2014-12-11: Clement Canonne - Adding stuff to the tutorial. TODO: check the Deutsch algo .ql file in the tests, it seems to be buggy. 2014-12-11: Christopher Campbell - small updates 2014-12-11: Christopher Campbell - print working 2014-12-10: Christopher Campbell - working

```
2014-12-10: Christopher Campbell - updated
2014-12-10: Winnie Narang - Merge branch 'master' of https://github.com/thejonathanwong/PLT
2014-12-10: Christopher Campbell - updated
2014-12-10: Winnie Narang - Cleaning up temp cpp and ql files
2014-12-10: Winnie Narang - Merge
2014-12-10: Winnie Narang - Updated testing
2014-12-10: Christopher Campbell - Merge branch 'master' of https://github.com/thejonathanwong/PLT
2014-12-10: khadka - Merge branch 'master' of https://github.com/thejonathanwong/PLT
2014-12-10: Christopher Campbell - adding support for polymorphing print function
2014-12-10: khadka - print stuff
2014-12-10: Christopher Campbell - commit
2014-12-10: Christopher Campbell - removed qub
2014-12-10: khadka - print qubit
2014-12-10: Jonathan Wong - enforced 1 dimensionality of qubitToString
2014-12-10: khadka - test cases
2014-12-10: khadka - Merge branch 'master' of https://github.com/thejonathanwong/PLT
2014-12-10: khadka - generator to handle print and equals
2014-12-10: Jonathan Wong - removed main from qlang.cpp
2014-12-10: Jonathan Wong - moved eigen lib into directory
2014-12-10: Jonathan Wong - added qubitToString to generate string representation (|> & <|) of
                                  a qubit
2014-12-10: Clement Canonne - Tutorial
2014-12-10: Clement Canonne - Tutorial
2014-12-10: Clement Canonne - iAdd tutorial file.
2014-12-10: Clement Canonne - Add package for quantum circuits in Latex.
2014-12-10: Clement Canonne - Starting to add final report, first attempt (wip)
2014-12-10: Clement Canonne - Starting the first commit for the final report.
2014-12-10: Jonathan Wong - Fixed qlang.cpp so test1.cpp and test2.cpp compiles
2014-12-09: Christopher Campbell - trying to get test algorithms to work
2014-12-06: khadka - algorithms to test for
2014-12-06: Christopher Campbell - if else working
2014-12-06: Christopher Campbell - implemented if else
2014-12-06: Christopher Campbell - matricies and complex working
2014-12-05: Christopher Campbell - fixed matricies
2014-12-05: Christopher Campbell - blah
2014-12-05: khadka - gen
2014-12-05: khadka - function call defined
2014-12-05: khadka - mat defination changed
2014-12-05: khadka - Merge branch 'master' of https://github.com/thejonathanwong/PLT
2014-12-05: khadka - print statement and qlc file output
2014-12-05: Christopher Campbell - reading this?
2014-12-05: khadka - additional test cases
2014-12-05: khadka - Merge branch 'master' of https://github.com/thejonathanwong/PLT
2014-12-05: Christopher Campbell - still no one reading this
2014-12-05: Christopher Campbell - no one is reading this
2014-12-05: khadka - Merge branch 'master' of https://github.com/thejonathanwong/PLT
2014-12-05: Christopher Campbell - you suck more
2014-12-05: Christopher Campbell - you suck
2014-12-05: khadka - damn
2014-12-05: khadka - qubit def
2014-12-05: Christopher Campbell - fixed qubits
2014-12-05: Christopher Campbell - fixed qubits
2014-12-05: khadka - new qub
2014-12-05: Christopher Campbell - updated
2014-12-04: Jonathan Wong - changed all matrix gen to matrixXcf
2014-12-03: Jonathan Wong - midfix of cpp qubit
2014-12-03: Jonathan Wong - code gen qubit bra ket functionality
2014-12-03: Jonathan Wong - attempt to add qubit func
2014-12-03: Christopher Campbell - started final report document
2014-12-03: Christopher Campbell - Merge branch 'master' of https://github.com/thejonathanwong/PLT
2014-12-03: Christopher Campbell - fixed qubit and return variable issue with analyzer
```

```
2014-12-03: khadka - working generator
2014-12-03: khadka - Merge branch 'master' of https://github.com/thejonathanwong/PLT
2014-12-03: khadka - merge conflict resolution
2014-12-03: Winnie Narang - Merge branch 'master' of https://github.com/thejonathanwong/PLT
2014-12-03: Winnie Narang - Semantic checks error output formatted
2014-12-03: Jonathan Wong - Fixed semicolons and added initializer for return
2014-12-03: Winnie Narang - Test Script and few cases
2014-12-03: Christopher Campbell - remove test.sh
2014-12-03: Christopher Campbell - fixed weird matrix output issue
2014-12-03: khadka - test2
2014-12-03: khadka - example test1
2014-12-03: khadka - working qlc.ml
2014-12-03: khadka - almost complete code generator; works
2014-12-03: khadka - working qlc
2014-12-03: khadka - working code generator with fixes
2014-12-03: khadka - changes in test1.ql
2014-12-03: khadka - working qlc with entire pipeline
2014-12-03: khadka - Working makefile with all the requirements
2014-12-02: Christopher Campbell - Merge branch 'master' of https://github.com/thejonathanwong/PLT
2014-12-02: Christopher Campbell - implemented matrix checking with the analyzer and printing
                                  with the ast and sast pretty printer
2014-12-02: Winnie Narang - semantic testing; not working yet
2014-12-02: Jonathan Wong - updated generator
2014-12-02: Christopher Campbell - Merge branch 'master' of https://github.com/thejonathanwong/PLT
2014-12-02: Christopher Campbell - analyzer is working. also made changes to qubits across all
                                 files that may affect your work. please review them and we
                                  can talk about it
2014-12-01: Jonathan Wong - removed extraneous headers
2014-12-01: Jonathan Wong - Merge https://github.com/thejonathanwong/PLT
2014-12-01: Jonathan Wong - Some minor fixes
2014-12-01: khadka - vardecl
2014-12-01: Jonathan Wong - Merge https://github.com/thejonathanwong/PLT
2014-12-01: khadka - vardecl
2014-12-01: Jonathan Wong - Added return variable initializer
2014-12-01: khadka - vardecl
2014-12-01: Winnie Narang - Merged
2014-12-01: Winnie Narang - Call
2014-12-01: Jonathan Wong - Merge https://github.com/thejonathanwong/PLT
2014-12-01: Jonathan Wong - writeQubit and changes to header
2014-12-01: Jonathan Wong - Consolidated qlang.h and constants.h into one file
2014-12-01: khadka - merging
2014-12-01: khadka - writeMatrix included
2014-12-01: Winnie Narang - Lit_comp
2014-12-01: Winnie Narang - cppExpr
2014-12-01: Jonathan Wong - Finished writeUnop
2014-12-01: Christopher Campbell - removing uncessary comments now that we have a better
                                 understanding of how everything works
2014-12-01: Christopher Campbell - analyzer compiles, but not complete and not tested
2014-12-01: Christopher Campbell - Merge branch 'master' of https://github.com/thejonathanwong/PLT
2014-12-01: Christopher Campbell - big progress on analyzer, but still not compiling
2014-11-30: khadka - more generator
2014-11-30: Jonathan Wong - Added cpp directory with qubit gen
2014-11-30: Winnie Narang - Working on Unop
2014-11-30: Winnie Narang - Worked on cppExpr
2014-11-30: Winnie Narang - Fixed cppStmt
2014-11-30: Jonathan Wong - Merged conflicts, includes most of the controlflow
2014-11-30: Jonathan Wong - Initial merge
2014-11-30: Winnie Narang - Merged While and For
2014-11-30: Winnie Narang - generator - added codegen skeleton for while
2014-11-30: khadka - conflict solved
2014-11-30: khadka - sast with updated statements
```
```
2014-11-30: khadka - changes with generator
2014-11-30: khadka - qlc with generator
2014-11-30: khadka - additional generator.ml
2014-11-30: Jonathan Wong - start writeIfStmt in code gen
2014-11-30: Jonathan Wong - Fixed minor typing mistakes
2014-11-30: khadka - code generator starting point
2014-11-30: Christopher Campbell - more updates...
2014-11-29: Christopher Campbell - more updates to analyzer
2014-11-29: Christopher Campbell - cleaned up analyzer
2014-11-29: Christopher Campbell - sast is back
2014-11-29: Christopher Campbell - updates to analyzer
2014-11-26: Christopher Campbell - successfully able to parse full programs
2014-11-26: Christopher Campbell - got statement lists working, program will be next
2014-11-26: Christopher Campbell - getting further along withe testing
2014-11-26: Christopher Campbell - compile script
2014-11-26: Christopher Campbell - basic testing
2014-11-26: Christopher Campbell - small changes
2014-11-26: Christopher Campbell - merged
2014-11-26: Christopher Campbell - updates to analyzer
2014-11-23: Winnie Narang - Merge with exampleCPP
2014-11-23: Winnie Narang - Pretty printing working...
2014-11-23: Jonathan Wong - Made initial fixes to grover search
2014-11-23: Jonathan Wong - Added control, updated problems, more examples
2014-11-23: Jonathan Wong - Merge https://github.com/thejonathanwong/PLT
2014-11-23: Jonathan Wong - Updated examples. Created constants and tensorProd
2014-11-23: khadka - test1 program
2014-11-23: Jonathan Wong - Fixed example 3
2014-11-23: Jonathan Wong - Possible fix to example 3
2014-11-23: Jonathan Wong - Made initial changes to LRM based on TA feedback
2014-11-22: Christopher Campbell - small change
2014-11-22: Christopher Campbell - added more to ananalyzer, but I know it's not compiling
                                 right now so don't even try
2014-11-20: Christopher Campbell - updated analyzer
2014-11-20: Christopher Campbell - completed unop and binop checks for analyzer nad made
                                 small changes to the other files
2014-11-19: Christopher Campbell - still working on analyzer
2014-11-19: Christopher Campbell - merging
2014-11-19: Christopher Campbell - working analyzer - far from done
2014-11-19: khadka - a first working sast
2014-11-19: khadka - included sast.mli in make
2014-11-19: Jonathan Wong - Added C++ code for examples in LRM. Prob 3 broken
2014-11-17: Winnie Narang - Pretty printer for AST added, not compete yet
2014-11-16: Christopher Campbell - added files for sast, analyzer, and compiler
2014-11-16: Christopher Campbell - fixed shift/reduce conflicts for our 'for' statements
                                 and complex numbers ; '
2014-11-12: Christopher Campbell - added project examples
2014-11-10: Christopher Campbell - finished ast, parse, and scanner for the most part, but
                                  need to be carefully reviewed and tested
2014-11-09: Christopher Campbell - updated ast, parser, and scanner
2014-11-09: Christopher Campbell - updated ast and parser
2014-11-09: Christopher Campbell - updated ast and parser
2014-11-09: Christopher Campbell - updated scanner
2014-11-09: Christopher Campbell - updated ast and parser
2014-11-04: Christopher Campbell - Updated Ast and scanner
2014-11-04: khadka - new tokens added
2014-11-04: khadka - fix merge conflicts
2014-11-04: khadka - updated with all the token from the scanner
2014-11-04: Christopher Campbell - Merge branch 'master' of https://github.com/thejonathanwong/PLT
2014-11-04: Christopher Campbell - Finished AST, although it will almost certainly need
                                  revision
2014-11-04: Jonathan Wong - Added some tokens to parser
```
2014-10-27: khadka - build main.pdf 2014-10-27: Jonathan Wong - turned off colour and notes in main.tex 2014-10-27: Jonathan Wong - redo scope commit  $2014-10-27$ : khadka - examples 2014-10-27: Winnie Narang - Refined Statements and Scope 2014-10-27: Winnie Narang - Added statements and scope rules 2014-10-27: Jonathan Wong - Fixed rolled back changes in sec-declarations  $2014-10-27$ : Clement Canonne - Added matrix and array access [i] and [i,j] 2014-10-27: Clement Canonne - Changes (fixed inconsistencies and types; added valid types and conversions). 2014-10-27: Clement Canonne - Added files for new sections. 2014-10-27: Clement Canonne - Second round of change: fixed some inconsistencies. 2014-10-27: Clement Canonne - First round of changes: (lexical conventions updated soon). 2014-10-26: khadka - main 2014-10-26: khadka - grover circuit 2014-10-26: khadka - new examples 2014-10-26: Christopher Campbell - Finished sec-expressions.text 2014-10-26: Jonathan Wong - Merge https://github.com/thejonathanwong/PLT 2014-10-26: khadka - main 2014-10-26: Jonathan Wong - Fixed sec-declarations.tex 2014-10-26: khadka - Merge branch 'master' of https://github.com/thejonathanwong/PLT 2014-10-26: khadka - main 2014-10-26: Christopher Campbell - Merge branch 'master' of https://github.com/thejonathanwong/PLT 2014-10-26: Christopher Campbell - Updating sec-expressions.tex 2014-10-26: khadka - troubleshooting 2014-10-26: khadka - updated examples 2014-10-26: khadka - section on constant expressions 2014-10-26: khadka - main with updated sections 2014-10-26: Christopher Campbell - Added sec-expressions-table.tex 2014-10-26: Christopher Campbell - Merge branch 'master' of https://github.com/thejonathanwong/PLT 2014-10-26: Christopher Campbell - Fixed formatting and compile issues with sec-declarations.tex 2014-10-26: khadka - Merge branch 'master' of https://github.com/thejonathanwong/PLT 2014-10-26: khadka - section for examples  $2014-10-26$ : khadka - just the main 2014-10-26: thejonathanwong - Added declarations section 2014-10-26: khadka - new section for constant expressions 2014-10-26: khadka - new package for graphics 2014-10-26: khadka - new section examples 2014-10-26: khadka - images 2014-10-26: khadka - updated packages with listling for code formatting 2014-10-26: khadka - example section 2014-10-24: Christopher Campbell - Completed a large part of 'expressions' section and small changes other places 2014-10-20: Christopher Campbell - Made small changes to the scanner and added package and preamble files 2014-10-15: Clement Canonne - Filled section 2. 2014-10-15: Clement Canonne - Filled lexical conventions, added packages and preamble files. 2014-10-15: Clement Canonne - Merge branch 'master' of https://github.com/thejonathanwong/PLT 2014-10-15: Clement Canonne - (latest changes) 2014-10-14: Christopher Campbell - Completed most of the scanner 2014-10-13: Christopher Campbell - added . to symbols 2014-10-13: Christopher Campbell - Merge branch 'master' of https://github.com/thejonathanwong/PLT 2014-10-13: Christopher Campbell - Started scanner 2014-10-13: Clement Canonne - It goes on: started filling the reference manual, added a file for the keywords. 2014-10-13: Clement Canonne - Merge branch 'master' of https://github.com/thejonathanwong/PLT 2014-10-13: Clement Canonne - First push: baby reference manual, take #1. 2014-10-13: Christopher Campbell - Added folder and documents for our compiler 2014-10-13: Christopher Campbell - Adding microc to resources 2014-10-13: khadka - starter for langauge referece manual 2014-10-13: Sankalpa Khadka - starter ast

2014-10-12: khadka - Project proposal 2014-09-30: Christopher Campbell - Adding a Resources folder. It already contains two quantum computing resources that are pretty helpful. 2014-09-29: thejonathanwong - Initial commit

## **Chapter 5**

# **Architectural Design**

#### **5.0.1 Block Diagram**

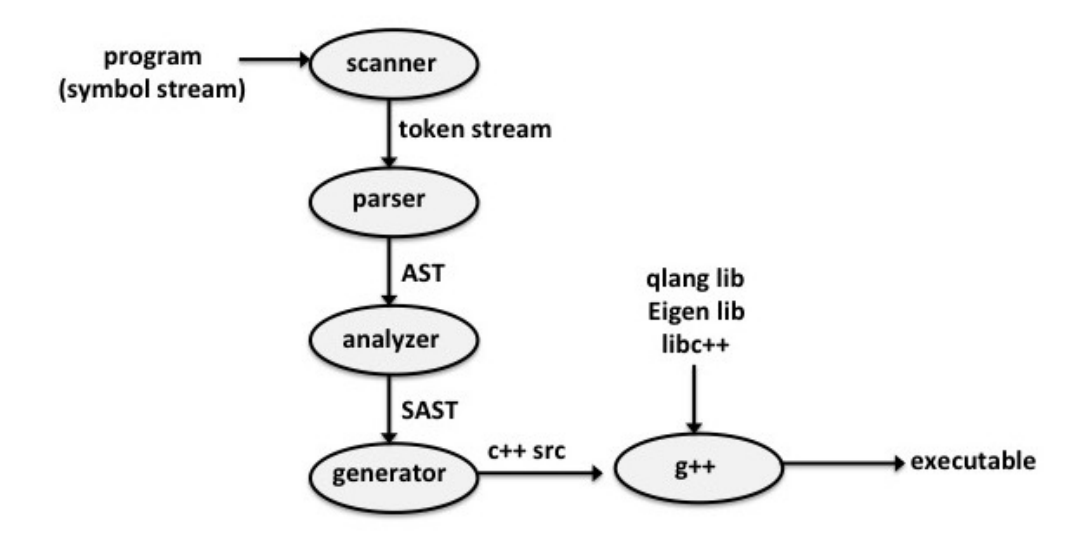

#### **5.0.2 Components**

#### 1. Scanner

The scanner was implemented using ocamellex - the associated file is scanner.mll. It was chiefly implemented by Christopher Campbell and Winnie Narang.

The scanner takes a program (symbol stream) as input and tokenizes it to produce a token stream. The tokenization process provides basic syntax checking, rejecting programs that contain illegal symbols and illegal combinations of symbols (e.g. the \$ symbol). Additionally, it discards information that is unnecessary for the remainder of the compilation process such as white space and comments.

2. Parser & Abstract Syntax Tree

The parser was implemented using ocamlyacc - the associated files are ast.ml and parser.mly. It was chiefly implemented by Christopher Campbell and Sankalpa Khadka.

The parser takes the token stream produced by the scanner as input and parses it to produce an abstract syntax tree (AST), which describes the overall structure of the program. ast.ml provides parser.mly with the acceptable structure of the AST. The parsing process provides further syntax checking, rejecting programs that do not strictly meet the syntactic requirements of the AST (e.g. a malformed for statement).

3. Analyzer & Semantically Analyzed Syntax Tree

The analzyer was implemented in OCaml - the associated files are analyzer.ml and sast.ml. Additionally, analyzer.ml utilizes ast.ml in order to be able to analyze its input. It was chiefly implemented by Christopher Campbell.

The analyzer takes the ast produced by the parser and analyzes it to produce a semantically analyzed abstract syntax tree (SAST). Like the AST, the SAST describes the overall structure of the program, but it also includes type information that was attached during the analysis process. sast.ml provides analyzer.ml with the acceptable structure of the SAST. The analysis process provides rigorous semantic checking, rejecting programs that violate type requirements (e.g. assigning a complex number to a variable declared as an integer), declaration requirements (e.g. using a variable that was not declared or attempting to declare a variable more than once), scope requirements (e.g. using a variable declared in another function), order requirements (e.g. calling a function before it is declared), and other language-specific requirements (e.g. not declaring a compute function). Additionally, the analyzer adds built-in information (i.e. built-in variables and functions) to the sast.

4. Generator

The generator was implemented in OCaml - the associated file is generator.ml. Additionally, generator.ml utilizes sast.ml in order to be able to process its input. It was chiefly implemented by Sankalpa Khadka, Jonathan Wong, and Winnie Narang.

The generator takes the sast produced by the analyzer and generates  $c++$  code from it. Most of the code it generates is hard coded into generator.ml, but but it also draws on code from our standard library - qlanglib, libc++, and Eigen (a third-party library).

5. QLang Library

The QLang Library was implemented in  $c++$  - the associated files are qlang.hpp and qlang.cpp. It was chiefly implemented by Jonathan Wong. The QLang library contains c++ code for carrying out some of the more complex conversions from glang code to  $c++$  code in the generator (e.g. generating qubits and carrying out the tensor product).

## **Chapter 6**

# **Test Plan**

### **6.1 Testing Phases**

#### **6.1.1 Unit Testing**

Unit testing was done at very point essentially, as we were in the coding phase. Every building block was tested rigorously using multiple cases. We tested for recognition of dataypes, variables , expression statements and functions initially, and then moved on to AST generation.

#### **6.1.2 Integration Testing**

In this phase,the various modules were put together and tested incrementally again. So once the AST could be generated, we moved on to test the semantic analysis and code generation.

#### **6.1.3 System Testing**

System testing entailed end to end testing of our entire language framework. The input program written in QLang is fed to the compiler and it gives out the final output of the program, having passed through the parsing, scanning, compiling, code generation and execution phases. The final results were piped to an output file where we could see all the outputs.

### **6.2 Automation and Implementation**

A shell script was written in order to automate the test cases at each level, syntax, semantic, code generation and accurate execution. Our file is called runTests.sh, located in the 'test' folder. It takes a folder having QLang program files, and the operation to be done on them as arguments. The outputs of the respective operation can be seen in the corresponding output file.

The operation options available are :

- a : Parsing, scanning and AST generation.
- s : SAST generation.
- g : Code generation.
- c : Generated code is compiled.
- e : Generated executable is run, to generate the program's outputs.

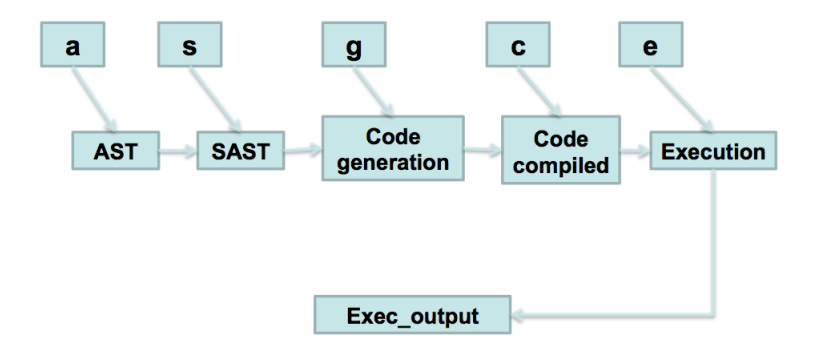

The operations mentioned above are each inclusive of the operations mentioned above them. That means, if you enter the 'g' option, runTests.sh will perform the tasks under 'a','s' and then the operations specific to 'g' as well.

The second argument is the folder that has the input program files. We have acronyms for two folder that are standard to our implementation, the SemanticSuccess and the SemanticFailures. So to run the sast generation on the files in SemanticSuccess folder, we would write :

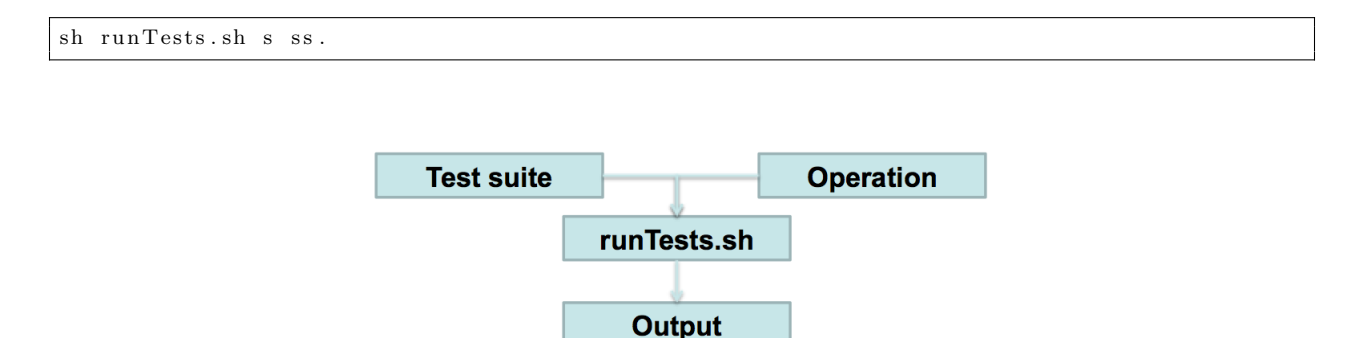

The entire code of this script can be seen in the appendix. The Test Suites were chiefly created by Winnie Narang, and everyone else also contributed test cases. The script runTests.sh was created by Winnie Narang and Christopher Campbell.

#### **6.3 Sample test programs**

The effort has been to exhaustively test every kind of execution scenario, in what can be a typical user program. We have created many test files to showcase varied kinds of programs that can be written in QLang, as can be seen in the contents of the SemanticSuccess and SemanticFailures folders.

The rationale is to make sure that syntactically or semantically incorrect programs are not compiled and echo corresponding meaningful error messages to the user, and that correct programs are accepted and executed correctly.

Hence, we have separate test programs to test all kinds of unary and binary operations on all datatypes that our language supports, and also for all kinds of statements and possible combinations of expressions. Though the test suite is too large to be included in this section, here are a few sample success and failure cases that showcase different applications of our language :

For instance, break\_continue.ql is a QLang program as follows :

```
1
   def func\_test(int a) : int ret_name { }3
            int i;
 5
            for (i from 0 to 2 by 1)a=a+5;9 for (i from 2 to 0 by -1)
            {
11 a=a*10;print (a);
13 break;
            }
15
            for (i from 1 to 5)
17 		 {
                 print (a);
{\bf continue} \; ;a=a ∗1 0;
21
            }
23
       \label{eq:ret1} \begin{array}{rcl} \mathrm{ret\_name}\ =\ \mathrm{a} \,; \end{array}25 }
27 def compute (): int trial {
29 \text{trial} = \text{func\_test}(20);}
```
It generates break\_continue.cpp as below upon passing it through the code generation code

```
2 \neqinclude \langleiostream\rangle#include <complex>
  \#include <cmath>
  \#include <Eigen/Dense>
6 \#include \langle q \rangleusing namespace Eigen;
|8| using namespace std;
10 int func_test (int a)
  {
12 int i;
    int ret_name;
14
16 for (int i = 0; i < 2; i = i + 1) {
             a = a + 5;18
           }
20 for (int i = 2; i < 0; i = i + -1){
22 {
    a = a * 10;24
    cout << a << endl;
26
  break ;
28 }
```

```
30 }
           for (int i = 1; i < 5; i = i + 1){
32
       {
34 cout << a << endl;
36 continue;
      \label{eq:10} \text{a} \ = \ \text{a} \ + \ 10 \, ;38
       }
40
                } ret_name = a;
42
      return \ ret\_name \; ;44 }
   int main ()
46\, \{int trial;
48
       \text{trial} = \text{func\_test}(20);50
       \text{std}::\text{cout} \, \ll \, \, \text{trial} \, \ll \, \, \text{endl} \, ;52
       return 0;54 }
```
and the generated output of this is :

Another example we consider is mat\_qubit.ql

```
def~func\_test (mat a, mat b) : mat ret\_name \{ret\_name = a*b;5 }
 7
  def compute (int a) : mat trial {
9
      mat zero;
11 mat one;
13 zero = |0>;
      one = |1\rangle;15
        \text{trial} = \text{func\_test(H, zero)};
17 printq (trial);
19 trial = func_test (H, one);
        printq(trial);21
  }
```
It generates mat\_qubit.cpp as below :

```
\#include \leq include \leq iostream>#include <complex>
  \#include <cmath>
  \#include <Eigen/Dense>
  \#include <qlang>
  using namespace Eigen;
  using namespace std;
 8
  MatrixXcf func_test (MatrixXcf a, MatrixXcf b)
10 {
    MatrixXcf ret_name;
12
    ret\_name = a * b;14
    return ret_name;
16 }
  int main ()
18 {
    MatrixXcf zero;
20 MatrixXcf one;
    MatrixXcf trial;
22
    zero = genQubit("0",0);24 one = genQubit("1",0);\text{trial} = \text{func\_test(H, zero)};
26 cout << vectorToBraket(trial) << endl;
    trial = func\_test(H, one);28 cout \ll vectorToBraket(trial) \ll endl;
30 std:: cout << trial << endl;
32 return 0;
   }
```
and it generates the qubits in the output as well, like :

```
(0.707107)|0> + (0.707107)|1>(0.707107)|0> + (-0.707107)|1>(0.707107, 0)(-0.707107, 0)
```
One more program we can show here is a demonstration of the capacity of QLang to emulate Quantum algorithms. The following program runs the Deutsch-Jozsa algorithm.

```
def measure (mat top) : mat outcome{
2
          mat ad ;
4
          ad = adj(top);
          outcome = top * ad;}
8
  def hadamard (int n) : mat gate{
10
          int i;
12 gate = H;
14 for (i from 0 to n–1 by 1){
```

```
\label{eq:state} \texttt{gate \ = \ gate} \ \texttt{@ \ H};16 }
  }
18
  def topqubit (int n) : mat input{
20
           int i;
22 input = |0\rangle;
24 for (i from 0 to n–1 by 1){
                    input = input @ |0>;26 }
  }
28
  def deutsch (int n, mat U) : float outcomeZero{
30
           mat bottom; mat top; mat input;
32 mat hadtop; mat meas;
34 bottom = |1\rangle;
           top = topqubit(n);36 input = top @ bottom;
38 hadtop = hadamard(n);
           input = (hadtop @ H) * input ;40 \vert input = U * input;
           input = (hadtop @ IDT)*input;42 meas = measure (top);
44 input = (meas @ IDT)* input;
           outcomeZero = norm(input);46 }
48
  def compute () : float outcome{
50
           int n; mat Ub; mat Uc;
52
           n = 1;U_{\text{B}} = \left[ (1, 0, 0, 0, 0), (0, 1, 0, 0), (0, 0, 0, 1), (0, 0, 1, 0) \right],\text{Uc} = \left[ (1, 0, 0, 0, 0), (0, 1, 0, 0), (0, 0, 1, 0), (0, 0, 0, 1) \right];56
           outcome = detstch(n, Ub);58 print ( outcome ) ;
60 outcome = deutsch(n, Uc);
           print ( outcome ) ;
62
           n = 2;64 Ub = (1, 0, 0, 0, 0, 0, 0, 0, 0)(0, 1, 0, 0, 0, 0, 0, 0)66 ( 0, 0, 1, 0, 0, 0, 0, 0)
                  (0, 0, 0, 1, 0, 0, 0, 0)68 ( 0, 0, 0, 0, 0, 0, 0, 0, 0)
                  (0, 0, 0, 0, 1, 0, 0, 0)70 ( 0, 0, 0, 0, 0, 0, 0, 0, 1)
                  (0, 0, 0, 0, 0, 0, 0, 1, 0);
72
           outcome = deathsch(n, Ub);\overline{7}
```
It creates the C++ code as follows :

```
2 \neqinclude \langleiostream\rangle\#include <complex>
  #include \langle cmath>
  \#in clude <Eigen/Dense>
6 \#include \langle qlang>
  using namespace Eigen;
  using namespace std;
10 MatrixXcf measure (MatrixXcf top)
  \mathcal{L}_{\mathcal{L}_{\mathcal{L}}}12 MatrixXcf ad;
     MatrixXcf outcome;
14
    ad = top.addjoint();
16 outcome = top * ad;
18 return outcome;
   }
20 MatrixXcf hadamard (int n)
  {
22 int i;
    MatrixXcf gate;
24
     gate = H;26
       for (int i = 0; i < n - 1; i = i + 1){
28
     {
30 gate = tensor (gate, H);
32 }
34 }
    \verb|return|gate ;
36 }
  MatrixXcf topqubit (int n )
38 {
     int i;
40 MatrixXcf input;
42 input = genQubit("0",0);44 for (int i = 0; i < n - 1; i = i + 1){
46 {
    input = tensor(input, genQubit("0", 0));48
     }
50
            }
52 return input;
  }
54 float deutsch (int n, MatrixXcf U)
  {
56 MatrixXcf bottom;
     MatrixXcf top;
58 MatrixXcf input;
     MatrixXcf hadtop;
60 MatrixXcf meas;
     float outcomeZero;
62
    bottom = genQubit('1",0);64 top = topqubit (n);
     input = tensor(top, bottom);
```

```
66 hadtop = hadamard(n);
       input = tensor(hadtop, H) * input;68 input = U * input;input = tensor(hadtop, IDT) * input;70 meas = measure (top);
       in put = tensor (meas, IDT) * input;<br>outcomeZero = input .norm();
72 outcomeZero =
74 return outcomeZero;
    }
76 int main ()
    {
78 int n;
       MatrixXcf Ub;
80 MatrixXcf Uc;
       float outcome;
82
       n = 1:
84 Ub = (Matrix<sub>1</sub>, 0, 0, 1, 0, 0, 1, 0, 0, 0, 1, 0, 0, 0, 0, 1, 0, 0, 0, 1, 0, 0, 0, 1, 0, 0, 0, 1, 0, 0, 0, 1, 0, 0, 1, 0, 0, 1, 0, 0, 1, 0, 0, 1, 0, 0, 1, 0, 0, 1, 0, 0, 1, 0, 0, 1, 0, 0, 1, 0, 0, 1, 0, 0, 1, 0, 0, 1, 0finished ();
       Uc = (Matrix < complex < float >, Dynamic, Dynamic > (4,4) < 1, 0, 0, 0, 1, 0, 0, 0, 0, 1, 0, 0, 0, 0, 1).f^{initial} in ished ();
86 outcome = deutsch(n, Ub);
       \text{cout} \ll \text{outcome} \ll \text{endl} \ll \text{endl};
88 \qquad \text{outcome} \ = \ \text{deutsch}\, (\, n \, , \text{Uc}\,) \,\, ;\text{cout} \, \mathrel{<<} \, \text{outcome} \, \mathrel{<<} \, \text{endl} \, \mathrel{<} \, \text{endl} \, ;90 n = 2;Ub = (Matrix < complex < float >, Dynamic, Dynamic > (8, 8))< < 1 , 0 , 0 , 0 , 0 , 0 , 0 , 0 , 0 , 1 , 0 , 0 , 0 , 0 , 0 , 0 , 0 , 0 , 1 , 0 , 0 , 0 , 0 , 0 , 0 , 0 , 0 , 1 , 0 , 0 , 0 , 0 , 0 , 0 , 0 , 0 , 0 , 1 , 0 , 0 , 0 , 0 , 0 , 0 , 1 , 0 , 0 , 0 , 0 , 0 , 0 , 0 , 0 , 0 , 0 , 1 , 0 , 0 , 0 , 0 , 0 , 0 , 1 , 0 )
92 . finished ();
       outcome = detstch(n, Ub);94
       std::count \ll outcome \ll end;96
       return 0;98 }
```
The output of this exceution is :

0 1 0

2

4

Following programs show the ability of the semantic analyzer to catch incorrect programs. For instance, the program:

```
def~func\_test1(int~z) : int~ret\_name {
                 int a;
                 int b;
                 int d;
                 a = z;\label{eq:ret} \begin{array}{rcl} \mathrm{ret\_name} \; = \; \mathrm{z} \, ; \end{array}7
    }
 9 \mid \text{def~func\_test1(int  z ) : int ret\_name2 { } }11 ret\_name2 = z ;
```

```
13 }
   \det compute (int a): int trial {
15
            \text{trial} = \text{func\_test1 (4)};
17
```
gives the error :

```
Fatal error: exception Analyzer. Except ("Invalid function declaration: func_test1 was already
     declared")
```
whereas the sample program

```
def~func\_test (float ~z) : float ~ret\_name \{float a;
          a = 5.8;5
          ret\_name = z ;7 }
```
would give the error :

Fatal error: exception Analyzer. Except ("Missing 'compute' function")

More such pass and fail test cases can be found in the appendix and in our project folder.

## **Chapter 7**

# **Lesson Learned**

## **7.1 Christopher Champbell**

I learned many lessons from this project, most of which were related to group dynamics. I learned that, depending on how they are managed and leveraged, every group member's differences (i.e. differences in ideas, opinions, abilities, etc.) can either be beneficial or detrimental to the group and the project. In order to effectively leverage differences in opinion, all group member's opinions should be heard and considered by the group, and if a clear winner does not emerge the leader for that part of the project should make a decisive decision. This situation highlights another aspect of group dynamics that I learned - leaders are important. In order to keep the different parts of the project focused and progressing, each part should have a group member that leads its development. Leading the development of a part of the project entails having expertise in the associated domain, resolving tough issues and questions with it, and driving its development from beginning to end.In addition to the lessons I learned involving group dynamics, I also learned lessons, and re-learned lessons that I should have already known, that apply to project work in general. Among these lessons learned were: start early and manager your time well, thoroughly research ideas before you begin implementing them, and maintain a big picture view of the project.

## **7.2 Sankalpa Khadka**

I realized that one of the important aspects of doing a big project is to make incremental progress, however small, over time. In the beginning, it is not always possible to have a global view of how each component of project fits in together. This can be discouraging factor at times, however this should not deter anyone from building the components of the project. Teamwork is very crucial to the success of the project. From the very beginning of the project, it is important to delegate responsibilities and making sure that each member of team is contributing to the project. Any disruption to this can affect the work balance.

Finally, it is a very fulfilling experience to design a programming language from CS perspective. This experience draws from both theory and application aspect of CS. Everyone doing similar projects in future should try to participate, contribute and enjoy the process.

## **7.3 Winnie Narang**

I learned that one should always work while keeping in the mind the shape of the end result. That helps in making sure your efforts are not wasted, and helps you make decisions more easily. Also, start early. And always test every change as you go. If you code everything at once and then it doesn't work, it gets very hard to debug.

Also, since we were using git as our version control system, we had to deal with numerous merge conflicts. So I learnt that one should keep committing changes, as you code as soon as you can be sure however much you have written is correct, no matter how small the change. this helps makes sure you are not causing any faults or conflicts for the other team members and also for you as an individual.

### **7.4 Jonathan Wong**

At the start of the semester, the task of creating a new programming language seemed to be an impossibility. However, over the course of the semester, I learned and a gained an appreciation for the amount of work and though that goes into the creation of languages.

I have learned that communication is key. Without our regular meetings, I would have been floundering whenever I was off working independently. It is necessary to have a clear picture of what is needed to be done everytime you sit down to work on the project. Effective communication also allowed us to flesh out the gritty details of the language. What could have been improved is how quickly a concensus on specifics could be reached. It would have been better to have one person decide on these things and work could have been started immediatedly.

I know this is probably a common sentiment, but starting this project early is key. We did not really start pushing until the start of November. Ideally, once we covered the lectures on the structure of the compiler we should have hit the ground running. I have also learned that even though git can be great at what it does, improper use of it can lead to a great deal of frustration if one pushes bad code, or someone else deletes good working code.

## **Appendix A**

# **More on Quantum Computing**

## **A.1 Common quantum gates**

#### **Pauli Operators**

The *Pauli operators* are the special single qubit gates which are represented by the Pauli matrices  ${I, X, Y, Z}$  as follows

$$
I = \begin{bmatrix} 1 & 0 \\ 0 & 1 \end{bmatrix} \qquad X = \begin{bmatrix} 0 & 1 \\ 1 & 0 \end{bmatrix} \qquad Z = \begin{bmatrix} 1 & 0 \\ 0 & -1 \end{bmatrix} \qquad Y = \begin{bmatrix} 0 & -i \\ i & 0 \end{bmatrix}.
$$

For example, the application of *X* causes bit-flip in following ways:

$$
X|0\rangle = \begin{bmatrix} 0 & 1 \\ 1 & 0 \end{bmatrix} \begin{bmatrix} 1 \\ 0 \end{bmatrix} = \begin{bmatrix} 0 \\ 1 \end{bmatrix} = |1\rangle
$$

$$
X|1\rangle = \begin{bmatrix} 0 & 1 \\ 1 & 0 \end{bmatrix} \begin{bmatrix} 0 \\ 1 \end{bmatrix} = \begin{bmatrix} 1 \\ 0 \end{bmatrix} = |0\rangle.
$$

#### **Hadamard Gate**

The *Hadamard gate* is defined by the matrix:

$$
H = \frac{1}{\sqrt{2}} \begin{bmatrix} 1 & 1 \\ 1 & -1 \end{bmatrix}.
$$

The Hadamard gate maps the computational basis states into superposition of states. The Hadamard gate is significant since it produces maximally entangled states from basis states in the following ways:

$$
H|0\rangle = \frac{1}{\sqrt{2}}(|0\rangle + |1\rangle) \qquad H|1\rangle = \frac{1}{\sqrt{2}}(|0\rangle - |1\rangle).
$$

#### **Controlled-U Gates**

A *controlled-U gate* is the quantum gate in which the *U* operator acts on the  $n^{\text{th}}$  *n*-qubit only if the value of the preceeding qubit is 1.

For example: In a Controlled-NOT gate, the NOT operator flips the second qubit if the first qubit is 1.

$$
CNOT = \begin{bmatrix} 1 & 0 & 0 & 0 \\ 0 & 1 & 0 & 0 \\ 0 & 0 & 0 & 1 \\ 0 & 0 & 1 & 0 \end{bmatrix}
$$

$$
CNOT|00\rangle = |00\rangle
$$

$$
CNOT|01\rangle = |01\rangle
$$

$$
CNOT|10\rangle = |11\rangle
$$

$$
CNOT|11\rangle = |10\rangle.
$$

### **A.2 Tensor product and its properties**

Let  $A = (a_{i,j})$  be a matrix with respect to the ordered basis  $A = (u_1, \ldots, u_n)$  and  $B = (b_{i,j})$  be a matrix with respect to the ordered basis  $\mathcal{B} = (v_1, \ldots, v_m)$ . Consider the ordered basis  $\mathcal{C} = (u_i \otimes v_j)$ ordered by lexicographic order, that is  $u_i \otimes v_j \leq u_l \otimes v_k$  if if  $i < l$  or  $i = l$  and  $j < k$ . The matrix of  $A \otimes B$  with respect to  $C$  is :

$$
A \otimes B = \begin{bmatrix} a_{1,1}B & a_{1,2}B & \dots & a_{1,n}B \\ a_{2,1}B & a_{2,2}B & \dots & a_{2,n}B \\ \vdots & \vdots & \ddots & \vdots \\ a_{n,1}B & a_{n,2}B & \dots & a_{n,n}B \end{bmatrix}
$$

This matrix is called the tensor product of the matrix *A* with the matrix *B*.

- *A* ⊗ *B* ⊗ *C* = (*A* ⊗ *B*) ⊗ *C* = *A* ⊗ (*B* ⊗ *C*)
- $\bullet$  *a*(|*x*) ⊗ |*y*) = *a*|*x*) ⊗ |*y*) = |*x*) ⊗ *a*|*y*)
- $(A \otimes B) \cdot (|y\rangle|z\rangle) = A|y\rangle \otimes B|z\rangle$
- (*A* ⊗ *B*) · (*C* ⊗ *D*) = *AC* ⊗ *BD*
- $\bullet$   $(A \otimes B)^H = A^H \otimes B^H$
- If *A* and *B* unitary, *A* ⊗ *B* is unitary.
- If  $|x\rangle = |x_1\rangle |x_2\rangle$  and  $|y\rangle = |y_1\rangle |y_2\rangle$  then  $\langle x|y\rangle = \langle x_1|y_1\rangle \langle x_2|y_2\rangle$

## **Appendix B**

# **Source Code**

## **B.1 Scanner**

scanner.mll

```
(* Christopher Campbell, Winnie Narang*)
   { open Parser }
 3
    let whitespace = [ , , , \rangle_t , \rangle_t , \rangle_t , \rangle_t5 let name = \begin{bmatrix} 1 & a' - 'z' & A' - 'Z' \\ 0 & 0 & -'9' & A' \end{bmatrix}let integers = [20 - 39]+
 7 let floats = [0 \cdot 0 \cdot - \cdot 9 \cdot ] + \cdot \cdot \cdot [0 \cdot - \cdot 9 \cdot ] *9 rule token = parse
     whitespace \{ token lexbuf \}11 \mid \frac{1}{4} \frac{1}{4} (comment lexbuf }
13 | " int" { INT } (* Integer type *)<br>| " float" { FLOAT } (* Float type *)
      | " f l o a t " { FLOAT } (∗ Fl o a t type ∗)
15 | " comp" { COMP } (* Complex type *)<br>
" mat" { MAT } (* Matrix *)
                         \{ MAT } (* Matrix *)17
   | "C" { C } (* Start of complex number *)<br>| "I" { I } (* Imaginary component *)
19 | " I" { I } (* Imaginary component *)
21 | " def" { DEF } (* Define function *)
23 | '=' { ASSIGN } (* Assignment *)<br>| ',' { COMMA } (* Separate list
       ', ' \{ COMMA \} (* Separate list elements *)<br>
': ' \{ COLON \} (* Separate matrix rows *)
25 | ':' { COLON } (* Separate matrix rows *)<br>| ';' { SEMI } (* Separate matrix columns
       ';' (SEMI } (* Separate matrix columns *)<br>'(' { LPAREN } (* Surround expression *)
27 | '(' { LPAREN } (* Surround expression *)<br>
29 | '|' { RPAREN }<br>
4 LBRACK } (* Surround vectors/matri
                         \{ RPAREN\{ LBRACK
29 | '[' \{ \text{LBRACK } \} (* Surround vectors/matricies *)<br>| '|' \{ \text{RBRACK } \}' ] ' \{ \text{ RBRACK} \mid \}' \{ \text{ LBRACE} \}31 \mid \cdot \cdot \cdot \cdot { LBRACE } (* Surround blocks *)
       \{ RBRACE \}33 | '<' { LCAR } (* Open bra− *)<br>| '>' { RCAR } (* Close -ket *
       '>' { RCAR } (* Close −ket *)<br>'|' { BAR } (* Close bra– an
35 \mid | '|' \qquad \qquad { BAR } (* Close bra– and Open –ket *)
37 \begin{vmatrix} \cdot & \cdot & \cdot \\ \cdot & \cdot & \cdot \\ \cdot & \cdot & \cdot \end{vmatrix} \rightarrow \begin{cases} \text{PLUS} \\ \text{MINUS} \end{cases} (* Addition *)
       ' −' { MINUS } (* Subtraction *)<br>'*' { TIMES } (* Multiplication
39 | '*' \left\{\begin{array}{ccc} \text{TIMES} & \text{[*]} & \text{Multiplication } * \text{)} \\ \text{[*]} & \text{[*]} & \text{[*]} & \text{[*]} \\ \end{array}\right.'/' { DIV } (* Division *)<br>'%' { MOD } (* Modulus *)
41 | '%' { MOD } (∗ Modulus ∗)
```

```
\vert '<sup>\sim</sup>' { EXPN } (* Exponentiation *)
43
      "eq" { EQ } (* Equal to (structural) *)<br>"neq" { NEQ } (* Not equal to (structural
45 | 'neq' { NEQ } (* Not equal to (structural) *)<br>
| 'lt' { LT } (* Less than *)
      | lt \begin{array}{ccc} \{ & LT \} & (\ast \text{ Less than } *) \\ \text{"gt"} & \{ & GT \} & (\ast \text{ Greater than } *) \end{array}47 | "gt" { GT } (* Greater than *)<br>
| "leq" { LEQ } (* Less than or eq
                                      (* Less than or equal to *)
49 | "geq" { GEQ } (* G reater than or equal to *)
51 | "not " { NOT } (∗ Boolean not ∗)
      | "and" { AND } (∗ Boolean and ∗)
53 | " or " { OR } (∗ Boolean or ∗)
                      | "xor " { XOR } (∗ Boolean xor ∗)
55
      | "norm" { NORM } (∗ Get norm ∗)
57 | \cdot trans \cdot { TRANS } (* Get transpose *)
      'det' { DET } (* Get determinant *)<br>'adj' { ADJ } (* Get adjoint *)
59 | "adj" { ADJ } (* Get adjoint *)
      | " conj " { CONJ } (* Get complex conjugate *)<br>
" unit" { UNIT } (* Is unit matrix? *)
61 | 'unit' { UNIT } (* Is unit matrix? *)<br>
| '©' { TENS } (* Tensor product *)
      | '@' { TENS } (∗ Tensor p r oduc t ∗)
63 | "im" { IM } (* Is imaginary number? *)
      | re \{ RE \} (* Is real number *)<br>
" sin \{ SIN \} (* Sine *)
65 | sin \begin{cases} \sin \theta \\ \cos \theta \end{cases} { SIN } (* Sine *)
                                      | " cos " { COS } (∗ C o sine ∗)
67 | " tan" { TAN } (∗ Tangent ∗)
69 | " if " { IF } (* If statement *)<br>| " else " { ELSE } (* Else statement *)
                   \{ EISE \} (* Else statement *)<br>\{ FOR \} (* For loop - fo
71 | " for " { FOR } (* For loop – for (i from x to y by z) *)
      " from" \t {FROM} \t\t {iv" \t\t {TO} \t\t {TO} \t}\begin{array}{c|c|c|c|c} \n\hline\n\text{73} & \text{``to''} & \{ \text{TO } \} \\
\hline\n\text{``by''} & \{ \text{ BY } \} \n\end{array}" by "{\bf w} while "
75 | | "while" { WHILE } (* While loop *)
      " break " { BREAK } (* Break For or While loop *)<br>" continue " { CONT } (* Continue to For or While le
77 | "continue" { CONT } (* Continue to For or While loop *)
79 | name as lxm \{ ID(lxm) \}integers as \,lxm \, {\{ INT\_LIT(lxm) \}}81 | floats as lmm { FLOAT_LIT(float_of_string \t lxm) }
83 | e o f \{EOF\}\begin{bmatrix} \end{bmatrix} as char \begin{bmatrix} \end{bmatrix} raise (Failure ("illegal character" \hat{ } Char escaped char)) }
85
   \mathbf{and} comment = \mathbf{p} arse
87 ['\r''\n'] { token lexbuf }
    | _
```
#### **B.2 Parser**

parser.mly

```
(* Christopher Campbell, Sankalpa Khadka*)
 % open Ast %}
 4 %token C I
 %token INT FLOAT COMP MAT
6 %token DEF
 %token ASSIGN
8 %token COMMA COLON SEMI LPAREN RPAREN LBRACK RBRACK LBRACE RBRACE LCAR RCAR BAR
```

```
%token PLUS MINUS TIMES DIV MOD EXPN
10 %token EQ NEQ LT GT LEQ GEQ
  %token NOT AND OR XOR
12 %token TENS UNIT NORM TRANS DET ADJ CONJ IM RE SIN COS TAN
  %token IF ELIF ELSE FOR FROM TO BY WHILE BREAK CONT
14 %token EOF
16 %token <string> ID
  %token <s t ri n g > INT_LIT
18 %token <float>FLOAT_LIT
  %token <string> COMP_LIT
20
  %nonassoc NOELSE
22 %nonassoc ELSE
  %right ASSIGN
24 %left OR XOR
  %left AND
26 %right NOT
  %left EQ NEQ
28 % left LT GT LEQ GEQ
  %left PLUS MINUS
30 %left TIMES DIV MOD TENS
  %right EXPN
32 %nonassoc RE IM NORM TRANS DET ADJ CONJ UNIT SIN COS TAN
34 %start program
  %type <Ast . program> program
36
  %%
38
  vtype :
40 INT { Int }
     \overline{\text{FLOAT}} { \overline{\text{Floa}t} }
42 | COMP { Comp }
    | MAT { Mat }
44
  vdecl:
46 vtype ID SEMI { { typ = $1 ;
                       name = $2 \}48 vdecl_list:
       /* nothing */ { \lceil \rceil }
50 | vdecl_list vdecl { $2 :: $1 }
52 formal_params :
       /* nothing */ { [ }
54 | formal_params_list { List.rev $1 }
56 formal_params_list :
    vtype ID \{ \begin{array}{c} \text{[} \{ \text{typ} = \$1; \} \end{array} \right.\begin{array}{r} 58 \end{array} name = $2; } ] }
     \mid formal_params_list COMMA vtype ID { { typ = $3;
\begin{array}{c} 60 \end{array} : : $1 }
  \arctan\_params :
62 /* nothing */ { [] }
     \left\{\right. actual_params_list \left\{\right. List.rev $1 }
64
  \verb|actual_params_list|:66 expr \{ \begin{array}{c} 1 \end{array} \}| actual_params_list COMMA expr \{ $3 : : $1 \}68
  fdecl:
<sup>70</sup> DEF ID LPAREN formal_params RPAREN COLON vtype ID LBRACE vdecl_list stmt_list RBRACE
        \{ \{ \text{func\_name} = $2};72 formal_params = $4;
            ret\_typ = $7;
```

```
74 \quad \text{ret\_name} = $8 ;\text{locals} = \text{List} \cdot \text{rev} \ \ \$10;
 76 body = List.rev $11; } }
 78 mat_row :
           expr \{ [ \$1] \}80 | mat_row COMMA expr { $3 : : $1 }
 82 mat_row_list :
          \begin{array}{ll}\n\text{LPAREN} & \text{mat\_row} & \text{RPAREN} \\
\text{L1st.rev ($2)} & \end{array}|84| | mat_row_list LPAREN mat_row RPAREN { List.rev (\$3) :: \$1 }
 86 inner_comp :
           FLOAT_LIT \{ [\$1; 0.]88 | FLOAT_LIT I \{ [0.; $1] \}| FLOAT_LIT PLUS FLOAT_LIT I \{ [$1; $3] \}90
     expr :
 \begin{array}{c|c|c|c|c} \hline \text{92} & \text{ID} & \text{ $\{ \text{Id} (\$1)$} \} \\ \hline & \text{INT\_LIT} & \text{ $\{ \text{Lit\_int} (\$11,010)} \end{array}\text{Lit\_int} ( \text{int\_of\_string} \$1 )94 | FLOAT_LIT \{ \text{Lit\_float(\$1)} \}\begin{array}{ll}\n\textbf{C LPAREN inner\_comp RPAREN} & \{ \text{ Lit\_comp ( List.hd \$3, List.hd ( List . rev \$3)) } \} \\
\textbf{LCAR INT LIT BAR} & \{ \text{ Lit } \text{aub}(\$2, 0) \} \\
\end{array}96 | LCAR INT_LIT BAR \{ \text{Lit\_qub}( $2, 0) \}\begin{array}{llll} \text{BAR} & \{ \text{Lit\_qub(\$2\,,\$1}) \ \} \\ \text{LBRACK} & \text{mat\_row\_list} \ \text{RBRACK} & \{ \ \text{Mat(List.rev(\$2)\,) } \ \} \end{array}98 | LBRACK mat\_row\_list RBRACK
           | LPAREN expr RPAREN { $2 }
100 | ID ASSIGN expr { A s si gn ( $1 , $3 ) }
           ID LPAREN actual_params RPAREN
\begin{array}{|l|l|} \hline & {\rm MINUS~expr} & \{ \ \hline & {\rm Top(Neg,~\$2) } \ \hline & {\rm NOT~LPAREN~expr~RPAREN} & \{ \ \hline & {\rm Top(Not,~\$3) } \ \hline & {\rm RE~LPAREN~expr~RPAREN} & \{ \ \hline & {\rm Top(Re,~\$3) } \ \hline & {\rm IM~LPAREN~expr~RPAREN} & \{ \ \hline & {\rm Top(Im,~\$3) } \ \hline \end{array}NOT LPAREN expr RPAREN
104 | RE LPAREN expr RPAREN
           IM LPAREN expr RPAREN
106 | NORM LPAREN expr RPAREN { Unop (Norm, $3 ) }
          | TRANS LPAREN expr RPAREN { Unop ( Trans , $3 ) }
108 | DET LPAREN expr RPAREN { Unop (Det, $3) }<br>| ADJ LPAREN expr RPAREN { Unop (Adj, $3) }
           ADJ LPAREN expr RPAREN \{ \text{Unop}(\text{Adj}, \text{ $3$}) \}<br>CONJ LPAREN expr RPAREN \{ \text{Unop}(\text{Conj}, \text{ $3$}) \}110 | CONJ LPAREN expr RPAREN
           UNIT LPAREN expr RPAREN { Unop (Unit, $3) }
112 | SIN LPAREN expr RPAREN \{ \text{Unop}(\text{Sin}, \text{ $3$}) \}\textbf{COS LPAREN} \text{ expr RPAREN} \qquad \{ \text{ Unop} \, (\textbf{Cos} \, , \, \$3 \, )114 | TAN LPAREN expr RPAREN \{ \text{Unop}( \text{Tan, } $3) \}\exp PLUS \exp \left\{\n \begin{array}{ccc}\n \text{Binop}(1, \text{Add}, 3)\n \end{array}\n\right\}116 | expr MINUS expr \{ \text{Binop}(\$1, \text{Sub}, \$3)expr TIMES expr \{ Binop(\$1, Mult, \$3)\}118 | expr DIV expr                             { Binop ($1, Div, $3) | expr MOD expr               { Binop ($1, Mod, $3)
                              \exp r { Binop ($1, Mod, $3)}
120 | expr EXPN expr \{ \text{Binop}(1, \text{Expn}, \text{S3}) \}expr TENS expr \{ Binop(\$1, Tens, \$3)\}<br>
expr EQ expr \{ Binop(\$1, Eq, \$3)\}122 | expr EQ expr \{ \text{Binop}(\$1, Eq.)\}\exp r NEQ \exp r \{ \text{Binop}(\$1, \text{Neg}, \$3)124 | expr LT expr { Binop ( $1 , Lt , $3 ) }
                              \frac{1}{2} expr \frac{1}{2} \frac{1}{2} \frac{1}{2} \frac{1}{2} \frac{1}{2} \frac{1}{2} \frac{1}{2} \frac{1}{2} \frac{1}{2} \frac{1}{2} \frac{1}{2} \frac{1}{2} \frac{1}{2} \frac{1}{2} \frac{1}{2} \frac{1}{2} \frac{1}{2} \frac{1}{2} \frac{1}{2} \frac{1}{2} \frac{1}{126 | expr LEQ expr                     { Binop ($1, Leq, $3) | expr GEQ expr           { Binop ($1, Geq, $3)
                              \sum_{i=1}^{n} expr \sum_{i=1}^{n} \sum_{i=1}^{n} \sum_{i=1}^{n} \sum_{i=1}^{n} \sum_{i=1}^{n} \sum_{i=1}^{n} \sum_{i=1}^{n} \sum_{i=1}^{n} \sum_{i=1}^{n} \sum_{i=1}^{n} \sum_{i=1}^{n} \sum_{i=1}^{n} \sum_{i=1}^{n} \sum_{i=1}^{n} \sum_{i=1}^{n} \sum_{i=1}128 | expr OR expr \{ \text{Binop}(\$1, \text{ Or}, \text{\texttt{}}\$3) \}| expr AND expr \{ Binop(\$1, And, \$3)\}\<br>| expr XOR expr \{ Binop(\$1, Xor, \$3)\}\130 | expr XOR expr \left\{\right. Binop ($1, Xor,
132 by
          /* nothing */ { Noexpr }
134 | BY expr { $2 }
136 stmt :
           expr SEMI \{ \text{Expr}(\$1) \}138 | LBRACE stmt_list RBRACE \{ Block(List.rev \$2) }
```

```
| FOR LPAREN expr FROM expr TO expr by RPAREN stmt { For ( $3 , $5 , $7 , $8 , $10 ) }
140 | WHILE LPAREN expr RPAREN stmt ( While ($3, $5) }<br>| IF LPAREN expr RPAREN stmt %prec NOELSE { If ($3, $5, Ast.Expr(Ast.Noexpr)) }
           IF LPAREN expr RPAREN stmt \%prec NOELSE \qquad \qquad \{ \text{If } (\$3, \$5, \$85, \$7) \}142 | IF LPAREN expr RPAREN stmt ELSE stmt
         \begin{array}{c|c|c|c|c} & \text{BREAK SEMI} & \begin{array}{c} & \text{GRe}(0) \end{array} & \begin{array}{c} \text{BRe}(0) \end{array} & \begin{array}{c} \text{BRe}(0) \end{array} & \begin{array}{c} \text{BRe}(0) \end{array} & \begin{array}{c} \text{BRe}(0) \end{array} & \begin{array}{c} \text{BRe}(0) \end{array} & \begin{array}{c} \text{BRe}(0) \end{array} & \begin{array}{c} \text{BRe}(0) \end{array} & \begin{array}{c} \text{BRe}(0) \end{array} & \begin{array144 | CONT SEMI \{ BreakCont (1) \}146 stmt_list:
             /* nothing */ { \vert\vert }
148 | stmt_list stmt { $2 :: $1 }
150 rev_program :
           /* nothing */ { [ }
152 | rev_program fdecl { $2 :: $1 }
154 program :
       rev_program { List.rev $1 }
```
## **B.3 AST**

ast.ml

```
(* Christopher Campbell, Winnie Narang *)
  (∗ Elementary Data Types ∗)
3 type data_type =
      I n t
      Flo at
      | Comp
     | Mat
9 (* Unary Operators *)
  type un_op =
11 Neg
     | Not
13 | Re
      | Im
15 | Norm
      | Trans
17 | Det
      | Adj
19 | Conj
      | Unit
21 | Sin
      | Cos
23 | Tan
25 (* Binary Operators *)
  type bi_op =
27 Add
      | Sub
29 | Mult
      | Div
31 | Mod
      | Expn
33 | Tens
      Eq35 | Neq
      _{\rm Lt}37 | Gt
      | Leq
```

```
39 | Geq
       | Or
41 | And
       | Xor
43
   (* Expressions *)45 type expr =
       Lit_int of int
47 | Lit_float of float
       Lit_comp of float * float
49 | Lit_qub of string * int
       Mat of expr list list
51 | Id of string
       | Unop o f un_op ∗ expr
53 | Binop of expr * bi_op * expr
       \overrightarrow{ \text{Assign of string}} * \text{expr}55 | Call of string * expr list
       | Noexpr
57
   (* Statements *)59 type stmt =
       Expr of expr
61 | Block of stmt list
       | I f o f expr ∗ stmt ∗ stmt
63 | For of expr * expr * expr * expr * stmt
       While of expr * stmt
65 | BreakCont of int
67 (* Statement Lists *)
   type \text{ }\mathsf{stmt\_list} =69 stmt list
71 (* Variables Declaration *)
   type var\_decl =73 {
       typ : data_type ;
75 name : string;
     }
77
   (* Function Declaration *)
79 type func_decl =
     {
81 ret_typ : data_type;
       ret\_name : string;
83 func_name : string;
       formal_params : var_decl list;
85 locals : var_decl list;
       body : stmt list;
87 }
89 (∗ Program ∗)
   type program =
91 func_decl list
93 (* Pretty Printer *)
   let rec string_of\_expr = function95 Lit_int (n) \rightarrow string of int n
       \text{Lit\_float}(n) \Rightarrow \text{string\_of\_float} n
97 | Lit_comp(\hat{f1}, f2) -> string_of_float f1 ^ " + " ^ string_of_float f2 ^ "i"
      \text{Lit\_qub}(s, t) \rightarrow \text{let typ} = \text{string\_of\_int} t \text{ in (match typ with)}99 "0" \Rightarrow "Qub-bra of "^ s| \_\rightarrow \ "Qub-ket of "^ s)
101 | Mat(1) \rightarrow string_of_mat l
       Id(s) \Rightarrow s103 | Unop(un1, exp1) \rightarrow
```

```
(match un1 with<br>Neg \rightarrow " -"
105 Neg -> " −"
           | Not −> " ! "
107 | Re −> " Re "
             \text{Im} \rightarrow " \text{Im} "
109 | Norm −> " Norm "
           | Trans −> " Trans "
111 | Det −> " Det "
             \text{Adj} \rightarrow " \text{Adj} "
113 | Conj -> " Conj "
              Unit \rightarrow " Unit
\begin{array}{c|c}\n & \text{if } \sin \rightarrow \infty \\
\hline\n\text{sin } \rightarrow \infty \\
\end{array} Sin
             \cos \Rightarrow " \cos_{117} | Tan -> " Tan ") ^ string_of_expr exp1
_{119} | Binop(ex1, binop, ex2) \rightarrow string_of_expr ex1 ^
           (match binop with Add \rightarrow " + "
121 Add −> " + " | Sub −> " − " | Mult −> " ∗ "
           | Div −> " / " | Mod −> " % " | Expn −> " ^ " | Tens −> " @ "
123 \begin{array}{|c|c|c|c|c|c|c|c|} \hline \text{Eq-}> & = & \text{Neq} & \text{Neq} & > & \text{I=} & \text{Lt} & \text{Lt} & > & \text{Lt} & \text{Lt} & \text{Lt} & \text{Lt} & \text{Lt} & \text{Lt} & \text{Lt} & \text{Lt} & \text{Lt} & \text{Lt} & \text{Lt} & \text{Lt} & \text{Lt} & \text{Lt} & \text{Lt} & \text{Lt} & \text{Lt} & \text{Lt} & \text{Lt} & \text{Lt} & \| Leq -> " <= " | Gt -> " > " | Geq -> " >= "
125 | Xor -> "XOR " | And -> " && " | Or -> " || ") ^ string_of_expr ex2
        | Assign (str, expr) \Rightarrow str ^ " = " ^ string_of_expr expr
127 | Call(str, expr_list) -> "Calling " ^ str ^ " on " ^string_of_exprs expr_list
          Noexpr \rightarrow129
     and string of m = 1131 let row_strs =
          List.map string_of_row l
133 in
           " | " \hat{ } " String. concat " " row\_strs " ]"135
    and string of row r =137 let row_str =
          String \cdot concat "," (List \cdot map \ string_of\_expr \ r)139 in
           " (" \cap row\_str \cap " )"141
    and string_of_exprs exprs =
143 String.concat "\n\cdot" (List.map string_of_expr exprs)
145 and string of stmt = function
          \text{Expr}(\exp) \Rightarrow \text{string\_of\_expr} \exp \hat{\ }} "\n"
147 | Block (stmt_list) \rightarrow "{\n" ^ string_of_stmts stmt_list ^ "\n}"
        | If (e, s, Block([)) \rightarrow "if (" ^ string_of_expr e ^ ")\n" ^ string_of_stmt s
149 | If(e, s1, s2) -> "if (" ^ string_of_expr e ^ ")\n" ^string_of_stmt s1 ^ "else\n" ^
          \mathrm{string\_of\_stmt\_s2}\mid For (ex1, ex2, ex3, ex4, stmt) \rightarrow "For args: " ^ string_of_expr ex1 ^ " " ^ string_of_expr
          ex2 \sim " "\sim string of expr ex3151 \begin{array}{c} \text{...} \end{array} \begin{array}{c} \text{...} \end{array} \begin{array}{c} \text{...} \end{array} \begin{array}{c} \text{...} \end{array} \begin{array}{c} \text{...} \end{array} \begin{array}{c} \text{...} \end{array} \begin{array}{c} \text{...} \end{array} \begin{array}{c} \text{...} \end{array} \begin{array}{c} \text{...} \end{array} \begin{array}{c} \text{...} \end{array} \begin{array}{c} \text{...} \end{arraystring_of_stmt stmt
        | While (\expr, stmt) -> "While condition : " ^ string_of_expr expr ^ "\nstatement : " ^
          string_of_stmt stmt
153 | BreakCont(t) \rightarrow string_of_breakcont t
155 and string of break cont t =
       if (t = 0) then
157 break "
        e l s e
159 " continue"
161 and string of stm ts s tm ts =
        String.concat "\n\times" (List.map string_of_stmt stmts)
163
    and string of var decl var decl =
```

```
165 | vdecl: typ: " ^
         (match \ var \ decl. typ \ with167 Int \rightarrow "int," ^ " name: " ^ var_decl.name^ " "
         | Float -> "float ," ^ " name: " ^ var_decl.name^ " "
169 | Comp -> "comp," ^ " name: " ^ var_decl.name^ " "
         | Mat \rightarrow "mat," ^ " name: " ^ var_decl.name^ " ")
171
   \text{and} \ \ \text{string\_of\_fdecl} \ \ \text{fdecl} =173 \mid \text{red}: \text{met\_typ}: \uparrow ^
        (match fdecl.ret_typ with
175 Int \rightarrow " int "
           Float \rightarrow " float "
177 | Comp −> " comp "
         | Mat -> " mat ") ^
179 " \nret_name : " ^ fdecl.ret_name ^ " \nfunc_name : " ^ fdecl.func_name ^ " \n(" ^
              String.concat "" (List.map string_of_var_decl fdecl.formal_params) ^ ")\n{\n" ^
181 String.concat "" (List.map string_of_var_decl fdecl.locals) ^ "\mathsf{n}" ^
                   String.concat "" (List.map string_of_stmt fdecl.body) ^ "}"
183
   \text{and} \ \text{string\_of\_program} \ \text{(funcs)} =185 " program:\n\begin{pmatrix}\nn' \n' \n\end{pmatrix} String.concat "\n\begin{pmatrix}\nn' \n\end{pmatrix} (List.map string of fdecl funcs)
```
### **B.4 Analyzer**

analyzer.ml

```
(* Christopher Campbell *)
   open Ast
   open Sast
   5 (∗ ∗ ∗ ∗ ∗ ∗∗ ∗ ∗ ∗ ∗ ∗ ∗ ∗ ∗
    ∗ Environment ∗
   7 ∗ ∗ ∗ ∗ ∗ ∗∗ ∗ ∗ ∗ ∗ ∗ ∗ ∗ ∗)
9 type symbol_table =
     \{ \text{ret\_typ} : \text{Sast}.\text{sdata\_type} ; \}11 ret_nam : string;
        func_nam : string;
13 mutable formal_param : svar_decl list;
        mutable local : svar_decl list;
15 builtin : svar_decl list; }
17 type environment ={ sc ope : symbol_table ;
19 mutable functions : Sast.sfunc_decl list; }
_{21} let builtin _vars =
      \left[ \begin{array}{ccc} \{ \text{ styp = Sast.Float }; \text{ same = 'e'}; \text{ builtinv = true }; \end{array} \right];23 \{ \text{styp} = \text{Sast.F} \cdot \text{float}; \text{sname} = "pi"; \text{ builtinv} = \text{true}; \}{\rm styp} = {\rm Sast.Mat}; sname = "X"; builtinv = {\rm true}; };
25 \left\{\begin{array}{r}\text{sty }= \text{Sast Mat;}\text{ same } = "Y";\text{ builtinv } = \text{true};\end{array}\right\};{\text{styp} = \text{Sast.Mat}; sname = "Z"; builtinv = true; };
27 { styp = Sast Mat; sname = "H"; builtinv = true; };
        \{\text{styp = Sast.Mat; same = "IDT"; builtin v = true; }\};29
   let builtin funcs =
31 [ { \text{sret\_typ} = \text{Sast.Void};
          sret\_name = "null";33 sfunc_name = " print " ;
           sformal_params = [\{ styp = Sast . Poly; sname = "print_val"; builtinv = true; }; };
```

```
35 slocals = [];
           sbody = [Sast.Sexpr(Sast.Expr(Sast.Noexpr, Sast.Void))];37 builtinf = true; };
39 { \text{sret\_typ} = \text{Sast.Void};
           \label{eq:1} \begin{aligned} \mathrm{sret\_name}\ =\ "null\text{ }\text{''}; \end{aligned}41 \text{sfunc\_name} = " \text{printq";sformal_params = \begin{bmatrix} \{ \text{tiny } = \text{Sast.Mat} ; \text{ same } = \text{ 'printq\_val} \text{ '}; \text{ builtinv } = \text{ true}; \end{bmatrix}43 s | \text{occals} = [];
           sbody = [Sast.Sexpr(Sast.Expr(Sast.Noexpr, Sast.Void))];45 builtinf = true; };
47 { \text{sret\_typ} = \text{Sast}. \text{Int};sret\_name = "null";49 sfunc_name = "rows";s formal_params = \begin{bmatrix} \{ \text{tiny } = \text{Sast.Mat} ; \text{ same } = \text{rows\_val} \ \end{bmatrix}; builtinv = true; };
51 slocals = [];
           sbody = [Sast.Sexpr(Sast.Expr(Sast.Noexpr, Sast.Void))];53 builtinf = true; };
55 { \text{sret\_typ} = \text{Sast} \cdot \text{Int};
           sret\_name = "null"57 sfunc_name = " \text{cols} ;
           sformal\_params = [\{ style] { s {t}}{s {t}} {y p} = S {a s t} \ldotp Mat; \; same = "rows\_val"; \; builtinv = true; \}];59 slocals = [];
           sbody = [Sast.Sexpr(Sast.Expr(Sast.Noexpr, Sast.Void))];61 builtinf = true;};
63 { \text{sret\_typ} = \text{Sast} \cdot \text{Comp};sret\_name = "null";65 sfunc_name = "elem
           {\rm normal\_params} = \left[ \{ \begin{array}{r l} \text{styp = Sast Mat} ; \text{ same = 'elem\_mat'} ; \text{ builtinv = true} ; \end{array} \right\};67 \{ \text{styp} = \text{Sast Int} \; ; \; \text{same} = \text{"elem\_row"} \; ; \; \text{builtinv} = \text{true} \; ; \; \}\{\text{styp = Sast Int}; \text{ same = "elem\_col"; \text{ builtinv = true}; } \};69 slocals = [];
           sbody = [Sast.Sexpr(Sast.Expr(Sast.Noexpr, Sast.Void))];71 builtinf = true; }; ]
73 let root\_symbol\_table =\{ \text{ret\_typ} = \text{Sast.Void} ;75 ret\_nam = \overline{''};
        func\_nam = "":77 formal_param = [];
        \text{local} = [];
79 builtin = builtin vars; }
81 let root_environment =
     \{ \text{ scope} = \text{root\_symbol\_table} \};|83| functions = builtin funcs; }
85 (∗ ∗ ∗ ∗ ∗ ∗ ∗ ∗ ∗∗ ∗ ∗ ∗ ∗
    ∗ E x c e p ti o n s ∗
87 ∗ ∗ ∗ ∗ ∗ ∗ ∗ ∗ ∗∗ ∗ ∗ ∗ ∗)
89 exception Except of string
91 let matrix error t = match t with
        0 -> raise (Except ("Invalid matrix: incorrect type"))
93 | \vert \quad \vert \quad = \rightarrow raise (Except ("Invalid matrix"))
95 let qub_error t = match t with
        0 \rightarrow raise (Except ("Invalid qubit: incorrect use of |exp(z)|)
97 | 1 -> raise (Except ("Invalid qubit: incorrect use of \langle \text{expr} | \text{"} \rangle)
       \geq \rightarrow raise (Except ("Invalid qubit"))
99
```

```
let assignment_error s =101 raise (Except ("Invalid assignment to variable: " \hat{ } s))
103 let var error s =
      raise (Except ("Invalid use of a variable: " \hat{s} " was not declared" ))
105
    let func_error =107 raise (Except ("Invalid function call: " ^ s ^ " was not declared" ))
109 let var\_decl\_error s =
      raise (Except ("Invalid variable declaration: " ^ s ^ " was already declared" ))
111
    let func\_decl\_error s =113 raise (Except ("Invalid function declaration: " ^ s ^ " was already declared" ))
115 let unoperror t = match t with
         Ast . Neg -> raise (Except ("Invalid use of unop: '-expr'"))
117 | Ast. Not \rightarrow raise (Except ("Invalid use of unop: 'Not (expr)'"))
        \text{Ast} \cdot \text{Re} \Rightarrow \text{raise} (\text{Exception}(\text{``Invalid use of } \text{unop}: \text{``Re}(\text{expr}) \text{''}) )119 | Ast Im -> raise (Except ("Invalid use of unop: 'Im(expr)'"))
        Ast . Norm \rightarrow raise (Except ("Invalid use of unop: 'Norm(expr)'"))
121 | Ast. Trans -> raise (Except ("Invalid use of unop: 'Trans (expr)'
        Ast . Det \rightarrow raise (Except ("Invalid use of unop: 'Det (expr) '"))
123 | Ast. Adj \rightarrow raise (Except ("Invalid use of unop: 'Adj(expr)'"))
        Ast Conj -> raise (Except ("Invalid use of unop: 'Conjexpr)'"))
125 | Ast.Unit -> raise (Except ("Invalid use of unop: 'Unit (expr)'"))
      | Ast Sin -> raise (Except ("Invalid use of unop: 'Sin(expr)'"))
127 | Ast . Cos -> raise (Except ("Invalid use of unop: 'Cos(expr)'"))
        \text{Ast}.\text{Tan} \rightarrow \text{raise} (Except ("Invalid use of unop: 'Tan (expr)'"))
129
    let binop_error t = match t with
131 Ast . Add -> raise (Except ("Invalid use of binop: 'expr + expr '"))
      | Ast Sub -> raise (Except ("Invalid use of binop: 'expr – expr'"))
133 | Ast . Mult -> raise (Except ("Invalid use of binop: expr * expr '"))
      | Ast Div -> raise (Except ("Invalid use of binop: 'expr / expr'"))
135 | Ast.Mod -> raise (Except ("Invalid use of binop: 'expr % expr'"))
        \text{Ast.} \text{Expn} \rightarrow \text{raise} \cdot (\text{Except} (\text{''} \text{Invalid use of binop: 'expr } \hat{\text{''} \text{expr } \hat{\text{''}}))137 | Ast . Or -> raise (Except ("Invalid use of binop: 'expr or expr'"))
        Ast . And \rightarrow raise (Except ("Invalid use of binop: 'expr and expr '"))
139 | Ast . Xor -> raise (Except ("Invalid use of binop: 'expr xor expr'"))
      | Ast . Tens -> raise (Except ("Invalid use of binop: 'expr @ expr'"))
141 | Ast Eq -> raise (Except ("Invalid use of binop: 'expr eq expr'"))
        Ast Neq -> raise (Except ("Invalid use of binop: 'expr neq expr'"))
143 | Ast.Lt -> raise (Except ("Invalid use of binop: 'expr lt expr '"))
      | Ast Gt -> raise (Except ("Invalid use of binop: 'expr gt expr'"))
145 | Ast .Leq -> raise (Except ("Invalid use of binop: 'expr leq expr'"))
        Ast . Geq -> raise (Except ("Invalid use of binop: 'expr geq expr'"))
147
    let \ expr_error t = match t with149 - > raise (Except ("Invalid expression"))
151 let call error t = match t with
        0 -> raise (Except ("Invalid function call: function undeclared"))
\vert 153 \vert | 1 -> raise (Except ("Invalid function call: incorrect number of parameters"))
      | 2 -> raise (Except ("Invalid function call: incorrect type for parameter"))
\begin{array}{c|c|c|c} & -& \text{raise (} & \text{[} & \text{[}157 let stmt_error t = match t with
         0 -> raise (Except("Invalid use of statment: 'if '"))
159 | 1 -> raise (Except ("Invalid use of statment: 'for '"))
      | 2 → raise (Except ("Invalid use of statment: 'while '"))
161 | _ -> raise (Except ("Invalid statement"))
163 let program error t = match t with
        0 \rightarrow raise (Except ("Missing 'compute' function"))
```

```
63
```

```
165 | 1 -> raise (Except ("'compute' function must be of type int"))
      | _ -> raise (Except("Invalid program"))
167
    (∗ ∗∗ ∗ ∗ ∗∗ ∗ ∗∗ ∗ ∗ ∗∗ ∗ ∗ ∗∗ ∗ ∗∗
169 * Utility Functions *
   ∗ ∗∗ ∗ ∗ ∗∗ ∗ ∗∗ ∗ ∗ ∗∗ ∗ ∗ ∗∗ ∗ ∗∗)
171
   let var\_exists name scope =173 if (List . exists (fun vdecl -> name = vdecl . sname) scope . formal_param) then true
      else if (List exists (fun vdecl -> name = vdecl sname) scope formal_param) then true
175 else List. exists (fun vdecl -> name = vdecl. sname) scope. builtin
177 let func_exists name env =
     List . exists (fun fdecl \rightarrow name = fdecl . sfunc_name) env . functions
179
   let lookup_{var} name scope =181 let vdecl_found =
     try List . find (fun vdecl \rightarrow name = vdecl . sname) scope . formal_param
183 with Not found ->try List find (fun vdecl \rightarrow name = vdecl sname) scope local
185 with Not_found −>
          try List . find (fun vdecl \rightarrow name = vdecl . sname) scope . builtin
187 with Not_found -> var_error name in
     vdecl_ found
189
   let lookup_func name env =_{191} let fdecl_found =
       t r y
193 List find (fun fdecl -> name = fdecl .sfunc_name) env .functions
       with Not_found -> func_error name
195 in
       fdecl_found
197
   (∗ ∗ ∗ ∗ ∗ ∗ ∗ ∗ ∗ ∗
199 ∗ Checks ∗
    ∗ ∗ ∗ ∗ ∗ ∗ ∗ ∗ ∗ ∗)
201
   let rec check\_qub\_expr i =203 let r = i \mod 10 in
       if (r = 0 \mid r = 1) then
205 let i = i / 10 in
           if (i := 0)207 then
             check_qub_expr i
209 else 1
        else 0
211
   and check_qub i t =213 let int_expr =
       int_of_string i
215 in
        if (check\_qub\_expr int\_expr = 1) then217 ( match t with
                0 \Rightarrow Sast.Expr(Sast.Lit_qub(i, 1), Sast.Mat)
219 | 1 -> Sast . Expr (Sast . Lit_qub (i, 0), Sast . Mat)
              | \_\_ \rightarrow qub_error 2)
221 else
          qub_error t
223
   and check_mat l env =
225 let mat =
        List . map (fun row \rightarrow check mat rows row env) l
227 in
       Sast . Expr(Sast . Mat(mat), Sast . Mat)229
```

```
and check_mat_rows l env =
231 let row =
       List . map (fun e \rightarrow check_mat_row e env) l
233 in row
235 and check_mat_row e env =
     let se =237 check_expr env e
     i n
239 match se with
          Sast \tcdot \text{Expr} (\_ , t ) \rightarrow241 match t with
               Sast . Int \Rightarrow se243 | Sast . Float −> se
               Sast .Comp \rightarrow se
| \rightarrow matrix error 0
247 and check_id name env =
     let v d e cl =
249 lookup_var name env.scope
     i n
251 let typ = vdecl.styp in
         Sast. Expr (Sast. Id (name), typ)
253
   and check_unop op e env =
255 let e = check \, expr \, env \, e \, inmatch e with
257 Sast . Expr (q, t) \rightarrow( match op with
259 Ast. Neg →
               ( match t with
261 Sast. Int → Sast. Expr (Sast. Unop (op, e), Sast. Int)
                   Sast . Float \rightarrow Sast . Expr (Sast . Unop (op, e), Sast . Float)
263 | Sast .Comp −> Sast .Expr (Sast .Unop (op, e), Sast .Comp)
                    | _ −> unop_error op )
265 | Ast . Not →
               ( match t with
267 Sast . Int \rightarrow Sast . Expr (Sast . Unop (op, e), Sast . Int)
                  | \Rightarrow unop_error op)
269 | Ast . Re −>
                ( match t with
271 Sast .Comp -> Sast .Expr (Sast .Unop (op, e), Sast .Comp)
                 | \Rightarrow unop_error op)
273 | Ast \overline{Im} ->
               ( match t with
275 Sast .Comp −> Sast .Expr (Sast .Unop (op, e), Sast .Comp)
                    | _ −> unop_error op )
277 | Ast. Unit −>
               ( match t with
279 Sast . Mat -> Sast . Expr ( Sast . Unop ( op , e ) , Sast . Int )
                    \geq unop_error op)
281 | Ast . Norm −>
               ( match t with
283 Sast. Mat → Sast. Expr (Sast. Unop (op, e), Sast. Float)
                    | _ −> unop_error op )
285 | Ast . Det −>
               ( match t with
287 Sast . Mat → Sast . Expr (Sast . Unop (op, e), Sast . Comp)
                    <sub>-</sub> -> unop_error op)
289 | Ast . Trans | Ast . Adj −>
               ( match t with
291 Sast.Mat \rightarrow Sast.Expr(Sast.Unop(op, e), Sast.Mat)|\ \_\ \rightarrow unop_error op)
293 | Ast . Conj −>
               ( match t with
```
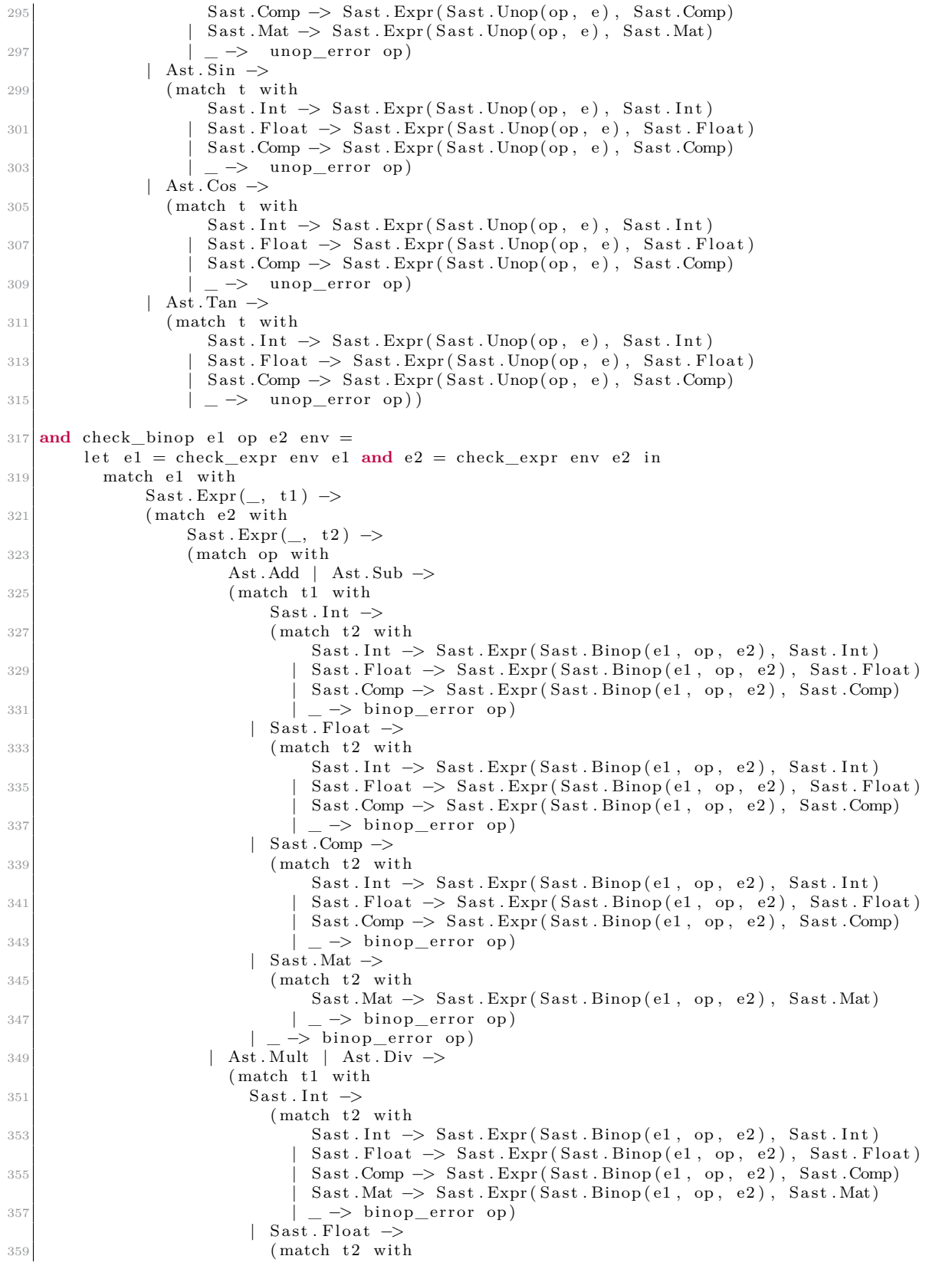

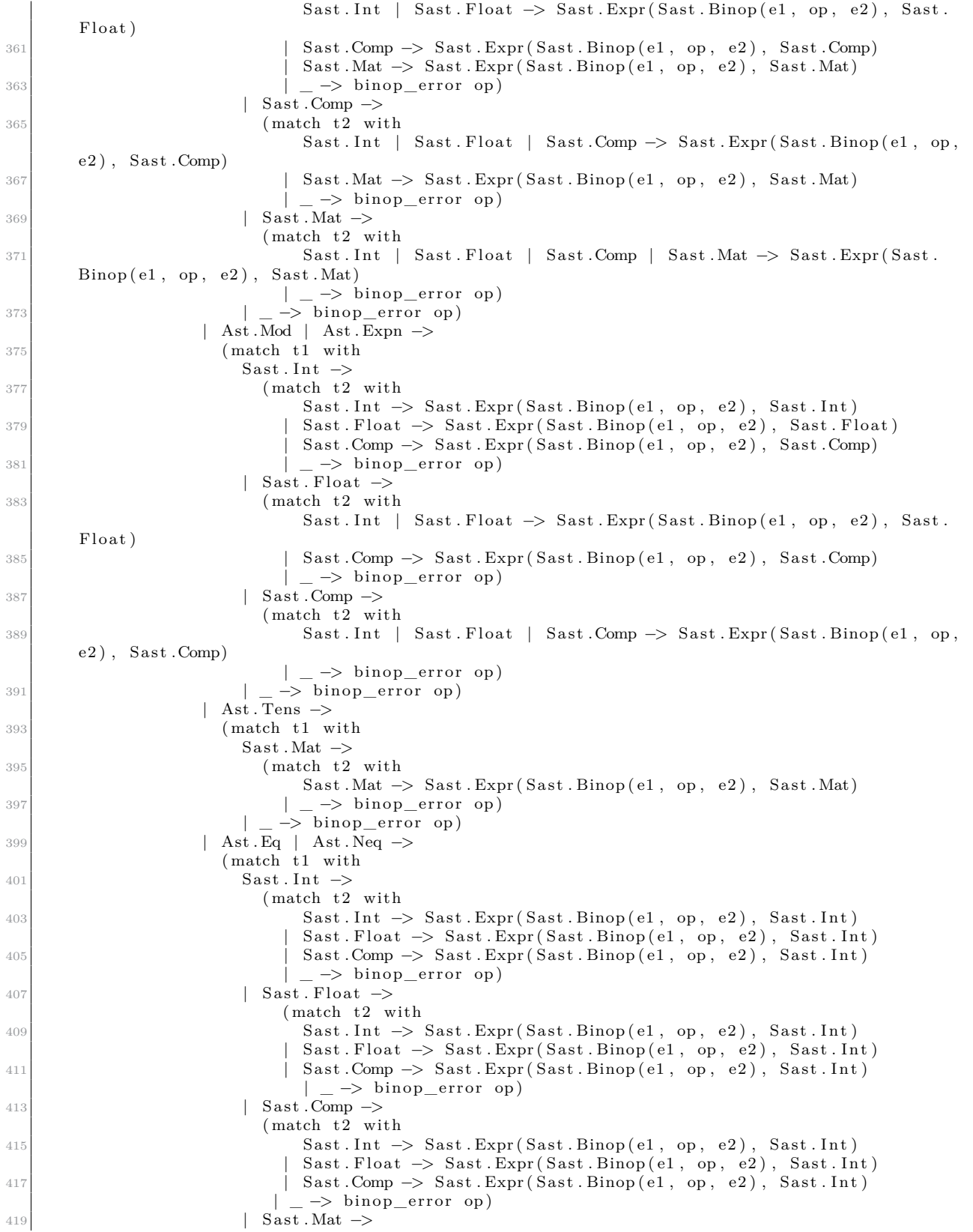

```
(match t2 with\text{Sast Mat} \rightarrow \text{Sast Expr} \left( \text{Sast Binop} \left( e1, \text{ op}, e2 \right) \right), \text{Sast Int}<sub>_</sub> -> binop_error op)
\vert \rightarrow binoper ror op )
                   | Ast . Lt | Ast . Gt | Ast . Leq | Ast . Geq −>
425 (match t1 with
                       Sast Int \rightarrow427 (match t2 with
                             Sast. Int \rightarrow Sast. Expr(Sast. Binop(el, op, e2), Sast. Int)429 | Sast Float → Sast Expr (Sast Binop (e1, op, e2), Sast Int)
                           | \Rightarrow binop_error op)
431 | Sast . Float \rightarrow(match t2 with433 Sast. Int → Sast. Expr (Sast. Binop (e1, op, e2), Sast. Int)
                            \text{Sast}. \text{Float} \rightarrow \text{Sast}. \text{Expr}(\text{Sast}. \text{Binop}(e1, op, e2), \text{Sast}. \text{Int})| \ \_\rightarrow \ \text{binop\_error} \ \text{op}\Rightarrow binop_error op)
437 | Ast . Or | Ast . And | Ast . Xor −>
                     (match t1 with439 Sast. Int \rightarrow(match t2 with441 Sast. Int → Sast. Expr (Sast. Binop (e1, op, e2), Sast. Int)
                             Sast.Float \rightarrow Sast.Expr(Sast.Binop( e1, op, e2), Sast.Int)443 | Sast .Comp -> Sast .Expr (Sast .Binop (e1, op, e2), Sast .Int)
                            \geq \rightarrow binop_error op)
445 | Sast . Float \rightarrow(match t2 withSast. Int \rightarrow Sast. Expr (Sast. Binop (e1, op, e2), Sast. Int)
                             Sast.Float \rightarrow Sast.Expr(Sast.Binop( e1, op, e2), Sast.Int)449 | Sast .Comp -> Sast .Expr (Sast .Binop (e1, op, e2), Sast .Int)
                             | \Rightarrow binop_error op)
451 | Sast .Comp →
                         (match t2 with453 Sast. Int → Sast. Expr (Sast. Binop (e1, op, e2), Sast. Int)
                             Sast.Float \Rightarrow Sast.Expr(Sast.Binop( e1, op, e2), Sast.Int)\vert Sast .Comp \vert Sast .Expr (Sast .Binop (e1, op, e2), Sast .Int)
                            \geq \rightarrow binop_error op)
| = \rightarrow \text{binop\_error op}()459 and check_assign name e env =
     let v decl = lookup\_var name env. scope in
461 let e = check\_expr env e in
     match e with
463 Sast . Expr(, t1) ->
         let t2 = vdecl. styp in465 if (t1 = t2) then
             Sast . <i>Expr</i> (Sast . <i>Assign</i> (name, e), t1)467 else
             assignment_error name
469
   and check_call_params formal_params params =
471 if ((List.length formal\_params) = 0)then true
473 else
       let fdecl arg = List . hd formal params in
475 let param = match (List .hd params) with
         Sast.Fxpr(\_, t) \rightarrow t in
477 if (fdecl_{arg}.styp = Sast.Poly | (fdecl_{arg}.styp = param))
          then check_call_params (List.tl formal_params) (List.tl params)
479 else false
481 and check call name params env =
    let fd e cl =483 try
        lookup_ func name env
```

```
485 with Not_found -> call_error 0 in
        let params = List.map (check expr env) params in
487 if ((List.length fdec1.sformal_params) := (List.length params))then call error_1489 else
            if ((\text{check\_call\_params fdec1.sformal\_params params}) = true)491 then Sast . Expr (Sast . Call (name, params), fdecl. sret_typ)
             e l s e
493 call error 2
495 and check expr env = function
        \text{Ast.}\text{Lit\_int(i)} \implies \text{Sast.}\text{Expr}(\text{Sast.}\text{Lit\_int(i)}, \text{Sast.}\text{Int})497 | Ast. Lit_float (f) \Rightarrow Sast. Expr (Sast. Lit_float (f), Sast. Float)
        \text{Ast}\text{.}\text{Lit\_comp} ( f1 , f2 ) \Rightarrow Sast . Expr (Sast . Lit_comp (f1 , f2 ) , Sast . Comp)
499 | Ast.Lit_qub(i, t) \rightarrow check_qub i t
        \text{Ast}\ \text{Mat}(\mathbf{1}) \ \rightarrow \ \text{check\_mat}\ \mathbf{1} env
501 | Ast. Id(s) \rightarrow check_id s env
        Ast . Unop(op, e) \rightarrow check_unop op e env
503 | Ast . Binop ( e1 , op , e2 ) −> check_binop e1 op e2 env
        \text{Ast.} \text{Assign}(s, e) \rightarrow \text{check\_assign } s e e505 | Ast. Call (s, 1) \rightarrow check_call s l env
        Ast . Noexpr \rightarrow Sast . Expr (Sast . Noexpr, Sast . Void)
507
   and check_block stmts env =
509 let sstmts = List.map (fun stmt \rightarrow check_stmt env stmt) stmts in
      Sast.Block(sst mts)511
   and check_i if e s1 s2 env =
513 let se = check_expr env e in
          match se with
515 Sast . Expr (\_, t) \rightarrow( match t with
517 Sast . Int \rightarrowlet ss1 = check\_stmt env s1 in
19 let ss2 = check\_stmt env s2 in
                   Sast. If (se, ss1, ss2)| = \rangle \ \text{stmt\_error} \ \ 0)523 and check for e1 e2 e3 e4 s env =
      let sel = check\_expr env el in525 match sel with
        Sast.Expr(Sast Id(\_), Sast.Int) ->
527 let se2 = check\_expr env e2 in
          (match se<sub>2</sub> with529 Sast . Expr(_, Sast . Int) \rightarrowlet se3 = check\_expr env e3 in
531 (match se3 with
                   Sast.Expr(\_,\ Sast.Int) \rightarrow533 let se4 = check\_expr env e4 in
                   (match se4 with
535 Sast . Expr (_, t) \rightarrow( match t with
537 Sast . Int \rightarrowlet ss = check\_stmt env s in
539 Sast. For (se1, se2, se3, se4, ss)
                        | Sast Void \rightarrow1e t s = check_stmt env s in
                            Sast.For(self, se2, se3, Sast.Expr(Sast.Lit\_int(1), Sast.Int), ss)543 | \qquad \qquad > stmt_error 1))
                 | \_ \rightarrow stmt_error 1)
545 | \rightarrow stmt_error 1)
            \Rightarrow stmt error 1
547
   and check_while e s env =
549 let se = check_expr env e in
```

```
match se with
551 Sast . Expr (Sast . Binop (_, op, _), Sast . Int) \rightarrow( match op with
553 Ast . Eq | Ast . Neq | Ast . Lt | Ast . Gt | Ast . Leq | Ast . Geq −>
                  let ss = check\_stmt env s in
555 Sast . While (se, ss)
               |\_\rangle \Rightarrow stmt_error 2)
557 | \_\rightarrow stmt_error 2
559 and check_stmt env = function
        \text{Ast} \cdot \text{Expr}(e) \rightarrow \text{Sast} \cdot \text{Sexpr}(check\_expr \text{ env } e)561 | Ast . Block (1) \rightarrow check_block 1 env
        \text{Ast. If } (e, s1, s2) \rightarrow \text{check\_if } e s1 s2 env563 | Ast. For (e1, e2, e3, e4, s) -> check_for e1 e2 e3 e4 s env
        \text{Ast} \cdot \text{While} (e, s) \implies \text{check\_while} \ e \ s \ \text{env}565 | Ast. BreakCont(t) \rightarrow Sast. BreakCont(t)567 and vdecl_to_sdecl vdecl =
      match vdecl.typ with
569 Ast . Int \rightarrow { styp = Sast . Int; sname = vdecl . name; builtinv = false; }
          \text{Ast } F \mid \text{Ast } p = \text{Sast } F \mid \text{Bat } j \text{ is a same} and \text{Ast } F \mid \text{Bat } j \text{ is a constant}571 | Ast .Comp \rightarrow { styp = Sast .Comp; sname = vdecl .name; builtinv = false; }
          \text{Ast Mat} \rightarrow \{ \text{ styp = Sast Mat} \text{; same = vdecl.name}; \text{ builtinv = false} \}573
   and formal_to_sformal scope formal_param =
575 let found = var exists formal param name scope in
      if found then var_decl_error formal_param.name
577 else let sdecl = vdecl_to_sdecl formal_param in
      let new_{formals} = select : scope.format_{param} in579 let new_scope =
        \{ \text{ret\_typ} = \text{scope}.\text{ret\_typ};581 ret_name = scope. ret_name;func \text{nam} = \text{scope}. func \text{nam};
583 formal_param = new_formals;
           local = scope.load;585 builtin = scope builtin; } in
      new_scope
587
   and formals_to_sformals scope formal_params =
589 let new scope =if (formal_params = \lceil \rceil) then scope
591 else List.fold_left formal_to_sformal scope (List.rev formal_params) in
        new_scope
593
   and local to slocal scope local =595 let found = var_exists local.name scope in
      if found then var\_decl\_error local.name
597 else let sdecl = vdecl_to_sdecl local in
      let new\_locals = sled :: scope.load in599 let new_scope =
        \{ \text{ret\_typ} = \text{scope}.\text{ret\_typ} ;601 ret nam = scope . ret nam ;
           func\_nam = scope.func\_nam;603 formal_param = scope.formal_param;
           local = new locals;
605 builtin = scope builtin; } in
      new_scope
607
   and locals_to_slocals scope locals =609 let new_scope = List.fold_left local_to_slocal scope (List.rev locals) in
      new_scope
611
   and ret_to\_sret scope ret\_typ =
613 let \text{sret\_typ} =match ret_typ with
```

```
615 \vert Ast. Int \rightarrow Sast. Int
           Ast. Float \rightarrow Sast. Float
617 | Ast .Comp \Rightarrow Sast .Comp
           \text{Ast} \cdot \text{Mat} \rightarrow \text{Sast} \cdot \text{Mat}619 in
       let new_scope =621 { ret\_typ = sret\_typ;
           ret\_nam = scope. ret\_nam;623 func_nam = score . func\_nam ;formula param = scope.format param ;625 \log a1 = \text{scope}.\text{local};b uiltin = scope . builtin; } in
627 new_scope
629 and rname_to_srname scope ret_name =
     let new_scope = { ret\_typ = scope.ret_typ;
631 ret_nam = ret_name;
                        func_nam = scope.func_nam;
633 formal_param = scope.formal_param;
                        local = scope.load; built in = scope.builtin; \} in635 new_scope
637 and fname_to_sfname scope func_name =
     let new_scope = { ret\_typ = scope.ret_typ;
639 ret\_nam = scope . ret\_nam ;func\_nam = func\_name;641 formal_param = sc op e . formal_param ;
                        local = scope.load;643 builtin = scope. builtin; } in
     new_scope
645
   \textbf{and} \text{ret\_to\_slocal} \text{ scope name typ } =647 let vdecl = { typ = typ; name = name; } in
     let \space sed = \space vdecl_to_sdecl \space vdecl \space in649 let new_locals = sdecl :: scope.local in
     let new_scope =\int ret\_typ = scope.ret\_typ;651 ret_nam = scope.ret_nam;
                       func_nam = sc ope . func_nam ;
653 formal_param = sc op e . formal_param ;
                       local = new\_locals;655 builtin = scope . builtin; } in
     new_scope
657
   and \text{fdecl\_to\_sdecl} \text{fdecl} env =
659 let new_scope = ret_to_slocal env.scope fdecl.ret_name fdecl.ret_typ in
     let new\_scope = formats_to_sformals new\_scope fdecl.format\_params in661 let new_scope = locals_to_slocals new_scope fdecl.locals in
     let new_scope = ret\_to\_sret new_scope fdecl.ret_typ in
663 let new_scope = rname_to_srname new_scope fdecl.ret_name in
     let new\_scope = frame_to\_shame new\_scope~f decl.func\_name~in665 let new_env = { scope = new_scope; functions = env. functions; } in
     let stmts = List.map (fun stmt -> check_stmt new_env stmt) fdecl.body in
667 { \text{sret\_typ} = \text{new\_scope} \cdot \text{ret\_typ};
       sret_name = new_scope . ret_nam ;
669 sfunc_name = new_scope.func_nam;
       s formal_params = new_scope . formal_param ;
671 slocals = new_scope.local;
       sbody = stmts;673 builtinf = false; }
675 and check function env fdecl =
     let found = func exists f decl. func name env in
677 if found then func_decl_error fdecl.func_name
     else let sfdecl = fdecl_to_sdecl fdecl env in
\sigma_{679} let new_env = { scope = env scope; functions = sfdecl :: env functions; } in
```
```
new_env
681
   and check_compute_fdecl fdecls =
683 let fdecl = List.hd (List.rev fdecls) in
     let name = fdecl.func_name in
685 if (name = "compute") then fdecls
     else program_error 0
687
   and check\_program f\,de\,c\,ls =689 let fdecls = check_compute_fdecl fdecls in
     let env = List.fold_left check_function root_environment fdecls in
691 let sfdecls = List.rev env. functions in
     s f d e c l s
```
# **B.5 SAST**

sast.ml

```
(∗ Sankalpa Khadka ∗)
  open Ast
   type sdata_type =
       I n t
       Flo a t
       | Comp
        \operatorname*{Mat}% \nolimits_{\mathbb{C}}\nolimits_{\mathbb{C}}\nolimits_{\mathbb{C}}% {\bf M}_{\mathrm{F}}| Poly
10 | Void
12 type expr_{w} expresses =Expr of sexpr * sdata_type
14
   \text{and} \quad \text{sexpr} =16 Lit_int of int
       \mathrm{Lit\_float} of \mathrm{float}18 | Lit_comp of float * float
       Lit\_qub of string * int
20 | Mat of expr_wrapper list list
        Id of string
22 | Unop of Ast.un_op * expr_wrapper
        | Binop o f expr_wrapper ∗ Ast . bi_op ∗ expr_wrapper
24 | Assign of string * expr_wrapper
        Call of string * expr_wrapper list
26 | Noexpr
28 and sstmt =
        Sexpr of expr_wrapper
30 | Block of sstmt list
        If of expr\_wrapper * \text{ s}stmt * \text{ s}stmt32 | For of expr_wrapper * expr_wrapper * expr_wrapper * expr_wrapper * sstmt
        While of expr_wrapper * sstmt
34 | BreakCont of int
36 and svar decl =
     \mathcal{L}38 styp : sdata_type;
       sname : string;
40 builtinv : bool;
     }
42
```

```
and sfunc_decl =
44 {
          sret\_typ : sdata\_type;
46 sret name : string;
          sfunc_name : string;
48 sformal_params : svar_decl list;
          slocals : svar_decl list;
50 sbody : sstmt list;
          builtinf : bool;
52 }
54 type sprogram =sfunc_decl list
56
    (* Prety Printer *)58 let rec string of unop op e =
       ( match op with
60 Neg \rightarrow " –"
       | Not −> " ! "
62 | Re −> " Re "
         \text{Im} \rightarrow " \text{Im} "
 64 | Norm −> " Norm "
       | Trans −> " Trans "
66 | Det −> " Det "
       | Adj −> " Adj "
 68 | Conj −> " Conj "
       | Unit −> " Unit "
70 | Sin \rightarrow " Sin
          \cos \Rightarrow " \cos "
72 | Tan \rightarrow " Tan ") \hat{ } string_of_expr_wrapper e
74 and string of binop e1 op e2 =
       string_of_expr_wrapper e1 ^
76 (match op with<br>
Add \rightarrow " + "<br>
| Div \rightarrow " / "Add −> " + " | Sub −> " − " | Mult −> " ∗ "
 78 | Div −> " / " | Mod −> " % " | Expn −> " ^ " | Tens −> " @ "
             \left| \begin{array}{ccc} \text{Eq}\rightarrow & =' \\ \text{Eq}\rightarrow & \text{Seq} \end{array} \right| \quad \left| \begin{array}{ccc} \text{Neq} & \to & \text{Seq} \end{array} \right| = \left| \begin{array}{ccc} \text{Eq} & \to & \text{Seq} \end{array} \right| \quad \left| \begin{array}{ccc} \text{Eq} & \to & \text{Seq} \end{array} \right| = \left| \begin{array}{ccc} \text{Eq} & \to & \text{Seq} \end{array} \right| \quad \left| \begin{array}{ccc} \text{Eq} & \to & \text{Seq} \end{array} \right| =80 | Leq -> " <= " | Gt -> " > " | Geq -> " >= "
             | Xor -> " XOR " | And -> " && " | Or -> " || ") ^ string_of_expr_wrapper e2
82
    and string of mat l =
84 let row_strs =
         List.map string_of_row l
86 in
          " | " \hat{ } " String. concat " " row\_strs " ]"88
    and string of row r =90 let row_str =
          String.concat "," (List.map string_of_expr_wrapper r)
92 in
          " (" \cap row\_str \cap " )"94
    and string_of\_sexpr = function96 Lit_int(i) \rightarrow string_of_int i
            \text{Lit\_float}(f) \Rightarrow \text{string\_of\_float} f98 | Lit_comp (\hat{f1}, f2) \rightarrow string of float f1 ^ " + " ^ string of float f2 ^ "i"
            \text{Lit\_qub}( i \, , \, t ) \rightarrow i100 | Mat(1) \rightarrow string_of_mat l
            Id(s) \Rightarrow s102 | Unop(op, e) -> string_of_unop op e
          | Binop(e1, op, e2) \rightarrow string_of_binop e1 op e2
104 | Assign (name, e) \rightarrow name \hat{ } " = " \hat{ } string_of_expr_wrapper e
            \text{Call}(\text{name}, \text{params}) \rightarrow \text{Calling} \uparrow \uparrow name \uparrow \uparrow on \uparrow \uparrow string of sexprs params
106 | Noexpr −> " noexpr "
```

```
108 and string of expr_wrapper w =
      let s exp r =110 match w with
             \text{Expr}(\text{Lit} \text{int} (i), \text{Int} ) \rightarrow \text{Lit} \text{int} (i)112 | Expr(Lit_float(f), Float) \rightarrow Lit_float(f)
             \label{eq:expr} \textsc{Expr} \left( \text{Lit\_comp} \left( \text{f1 }, \text{ f2} \right), \text{ Comp} \right) \implies \text{Lit\_comp} \left( \text{f1 }, \text{ f2} \right)114 | Expr (Mat (1), Mat ) \rightarrow Mat (1)
             \text{Expr}(\text{Id}(\text{name}), \text{typ}) \rightarrow \text{Id}(\text{name})116 | Expr (Unop (op, e), _) -> Unop (op, e)
             Expr(Binop (e1, op, e2), ...) \Rightarrow Binop (e1, op, e2)118 | Expr (Assign (name, e), t1) -> Assign (name, e)
           | Expr ( C all ( name , params ) , _) −> C all ( name , params )
120 | Expr(Lit_qub(i, t), _) \rightarrow Lit_qub(i, t)
             \mu \rightarrow Noexpr
122 in
           string_of_sexpr sexpr
124
   and string_of_svar_decl svar_decl =
126 " svdecl: styp: " ^
         (match svar_decl.styp with
128 Int \Rightarrow "int," ^ " name: " ^ svar_decl.sname ^ " "
         | Float -> "float ," ^ " name: " ^ svar_decl.sname ^ " "
130 | Comp -> "comp," ^ " name: " ^ svar_decl.sname ^ " "
         | Mat \rightarrow "mat," ^ " name: " ^ svar_decl.sname ^ " "
132 | \_ \rightarrow \ " )134 and string of sexprs e =String . concat "\n\in (List . map string of expr_wrapper e)
136
   and string_of\_sstm t = function138 Sexpr(e) \rightarrow string_of_expr_wrapper e \hat{ } "\n"
      | Block(l) \rightarrow "{\n" ^ string_of_sstmts l ^ "\n}"
140 | If (e, s, Block (||)) -> "if (" ^ string_of_expr_wrapper e ^ ") \n" ^ string_of_sstmt s
      | If (e, s1, s2) -> "if (" ^ string_of_expr_wrapper e ^ ") \n" ^string_of_sstmt s1 ^ "else \
        {\tt n} " \hat{} string<br>_of_sstmt s2
142 | For(e1, e2, e3, e4, s) -> "For args: " ^ string_of_expr_wrapper e1 ^ " " ^
         string_of_expr_wrapper e2 ^ " "^ string_of_expr_wrapper e3 ^
                                            " "^ string_of_expr_wrapper e4 ^ "\nstatement :\n" ^
        string_of\_sstmt s
144 | While (e,s) -> "While condition : " \hat{ } string_of_expr_wrapper e \hat{ } "\nstatement : " \hat{ }string_of_sstmt s
      | BreakCont(t) \rightarrow string_of_breakcont t
146
   and string_of_{\text{breakcont}} t =
148 if (t = 0) then
      " b reak "
150 else
      " continue"
152
   and string of sstmts sstmts =
154 String.concat "\n\begin{bmatrix}\nn'' & (List.png \n\end{bmatrix} string of stmt sstmts)
156 and string of sfdecl sfdecl =
      "\ranglensfdecl:\ranglensret_typ:'
158 (match sfdecl.sret_typ with
           Int \rightarrow " int "
_{160} | Float \rightarrow " float
          Comp \rightarrow "comp"162 | Mat -> " mat
         | _ −> " " ) ^
164 " \nsret_name : " ^ sfdecl .sret_name ^ " \nsfunc_name : " ^ sfdecl .sfunc_name ^ " \n(" ^
              String.concat "" (List.map string_of_svar_decl sfdecl.sformal_params) ^ "\n\times166 String.concat " (List.map string_of_svar_decl sfdecl.slocals) ^ "\n" ^
                  String.concat " (List.map string_of_sstmt sfdecl.sbody) ^ "}"
168
```
# **B.6 Generator**

generator.ml

```
(∗ Winnie Narang , Jonathan Wong, Sankalpa Khadka ∗)
   open Sast
   open Printf
   open String
\left\{ \begin{array}{ll} \left[ \begin{array}{ll} \left[ \begin{array}{ll} 1 \end{array} \right] \left[ \begin{array}{ll} \left[ \begin{array}{ll} 1 \end{array} \right] \left[ \begin{array}{ll} \left[ \begin{array}{ll} 1 \end{array} \right] \left[ \begin{array}{ll} \left[ \begin{array}{ll} 1 \end{array} \right] \left[ \begin{array}{ll} \left[ \begin{array}{ll} 1 \end{array} \right] \left[ \begin{array}{ll} \left[ \begin{array}{ll} 1 \end{array} \right] \left[ \begin{array}{ll} \left[ \begin{array}{ll} 1 \end{array} \right|8| let is builtin func name =
     List exists (fun func_name \rightarrow func_name = name) builtin_funcs
10
   (* get type *)12 let type_of (a : Sast.expr_wrapper) : Sast.sdata_type =
        match a with
14 | Expr(\_, t) \rightarrow t16 (* get expression from expression wrapper *)
   let \ expr_of (a : Sast . expr_wrapper) : Sast .sexpr =18 match a with
         | Expr ( e ,_)−> e
2((* generate type *)22 let rec cpp_from_type (ty: Sast.sdata_type) : string =
         match ty with
24 | Int \rightarrow "int"
           Float \Rightarrow "float"
|26| |\text{Comp} \rightarrow \text{"complex} \leq \text{float}>"
           \text{Mat} \rightarrow \text{MatrixXcf}"
28 | Poly | Void −> "
30 (* write program to .cpp file *)
   and writeToFile fileName progString =
32 let file = open_out (fileName ^ ".cpp") in
              fprintf file "%s" progString
34
   (* entry point for code generation *)
36 and gen_program fileName prog =
         let cppString = writeCpp prog in
38 let out = sprintf "
              \#include \leq iostream >40 #include <complex>
              \#include clude <cmath>
42 #include <Eigen/Dense>
              \#include \langleqlang\rangle44 using namespace Eigen;
              using namespace std;
46 %s" cppString in
         writeToFile fileName out;
48
   (* list of function declaration*)
50 and writeCpp funcList =let outStr =52 List . fold_left (fun a b -> a ^ (cpp_funcList b)) "" funcList
         i n
```

```
54 sprintf "%s" outStr
56 (* generate functions *)
   and cpp funcList func =58 if func builtinf then
          " "
60 else
         let cppFName = func.sfunc_name
62 and cppRtnType = cpp_from_type func.sret_typ
         and cppRtnValue = func . sret_name
64 and cppFParam = if (func sformal_params = []) then "" else cppVarDecl func.
       sformal\_params "and \text{cppFBody} = \text{cppStmtList} func . sbody
66 and cppLocals = cppVarDecl func slocals "; \n\t"
           i n
68 if cppFName = "compute" then
                      s print f " \ nint main ( ) \n { \n \ t%s \n \ t%s \n \ t std : : cout << %s << endl ; \n \n \
       t r e t u r n 0; \n } " cppLocals cppFBody cppRtnValue
70 else
           if (cppFParam = "") then72 sprintf "\n%s %s ()\n{\n\t%s\n%s\n\treturn %s;\n}" cppRtnType cppFName cppLocals
       cppFBody cppRtnValue
           else
74 sprintf "\n%s %s (%s)\n{\n\t%s\n%s\n\treturn %s;\n}" cppRtnType cppFName cppFParam
       cppLocals cppFBody cppRtnValue
76 (* generate variable declarations *)
   and cppVarDecl vardeclist delim =78 let varDecStr =List . fold_left (fun a b \rightarrow a ^ (cppVar b delim)) "" vardeclist
80 in
       let varDectrun = String sub varDecStr 0 ((Suring.length varDecStr) - 1)|82| in
       sprintf "%s " varDectrun
84
   (* generate variable declaration *)86 and cppVar var delim =
       if not var. builtinv then
88 let vartype =
             cpp_from_type var . s t yp
90 in
             sprintf "%s %s%s" vartype var.sname delim
92 else " "
94 (* generate list of statements *)
   and \text{cppStmtList} ast m tlist =96 let outStr =
         List fold left (fun a b \rightarrow a \hat{ } (cppStmt b)) "" astmtlist
98 in
         sprintf "%s" outStr
100
   (* generate statement *)102 and cppStmt stmts = match stmts with
       Sast S\text{expr}(expr_wrap) \rightarrow \text{``} \text{`} t \text{''} \text{`} cppExpr (expr_of expr_wrap) \text{`} \text{`}; \text{`} n \text{''}104 | Sast . Block (sstmt) \rightarrow cppStmtBlock sstmt
     | Sast If(expr_wrap , sstmt1, sstmt2) -> writeIfStmt (expr_of expr_wrap) sstmt1 sstmt2
106 | Sast.For(var,init, final, increment, stmt) -> writeForStmt var init final increment stmt
       Sast . While ( expr_wrap , sstmt ) \rightarrow writeWhileStmt ( expr_of expr_wrap ) sstmt
108 | Sast . BreakCont (t) \rightarrow writeBreakCont t
110 (* generate break/continue statement *)
   and writeBreakCont t =
112 if (t = 0) then
     sprintf "break;"
114 else
```

```
sprintf "continue;"
116
    (* generate expression *)
118 and cppExpr expr = match expr with
         Lit\_int ( lit ) \rightarrow string\_of\_int lit
120 | Lit_float (flit) -> string_of_float flit
         \text{Lit\_comp}(\mathbf{re}, \mathbf{im}) \rightarrow " complex<float >(" ^ string _of_float re ^ "," ^ string _of_float im
           ") " (* Not sure how to do this *)
122 | Unop(op, expr) \rightarrow writeUnop op expr
         | Binop ( expr1 , op , expr2 ) −> w ri teBin op expr1 op expr2
124 | Lit_qub(vec, t) \rightarrow writeQubit vec t
         \text{Mat} ( expr_wrap ) \rightarrow writeMatrix expr_wrap
126 | Id(str) \rightarrow str
         \text{Assign}(\text{name}, \text{expr}) \rightarrow \text{name} ^ " = " ^ cppExpr (expr_of expr)
128 | Call (name, 1) \rightarrowif is_builtin_func name then
130 writeBuiltinFuncCall name l
            e l s e
132 name \hat{m} \uparrow \uparrow 
       | Noexpr −> " "
134
    (* generate built-in function call *)136 and write Builtin FuncCall name l =match name with
138 | "print" -> writePrintStmt 1
          " printq" -> writePrintqStmt l
140 | " rows " −> writeRowStmt l
       | "cols" → writeColStmt l
142 | " elem " −> writeElemStmt l
        \geq \rightarrow ""
144
    (* generate row statement *)146 and writeRowStmt l =let \ expr\_wrap = List.hd 1 in148 let expr = cppExpr (expr_of expr_wrap) in
       sprintf "%s.rows()" expr
150
    (* generate col statement *)152 and writeColStmt l =\begin{array}{rcl} \texttt{let} & \texttt{expr\_wrap} \ = \ \texttt{List.hd} \ \ \texttt{l} \ \ \texttt{in} \end{array}154 let expr = cppExpr (expr_of expr_wrap) in
       sprintf "%s.cols()" expr
156
    (* generate elem statement *)
158 and writeElemStmt l =let ew1 = List.hd 1 in160 let e1 = cppExpr (expr_of ew1)
      and ew2 = List.hd (List.tl 1) in162 let e2 = cppExpr (expr_of ew2)and ew3 = List.hd (List.tl (List.tl l)) in
164 let e3 = cppExpr (expr_of ew3) in
      sprint f''\%s(\%s,\%s)''ele2e3166
    (* generate print statement *)
168 and write Print Stmt l =let \exp r_{w} \exp = List.hd \cdot l \cdot in170 let expr = cppExpr (expr_of expr_wrap) in
         match expr_wrap with
172 Sast.Expr(\_, t) \rightarrow( match t with
174 Sast.Mat -> sprintf "cout << %s << endl" expr
                 |\_\rangle \_\rangle sprintf \overline{\ } cout \ll %s \ll endl" expr)
176
    (* generate qubit print statement *)
178 and writePrintqStmt l =
```

```
\begin{array}{rcl} \texttt{let} & \texttt{expr\_wrap}\ =\ \texttt{List.hd}\ \ \texttt{l}\ \ \texttt{in} \end{array}180 let \exp r = \exp Exp r (\exp r of \exp r wrap) in
         match expr_wrap with
182 Sast.Fxpr(\_,t) →
                ( match t with
184 Sast.Mat -> sprintf "cout << vectorToBraket(%s) << endl" expr
                |\_\rangle \_\rangle sprintf "cout \lt\lt %s \lt\lt endl" expr)
186
    (* generate block *)188 and cppStmtBlock sstmtl =
    let slist = List.fold_left (fun output element ->
190 let stmt = cppStmt element in
         output ^ stmt ^ "\n \cdot" " sstmtl in
192 \left|\right| \left|\left(\frac{1}{2} + \frac{1}{2} \right)^n \right|194 (* generate if statement *)
    and writeIfStmt expr stmt1 stmt2 =
196 let cond = cppExpr expr in
         let body = cppStmt stmt1 in
198 let ebody = writeElseStmt stmt2 in
         sprintf " if (\%s) \%s\%s" cond body ebody
200
    (* generate else statements *)202 and write Else Stmt stmt =
        let body =204 cppStmt stmt
         i n
206 if ((String \text{ compare body } " \t\; \t\; \cdot \t^n) = 0) then
                   sprint f'' \n\ln208 e lse
                   sprint f'' \left\{ tels e\%s'' \right. body
210
    (* generate while statement *)212 and writeWhileStmt expr stmt =
    let condString = cppExpr expr214 and stm t String = cppStm t stm t in
         sprintf "while (\%s)\n\in\%s\n" condString stmtString
216
    (* generate for statements *)218 and writeForStmt var init final increment stmt =
         let varname = cppExpr (expr_of var)220 and initvalue = cppExpr (exp r_cof init)
         and finalvalue = cppExpr (expr_of final)
222 and increment val = cppExpr (exp r of increment)
         and stmtbody = cppStmt stmt
224 in
         sprint f "
226 for (int %s = %s; %s < %s; %s = %s + %s) {
              \%s
228 } " varname init value varname final value varname varname increment val stmtbody
230 (* generate unary operators *)
    and writeUnop op expr =
232 let exp = cppExpr (expr_of expr) in
              let unopFunc op exp = match op with
234 Ast Neg -> sprintf " −%s" exp<br>
| Ast Not -> sprintf " !(%s)" exp
                            \Rightarrow sprintf "<br>
\Rightarrow sprintf "
236 | Ast.Re -> sprintf " real(%s)" exp (* assumes exp is matrix *)<br>| Ast.Im -> sprintf " imag(%s)" exp
                Ast . Im \rightarrow sprintf " \text{imag}(\%s)" exp
238 | Ast . Norm -> sprintf " %s . norm () " exp<br>
| Ast . Trans -> sprintf " %s . transpose () " exp
                | Ast . Trans −> s p r i n t f " %s . t r a n s p o s e ( ) " exp
240 | Ast Det -> sprintf " %s determinant () " exp<br>
| Ast Adj -> sprintf " %s adjoint () " exp
                Ast.Adj -> sprintf " %s.adjoint()" exp<br>Ast.Conj -> sprintf " %s.conjugate()" exp
242 | Ast Conj -> sprintf " %s conjugate () " exp<br>| Ast Unit -> sprintf " (%s conjugate ()*%s)
                | Ast . Unit −> s p r i n t f " (%s . c o n j u g a t e ( )∗%s ) . i s I d e n t i t y ( ) " exp exp (∗ t i l l h e r e
```

```
∗)
244 | Ast.Sin -> sprintf " sin((double)%s)" exp<br>| Ast.Cos -> sprintf " cos((double)%s)" exp
                Ast.Cos -> sprintf " cos((double)%s)"<br>Ast.Tan -> sprintf " tan((double)%s)"
246 \vert Ast Tan \vert sprintf " \tan(\theta) double \vert\%s) " exp
         in unopFunc op exp
248
    (* generate binary operations *)
250 and writeBinop expr1 op expr2 =
        let e1 = cppExpr (expr_of expr1)252 and t1 = type_of expr1and e2 = cppExpr (expr_of expr2) in254 let binopFunc e1 t1 op e2 = match op with
          Ast . Add \rightarrow sprintf "%s + %s" e1 e2
256 | Ast Sub \rightarrow sprintf "%s – %s" e1 e2
           \text{Ast} \cdot \text{Mult} \Rightarrow \text{springim} \cdot \text{f} \cdot \text{Ws} * \% \text{s} \cdot \text{el} \cdot \text{e2}258 | Ast.Div → sprintf "%s / %s" e1 e2
           Ast.Mod -> sprintf "%s %% %s" e1 e2
260 | Ast. Expn \rightarrow sprintf "pow(%s,%s)" e1 e2
           \text{Ast}.\text{Tens } \rightarrow \text{spring } \text{tensor} (\% \text{s}, \% \text{s})" e1 e2
262 | Ast . Eq \rightarrow equalCaseWise e1 t1 e2
           Ast . Neq \Rightarrow sprintf "%s != %s" e1 e2
264 | Ast.Lt -> sprintf "%s < %s" e1 e2
           \text{Ast.Gt} \rightarrow \text{springimtf} "%s > %s" e1 e2
266 | Ast Leq -> sprintf "%s <= %s" e1 e2<br>| Ast Ceq -> sprintf "%s >= %s" e1 e2
                      \Rightarrow sprintf "%s >= %s" e1 e2
268 | Ast.Or -> sprintf "%s || %s" e1 e2
          \text{Ast And} \rightarrow \text{spring} \text{first "%s %&\%s" el 2}<br>\text{Ast.Xor} \rightarrow \text{spring} \text{first "%s ^%s" el 2}270 | Ast . Xor \rightarrow sprintf "%s \hat{ } %s" e1 e2
      in binopFunc e1 t1 op e2
272
    (* generate equality expressions (structural equality is used) *)
274 and equalCaseWise e1 t1 e2 = match t1 with
            Sast . Mat \rightarrow sprintf "%s . isApprox(%s)" e1 e2
276 | _ -> sprintf "%s = %s" e1 e2
278 (* generate matrix *)
   and writeMatrix expr_wrap =
280 let matrix Str = List. fold\_left (fun a b -> a \hat{ } (writeRow b)) "" expr_wrap in
        let submatrix = String sub matrixStr 0 ((String length matrixStr)-1) in
282 sprintf "(Matrix<complex<float>, Dynamic, Dynamic>(%d,%d)<<%s).finished ()" (rowMatrix
        expr_wrap) (colMatrix expr_wrap) submatrix
284 (* generate matrix row *)
   and writeRow row_expr =
286 let rowStr = List.fold _left (fun a b -> a ^ (cppExpr (expr_of b)) ^ ",") "" row_expr in
         sprintf "%s" rowStr
288
    (* generate column matrix *)
290 and colMatrix expr_wrap =
      List.length (List.hd expr_wrap)
292
    (* generate row matrix *)294 and rowMatrix expr_wrap =
      List.length expr_wrap
296
    (* generate function call *)298 and writeFunCall expr_wrap =
         if expr\_wrap = [] then
300 sprintf "
         e l s e
302 let argvStr = List.fold_left (fun a b -> a ^ (cppExpr (expr_of b)) ^ ",") "" expr_wrap
        i n
        let argvStrCom = String .sub argvStr 0 ((Suring.length argvStr) - 1) in
304 sprintf\sqrt[m]{\mathbf{s}} argvStrCom
```

```
306 (* generate qubits *)
   and writeQubit expr bra=
308 (* let exp = string_of_int expr in *)
        s p r i n t f " genQubit (\"% s \",%d ) " expr bra
```
# **B.7 Scripts**

# **B.7.1 Makefile**

Makefile

```
#Christopher Campbell, Jonathan Wong
  #stuff for compiling cpp files
  \text{CXX} = \text{g++}CPPDIR = ./cppINC = $ (CPPDIR). / includes/headers
  INCLUDES = $(INC:\%=-I\%)CXXFLAGS = -g -Wall $ (INCLUDES)
9 OBJS = ast . cmo sast . cmo parser . cmo scanner . cmo analyzer . cmo generator . cmo qlc . cmo
11 .PHONY: default
13 default: qlc cpp/qlang.o
15
  qlc : $(OBJS)17 ocamlc −g −o qlc $(OBJS)19 scanner . ml : scanner . mll
     ocamllex scanner.mll
21
  parser . ml parser . mli : parser . mly
23 ocamlyacc parser . mly
25 %.cmo : %.ml
    ocamlc -g –c \<27
  %.cmi : %.mli
29 ocamlc −g −c $<
31 cpp/qlang.o:
    $ (MAKE) −C $ (CPPDIR)
33
35 .PHONY : clean
  clean :
37 rm -f qlc parser . ml parser . mli scanner . ml * . cmo * . cmi
    $(MAKE) −C $(CPPDIR) clean
39
  # Generated by ocamldep ∗ . ml ∗ . mli
41 analyzer . cmo: sast . cmo ast . cmo
  analyzer.cmx: sast.cmx ast.cmx
43 generator.cmo: sast.cmo
  generator.cmx: sast.cmx
45 parser.cmo: ast.cmo parser.cmi
  parser.cmx: ast.cm parser.cmi
47 qlc. cmo: scanner. cmo sast. cmo parser. cmi ast. cmo analyzer. cmo
  qlc . cmx : scanner . cmx sast . cmo parser . cmx ast . cmx analyzer . cmx
49 sast.cmo: ast.cmo
```

```
sast.cmx: ast.cmx
51 scanner. cmo: parser. cmi
  scanner.cmx: parser.cmx
53 parser . cmi: ast . cmo
```
## **B.7.2 Compilation script**

qlc.ml

```
(* Christopher Campbell, Winnie Narang *)
  type \text{action} = \text{Ast} | Sast | Gen | Debug
 3
  let =let action =List . assoc Sys . argv . (1) [(' - a", Ast); (' - s", Sat); (' - g", Gen); (' - d", Debug); ]i n
      let lexbuf = Lexing . from_channel ( open_in Sys . argv . ( 2 ) ) (* stdin * ) and
      out put _{\text{file}} = \text{String sub }\text{Sys } \text{.argv } (2) 0 (String . length (Sys. argv. (2)) –3) in
11 let program = Parser . program Scanner . token lexbuf in
           match action with
13 Ast -> print_string (Ast.string_of_program program)
             | Sast \rightarrow15 let sprogram =An alyze r . check_program program
17 in
                  print_string (Sast.string_of_sprogram sprogram)
19 | Gen -> Generator .gen_program output_file (Analyzer .check_program program)
               | Debug −> p ri n t _ s t ri n g " debug "
```
## **B.7.3 Testing script**

runTests.sh

```
#Christopher Campbell, Winnie Narang
  \#!/ \text{bin}/\text{bash}3
  AST=0SAST=0GEN=0COMP=0EXEC=09
11 if $1 = "clean"then
13 rm -f ast_error_log sast_error_log gen_error_log comp_error_log ast_log sast_log ast_output
      sast output exec output
  rm –f Semantic Success / ∗. cpp Semantic Success / ∗. o
15 m −f SemanticFailure /*.cpp SemanticFailure /*.o
  rm −f An alyze r / ∗ . cpp An alyze r / ∗ . o
17 e l s e
19 if [ $1 = "a" ]
  then
21 AST=1
 \midf i
```

```
23 if [ $1 = "s" ]
   then
25 SAST=1
   f i
27 if \begin{bmatrix} 1 & 1 \\ 1 & 1 \end{bmatrix} \begin{bmatrix} 2 & 1 \\ 1 & 1 \end{bmatrix} \begin{bmatrix} 1 & 1 \\ 1 & 1 \end{bmatrix} \begin{bmatrix} 2 & 1 \\ 1 & 1 \end{bmatrix} \begin{bmatrix} 2 & 1 \\ 1 & 1 \end{bmatrix} \begin{bmatrix} 2 & 1 \\ 1 & 1 \end{bmatrix} \begin{bmatrix} 2 & 1 \\ 1 & 1 \end{bmatrix} \begin{bmatrix} 2 & 1 \\ 1 & 1 \end{bmatrix} \begin{bmatrix}then
29 GEN=1
   f i
31 if [ $1 = " c" ]
   then
33 COMP=1
   f i
35 if [ $1 = 'e' ]
   then
37 EXEC=1
   f i
39
   if \lceil 32 \equiv "ss" \rceil41 then
   files = "SemanticSuccess / *, q]"
43 c files ="SemanticSuccess /*.cpp"
   e lif [ $2 = " s f " ]
45 then
   files = "SemanticFailures / *,ql"47 c files ="SemanticFailures /*.cpp"
   e lif \begin{bmatrix} $2 = "al" \end{bmatrix}49 then
   file s = "Algorithms / *, ql"51 c files ="Algorithms /*.cpp"
   f i
53
   ASTCheck ( )
55 {
         eval "../ qlc -a $1" 1>> ast_output 2>> ast_error_log
57 wc ast_error_log | awk '{print$1}'
   }
59
   SASTCheck ( )
61 {
          eval "../qlc −s $1" 1>> sast_output 2>> sast_error_log
63 wc sast_error_log | awk '{print $1}'
   }
65
   GenerationCheck ( )
67 {
         eval "./ qlc -g $1" 2>> gen_error_log
69 wc gen_error_log | awk '\{ \text{print } $1 \}'
   }
71
   CompilationCheck ( )
73 {
         eval "g++ -w $1 -I../includes/headers -L../includes/libs -lqlang" 2>> comp_error_log
75 wc comp_error_log | awk ' { print $1 } '
   }
77
   ExecutionCheck ( )
79 {
         output=\$( eval</sup> . / a.out")81 echo " " >> exec_output
          echo " Output : " >> exec_output
83 echo " $output " >> exec_output
          echo " $output "
85 }
87 #Check AST
```

```
if [ $AST = 1 ]
89 then
   echo "* AST Generation *"
91 m −f ast_error_log ast_output
   \text{error} s = 093 prev_errors=0
   for file in $files
95 do
   errors=097 errors=$(ASTCheck $file)
   if [ "$errors" -le "$prev_errors" ]
99 then
   count=1
101 echo " Pass " $filee l s e
103 echo " Fail " $file
    f i
105 prev_errors=$ errors
   done
107 echo " "
    f i
109
   #Check SAST
111 if [ $SAST = 1 ]
   then
113 echo "* SAST Generation *"
   rm -f sast_error_log sast_output
115 errors=0
   prev\_errors=0117 for file in $ filesdo
119 errors=$(SASTCheck $file)
   if [ "$errors" -le "$prev_errors" ]
121 then
   echo "Pass: " $file
123 e l s e
   echo " Fail: " $file
125 f i
   prev_errors=$errors
127 done
   echo " "
129 fi
131 #Check Generation
   if [ $GEN = 1 ]
133 then
   cd \, \ldots/ cpp
135 make
    cd . . / t e s t
137 echo "* Code Generation *"
   rm -f gen_error_log
139 errors=0
   prev\_errors=0141 for file in $ filesdo
143 errors=$ (Generation Check $file)
   if \, \int "\frac{1}{2} \, \text{g} \, \text{erors}" - \text{le} "\frac{1}{2} \, \text{g} \, \text{prev} \, \text{erors}" ]
145 then
   echo " Pass: " $file
147 e l s e
   echo " Fail: " $file
149 f i
   prev_errors=$errors
151 done
   echo " "
```

```
153 f i
155 #Check Compilation
   if [ $COMP = 1 ]
157 then
   echo "* Compilation *"
159 rm −f comp_error_log
   \text{error} \text{error}161 prev_errors=0
   for file in $cfiles
163 do
   errors=$(CompilationCheck $file)
165 if [ "$errors" -le "$prev_errors" ]
   then
167 echo " Pass: " $filee l s e
169 echo " Fail: " $file
   f i
171 prev_errors=$errors
   done
173 echo " "
   f i
175
   # Execution check
177 if [ $EXEC = 1 ]
   then
179 echo "* Compilation and Execution *"
   rm −f comp_error_log exec_output
181 errors=0
   \verb|prev_error=0183 exec_output=0
   for file in $cfiles
185 do
   errors=$(CompilationCheck $file)
187 if [ "$errors" -le "$prev_errors" ]
   then
189 echo "Pass (compilation): " $file
   exec_output=$ ( ExecutionCheck )
191 if [ "$exec_output" != "0" ]
   then
193 echo "Pass (execution): " $fileecho $exec_output
195 e l s e
   echo "Fail (execution): " $file
197 f i
   e l s e
199 echo "Fail (compilation): " $file
   f i
201 prev_errors=$errors
   done
203 f i
205 f i
```
# **B.8 Programs**

# **B.8.1 Demo**

demo1.ql

```
1 # Sankalpa Khadka
  def compute () : mat output {
 3
           mat a ;
           mat b;
           mat c;
           mat k;
9 a = |11\rangle;b = |0>;
11 k = <0;
13 c = a \; ① \; b;
           print(q(c);15
           c = H * b;17 \quad \text{printq(c)};
19 \text{output} = \text{b} * \text{k};
  }
```
### demo2.ql

```
# Sankalpa Khadka
2 \mid \text{def measure}(\text{mat top}): \text{mat outcome}mat ad ;
 4
           ad = adj(top);
6 \omega outcome = top*ad;
  }
 8
  def outcomezero (mat bottom) : float probability {
10
           mat top ;
12 mat input;
           mat had ;
14 mat cnot;
           mat ynot ;
16 mat output;
           mat meas ;
18
           top = |0>;
20 \boxed{\qquad \qquad \text{input} = \text{top} \space \textcircled{a} \text{ bottom}}22 had = H \omega IDT;
           cnot = [(1,0,0,0)]24 (0, 1, 0, 0)(0, 0, 0, 1)26 (0,0,1,0);
28
           ynot = [(1, 0, 0, 0)]30 ( 0, 0, 0, C( 1. 0 I ) )
                    (0, 0, 1, 0)32 (0, \mathbf{C}(-1.1), 0, 0);
34 \text{output} = (\text{ynot} * (\text{cnot} * (\text{had} * \text{input})));
36 printq (output);
38 probability = norm(out);
```

```
40 }
42 def compute () : float outcome {
44 mat bottom ;
46 bottom = |1\rangle;
          outcome = outcomezero ( bottom ) ;
48 print ( outcome ) ;
50 bottom = |0>;
          outcome = outcomezero (bottom);
52 }
```
demo3.ql

```
1 # Sankalpa Khadka
  # simulation of Deutsch's Algorithm
  \text{def} measure (mat top) : mat outcome{
          # returns the measurement matrix for top qubit
          mat ad;
          ad = adj(top);
          outcome = top ∗ ad ;
9 }
11 def hadamard (int n) : mat gate{
          # returns Hadamard gate for n qubit system
13 int i;
          gate = H;15
          for (i from 0 to n-1 by 1){
17 gate = gate \textcircled{H};
          }
19 }
21 def topqubit (int n) : mat input{
    # return zero qubit for n qubit system
23 int i;
          input = |0>;
25
          for (i from 0 to n-1 by 1){
27 input = input @|0>;}
29 }
31 def deutsch (int n, mat U) : float outcomeZero {
33 mat bottom; mat top; mat input;
          mat hadtop; mat meas;
35
          bottom = |1\rangle;
37 top = topqubit (n);
          in put = top @ bottom; # input qubit, tensor of top and bottom
39
          hadtop = hadamard(n);41 input = (hadtop \Theta H)*input; # application of Hadamard gate
          input = U * input; # application of the Oracle U
i input = (hadtop @ IDT)*input; # application of Hadamard on top only, IDT-Identity
          meas = measure(top);45
          in put = (meas \textcircled{1} IDT)* input; # measure zero on top register
47 outcomeZero = norm(input); # likelihood of getting zero on top register
```

```
}
49
51 def compute () : float outcome {
53 int n; mat Ub; mat Uc;
55 # test for n =1
              \label{eq:2.1} \textbf{n}~=~1\,;57 # Ub − balanced, Uc − Constant Oracles
              \text{Ub} = \left[ (1, 0, 0, 0, 0), (0, 1, 0, 0), (0, 0, 0, 1), (0, 0, 1, 0) \right];U_{\text{C}} = \left[ (1, 0, 0, 0), (0, 1, 0, 0), (0, 0, 1, 0), (0, 0, 0, 1) \right];61 outcome = deutsch(n, Ub);
              print ( outcome ) ;
63
              outcome = detstch(n, Uc);65 print ( outcome ) ;
67 #test for n=2
              n = 2;69 Ub = [(1,0,0,0,0,0,0,0,0)](0, 1, 0, 0, 0, 0, 0, 0)\begin{array}{ccc} 71 & (0 \, , 0 \, , 1 \, , 0 \, , 0 \, , 0 \, , 0 \, , 0 \, , 0 \, \end{array}(0, 0, 0, 1, 0, 0, 0, 0)\begin{pmatrix} 0 & 0 & 0 & 0 & 0 & 1 & 0 & 0 \\ 0 & 0 & 0 & 0 & 1 & 0 & 0 \end{pmatrix}(0, 0, 0, 0, 1, 0, 0, 0)75 ( 0, 0, 0, 0, 0, 0, 0, 0, 1)
                       (0, 0, 0, 0, 0, 0, 0, 1, 0) ;
77
              outcome = detstch(n, Ub);79
```
#### demo4.ql

```
# Sankalpa Khadka
2 \nvert \nvert \nvert Simulation of Grover's Algorithm for f(0) =1def measure (mat top) : mat outcome{
          # measurement matrix for top qubit
          mat ad ;
 6
          ad = adj(top);
          outcome = top * ad;}
10
  def ntensor (int n, mat k) : mat gate{
12 # return k@k@...@k n times
          int i;
14 gate = k;
16 for (i from 0 to n−1 by 1){
              gate = gate @ k;18 }
  }
20
  def prepareU (int n) : mat gate {
22 # P repare the Uw of grover oracle
          mat i ;
24 mat u ;
26 i = [(1, 0)](0, 0) ];
28
```

```
u = ntensor (n+1, i);
30 \text{ gate} = \text{ntensor} (\text{n}+1,\text{IDT})-2*u;}
32
   def prepareG (int n) : mat gate{
34 # Prepare grover defusive operator
           mat s; mat sa; mat i; mat h;
36
           \mathbf{s} \ = \ \texttt{ntensor}\, (\mathbf{n}, \mid \! 0 \! >) \ ;|38| sa = adj(s);
           \begin{array}{lll} \mathrm{i} & = & \mathrm{ntensor}\left(\mathrm{n}\,,\mathrm{IDT}\right) \,; \end{array}40 \cos x + \cos x = 2* s * s^2 - i;h = ntensor (n, H);42 \text{gate} = \text{h} * \text{gate} * \text{h};gate = gate @ IDT;44 }
46 def grover (int n) : float outcomeZero{
48 mat bottom; mat top; mat input;
           mat hadtop; mat u; mat g; mat go; mat meas;
50 int i;
52 bottom = |1\rangle;
           top = n tensor (n, |0>);54 input = top @ bottom; # input is tensor of top and bottom registers
56 hadtop = ntensor (n, H);input = (hadtop @ H)*input; # apply Hadamard gate
58 u = prepareU(n);
           g = prepareG(n);
60
           \text{go} = \text{g} * \text{u}; # Grover Operator
62
           for (i from 0 to n by 1){ # Apply grover operator over iteration
64 input = go*input;
           }
66
           meas = measure(top);68 input = (meas @ IDT)* input; # measure on top register
            outcomeZero = norm(input); # likelihood to find 0 on top register
70 }
72
   def compute () : float outcome{
\frac{4}{74} #simulate the grover for f(0)=176 int n; mat Ub; mat Uc;
           n = 1;78
           outcome = grover(n);80 print ( outcome ) ;
82 \quad n = 2;outcome = grover(n);84 }
```
## **B.8.2 Successful Test cases**

binop\_comp\_matrix.ql

```
1 #Winnie Narang
   \begin{array}{l} \mbox{def test\_func}\,(\mbox{comp a},\mbox{ comp b},\mbox{ comp c},\mbox{ comp d})\ :\ mbox{at ret\_val}\ \{ \end{array}mat x ;
 5
      x = [(a, b) (c, d)];7
      ret\_val = [(a, c) (d, b) ];\overline{9}ret\_val = ret\_val * x;11 ret\_val = ret\_val + x;\label{eq:ret1} \begin{aligned} \mathtt{ret\_val}\ =\ \mathtt{ret\_val}\ -\ \mathtt{x}\,; \end{aligned}13 ret\_val = ret\_val / 2;}
15
   def compute () : mat ret\_val {
17
19 comp a ;
      comp b ;
21 comp c ;
      comp d ;
23 mat k;
25 a = C(4.+5. I);
      b = C(6.+6.1);27 c = C(7 + 8, I);
      d = C(9.+10.1);29
      ret\_val = test\_func(a, b, c, d);
31 }
```
binop\_float\_matrix.ql

```
#Winnie Narang
  \det test_func(float a, float b, float c, float d) : mat ret_val {
 3
    mat x ;
 5
    x = [(a, b) (c, d)];7
    ret\_val = [(a, c) (d, b) ];\alpharet\_val = ret\_val * x;11 ret\_val = ret\_val + x;ret\_val = ret\_val - x;13 ret_val = ret_val / 2;
15 }
17 def compute () : mat ret_val {
19
    float a;
21 float b;
    float c;23 float d;
25 \quad a = 3.4;
    b = 6.;
27 c = 5.6;
    d = 100.0;
```

```
29
    ret\_val = test\_func(a, b, c, d);31 }
```
binop\_int\_arith.ql

```
1 #Winnie Narang
  \overline{def} func_test(int z) : int ret_name {
           int a;int b;
           int d;
           a = z;b = 10;d = a+b*a+b/a-b;9 ret_name=d;
  }
11 def compute (int a): int trial {
         \text{trial} = \text{func\_test}(34);
13 }
```
### binop\_tensor.ql

1 #Jonathan Wong def compute () : mat out { 3 mat a;  $\quad$  h; mat c; 7  $a = [(1) (0)];$ 9 b =  $[(0)(1)];$  $\mbox{c=}\hskip 0.1cm \mbox{a@b}\,;$ 11 **print** ( c ) ; }

break\_continue.ql

```
#Winnie Narang
  \overline{def} func_test (int a) : int ret_name {
         int i;
         for (i from 0 to 2 by 1)a=a+5;8
         for (i from 2 to 0 by -1)
10 {
            a=a ∗1 0;
12 print (a);
            break ;
14 }
16 for (i from 1 to 5)
         {
18 print (a);
            continue;
20 a=a*10;
```

```
22 }
24 ret_name = a ;
  }
26
  def compute (): int trial {
28
      \text{trial} = \text{func\_test}(20);30 }
```
builtin\_matrix\_ops.ql

```
#Sankalpa Khadka
2 det compute() : comp trial {int num_rows;
     int num_cols;
6 comp val;
     mat m;
 8
     m = [(1, 2\,, 3)\, (4\,, 5\,, 6)\, (7\,, 8\,, 9)]\,;10 num_rows = rows (m);
     num\_cols = cols(m);|12| val = elem(m, 1, 2);
14 print (num_rows);
     print ( num_cols ) ;
16
     \text{trial} = \text{val};
18 }
```
#### comp\_type.ql

```
#Sankalpa Khadka
 2 def compute (): comp trial {
      int num_rows;
      int num_cols;
 6 comp val;
      mat m;
 8
     m = \; [\, ( \, 1 \; , 2 \; , 3 \, ) \; ( \, 4 \; , 5 \; , 6 \, ) \; ( \, 7 \; , 8 \; , 9 \, ) \; ] \, ;10 num_rows = rows (m);
      num\_cols = cols(m);|12| val = elem(m, 1, 2);14 print (num_rows);
      print ( num_cols ) ;
16
      \text{trial} = \text{val};
18 }
```
constants.ql

```
#Jonathan Wong
def test_func(int a) : mat ret_val {
  mat x;
```

```
mat z ;
    mat y;
    mat w;
 8
    x = X;10 z = H;
    y = Y;12 w = IDT;
14 print (x) ;
    print ( z ) ;
16 print (y);
    print (w) ;
18
    ret\_val = x * z * y * w;20 }
22 def compute () : mat ret_val {
24 ret\_val = test\_func(0);
  }
```
#### empty.ql

```
#Christopher Campbell
  d e f t e s t_ f u n c ( ) : mat r e t_ v al {
 3
           mat x ;
 5
    x = [(1, 2) (3, 4)];7
     ret\_val = x;9 }
11 def compute () : mat ret_val {
13 ret_val = test_func();
  }
```
float\_type.ql

```
#Christopher Campbell
  def~func\_test (float~b) : float~ret\_name {
 3
           float a;
    f \alpha t \alpha;
           a = 5.0;
    c = a * b;9
           ret\_name = c;
11 }
13 def compute () : float trial {
15 trial = func_test (3.7);
17 }
```
for\_stmt.ql

```
1 #Jonathan Wong
  def~func\_test(int~z) : int~ret\_name {
 3
           int i;
           int a;
           for ( i from 0 to 2 by 1 )a=a+5;9
           for (i from 2 to 0 by -1)
11 {
               a=a ∗1 0;
13 print (a);
           }
15
           for (i from 1 to 10 by 1)
17 		 {
               a=a−3;
19 }
21 for (i \text{ from } 1 \text{ to } 100) {
       print (a*100);23 }
25 ret_name = 5;
  }
27
  def compute (int a): int trial {
29
      \text{trial} = \text{func\_test}(20);31 }
```
#### if\_stmt.ql

```
1 #Winnie Narang
    def~func\_test(int~z) : int~ret\_name~\{3
                  int a;
  5
                # comment before b; just checking for end of comment being correct
  7
                  int b;
 9 a = 10;
11 if (z eq 5) a = 0;
a = a - 2;i f ( z leq 5 )
15 {
                       a = 0;\begin{picture}(150,10) \put(0,0){\dashbox{0.5}(10,0){ }} \put(15,0){\dashbox{0.5}(10,0){ }} \put(15,0){\dashbox{0.5}(10,0){ }} \put(15,0){\dashbox{0.5}(10,0){ }} \put(15,0){\dashbox{0.5}(10,0){ }} \put(15,0){\dashbox{0.5}(10,0){ }} \put(15,0){\dashbox{0.5}(10,0){ }} \put(15,0){\dashbox{0.5}(10,0){ }} \put(15,0){\dashbox{0.5}(10,0){ }} \put(15,0){\dashboxe l s e
19 {
                         a = 10;21 b = 24;
                  }
23
                  i f ( a gt 100 )
25 {
                          print (b); \# a > 100
27 }
```
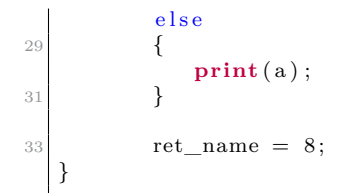

mat\_add.ql

```
#Sankalpa Khadka
 2 \mid \text{def test\_func}\left(\text{comp } a, \text{ comp } b, \text{ comp } c, \text{ comp } d\right) : mat ret_val {
      mat x;
 6 x = [(a, b) (c, d)];\vert ret_val = x;
   }
10
   def compute () : mat trial {
12 comp a ;
      comp b ;
14 comp c;
      comp d ;
16 mat k;
18 a = C(2.);
     b = C(2.);
20 c = C(2.);
      d = C(2.);
22
      \text{trial} = \text{test\_func}\left(a, b, c, d\right) + \text{test\_func}\left(a, b, c, d\right);24
   }
```
mat\_mult.ql

```
#Winnie Narang
   \text{def test\_func}\left(\text{comp } a\right., \text{ comp } b\right., \text{ comp } c\right., \text{ comp } d) : mat ret_val {
 3
      mat x ;
 5
      x = [(a, b) (c, d)];7
      ret\_val = x;9 }
11 def compute () : mat trial {
      comp a ;
13 comp b;
      comp c ;
15 comp d;
              mat k ;
17
      a = C(2.);
\begin{array}{c|c} 19 & b = \mathbf{C}(2.) \end{array}c = C(2.);
21 d = C(2.);
23 trial = test\_func(a, b, c, d) * test\_func(a, b, c, d);
```
25 }

mat\_qubit.ql

```
#Winnie Narang
   def func_test (mat a, mat b) : mat ret_name {
 3
             ret\_name = a*b;5
  }
 7
9 def compute (int a) : mat trial {
11 mat zero;
      mat one ;
13
      zero = |0>;
15 one = |1\rangle;
17 trial = func_test (H, zero);
         print q ( trial);19
         \texttt{trial}\ =\ \texttt{func\_test}\ (\texttt{H, one})\ ;21 \left| \text{printq}(\text{trial});23 }
```
un\_op\_det.ql

```
1 #Winnie Narang
   def func_test (mat z) : mat ret_name {
            mat a;
             comp b;
             a = [(1,9) (4,5)];\mathbf{b} = \mathbf{det}(\mathbf{a});ret\_name = a;}
9 def compute (int a) : mat trial {
     mat x ;
11 x = [(1,2) (3,4)];\text{trial} = \text{func\_test(x)};
13 }
```
un\_op\_trans.ql

```
\det func_test (mat z ) : mat ret_name {
           mat a ;
           mat b;
           a = [(1, 9, 9), (4, 5, 5)];
           b = \text{trans}(a);
 }
 def compute (int a): int trial {
    trial = 8;9 }
```
while\_stmt.ql

```
1 #Winnie Narang
  def func_test(int z) : int ret_name { }int a;
           \label{eq:12} \text{a}~=~5\,;5
           #now checking while with comment
           while (a leq 10)
9 a=a+1;11 while (a neq 1)
           {
\# Comment, inside
                a = (a+1) \% 42;15 }
17 ret_name = a;
19
  }
21 def compute (): int trial {
23 \mid \text{trial} = \text{func} \text{test} (5);}
```
# **B.8.3 Execution output of successful cases**

exec\_output

```
Output :
  (-12, 76) (-11.5, 98)(-10, 87.5) (-6, 114)4
  Output :
6 \mid (21.46, 0) \mid (290.2, 0)(186.8, 0) (600, 0)8
  Output :
10 364
12 Output :
  2
14
  Output :
16(0,0)(1, 0)18 \mid (0, 0)(0, 0)20
  Output :
22 30
  30
24 30
  30
26 30
28 Output :
  3
30 3
```

```
(6, 0)32
  Output :
34 ( 3 . 5 2 , 8 . 6 )
36 Output :
   (0,0) (1,0)38 (1,0) (0,0)(0.707107, 0) (0.707107, 0)40 (0.707107, 0) (-0.707107, 0)(0, 0) (-0, -1)42 (0,1) (0,0)(1, 0) (0, 0)44 (0, 0) (1, 0)(0, -0.707107) (0, -0.707107)46 \mid (0, 0.707107) \mid (0, -0.707107)48 Output :
  0
50 1
  0
52
  Output :
54 (1,0) (2,0)(3,0) (4,0)56
  Output :
58 1 8. 5
60 Output :
  3275000
62 3275000
  3275000
64 3275000
  3275000
66 3275000
  3275000
68 3275000
  3275000
70 3275000
  3275000
72 3275000
  3275000
74 3275000
  3275000
76 3275000
  3275000
78 3275000
  3275000
80 3275000
  3275000
82 3275000
  3275000
84 3275000
  3275000
86 3275000
  3275000
88 3275000
  3275000
90 3275000
  3275000
92 3275000
  3275000
94 3275000
 3275000
```
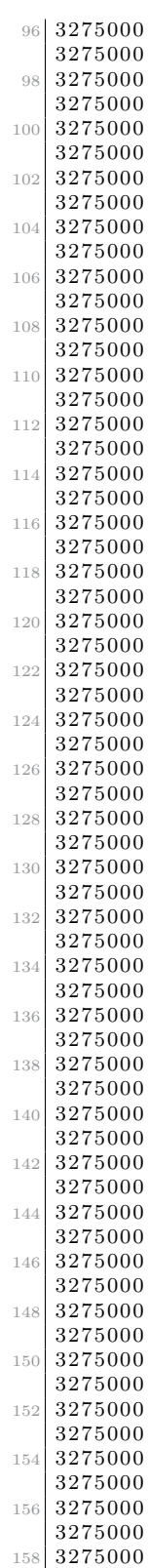

- 
- 5

```
162 Output :
   4
164
    Output :
166 10
    8
168
   Output :
170 20
172 Output :
    (4, 0) (4, 0)174 (4, 0) (4, 0)176 Output :
    (8,0) (8,0)178 | (8,0) (8,0)180 Output :
    (0.707107)|0> + (0.707107)|1>182 | (0.707107) |0> + (-0.707107) |1>(0.707107, 0)184 \vert (-0.707107, 0)186 Output :
    (0, 0) (0, 0)188 (0,0) (0,0)190 Output :
     (4,5) (6,6)192 \mid (7,8) \mid (9,10)194 Output :
   (-0, -4.5)196
   Output :
198 5
   8
200
    Output :
202 | (0,0) (1,0) (1,0) (0,0)204 Output :
    <sub>01</sub>| + <sub>10</sub>|</sub>
206 (0,0) (1,0) (1,0) (0,0)208 Output :
    (1, -0) (4, -0)210 (9, -0) (5, -0)(9, -0) (5, -0)212
    Output :
214
216 Output :
   1
218
    Output :
220 (1,0) (9,0)(4, 0) (5, 0)222
   Output :
224 (4.5, 0)(0, 4.5)
```
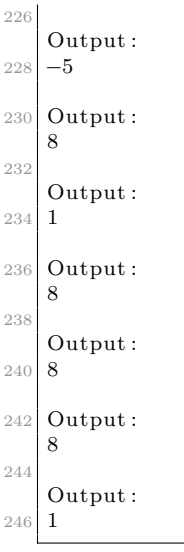

## **B.8.4 Failed cases**

comp\_wrong\_decl.ql

```
1 # Winnie Narang
  \det func_test (comp val1, comp val2) : comp ret_name {
 3
    comp val3;
      val3 = 1;
7 ret_name = val1 + val2 * val3;
  }
9 def compute () : comp ret_name {
11 comp comp1;
    comp comp2 ;
13
    if (1) \{1; 2+3; \} else \{3+6; \}15
    comp1 = C(7.5 I);
17 comp2 = C(3.2 + 1.1);
19 ret_name = func_test (comp1, comp2);
   }
```
func\_decl\_twice.ql

```
# Winnie Narang
 2 \vert \text{ def } \text{func\_test1} (\text{int } z) \text{ : int } \text{ret\_name } \{\overline{int} a;
               int b;
               int d;
               a = z;ret\_name = z ;8
   }
10 def func_test1(int z) : int ret_name2 {
```

```
12 ret name2 = z;
14 }
  def compute (int a): int trial {
16
          \text{trial} = \text{func\_test1 (4)};
18 }
```
if\_stmt.ql

```
# Winnie Narang
  def func_test(int z) : int ret_name {3
         int a;
         int b;a = 10;7
         e l s e
9 {
         a = 10;
11 b = 24;
         }
13 }
15
  def compute (int a): int trial {
17
  }
```
invalid\_use\_binop.ql

```
# Winnie Narang
def compute() : int ret_name_test
      \{int test_int;
        ret\_name\_test = test\_int - + test\_int ;7 }
```
mat\_type.ql

```
# Winnie Narang
  def test\_func (comp a, comp b, comp c, comp d) : mat ret\_val {3
     mat x ;
    mat f;
    x = [(a, b) (c, f)];7 \text{ ret\_val } = \text{x};
   }
 9
  def compute () : mat ret_val {
11
13 comp a;
     comp b;
15 comp c;
     comp d ;
```

$$
\begin{array}{c}\n17 \\
18 \\
19 \\
\hline\n10 \\
c = C(4. + 5.1) ; \\
c = C(6. + 6.1) ; \\
c = C(7. + 8.1) ; \\
d = C(9. + 10.1) ; \\
23 \\
\hline\n14\n\end{array}
$$
\n
$$
\begin{array}{c}\n17 \\
c = C(7. + 8.1) ; \\
d = C(9. + 10.1) ; \\
21 \\
\hline\n15\n\end{array}
$$
\n
$$
\begin{array}{c}\n18 \\
\hline\n19\n\end{array}
$$
\n
$$
\begin{array}{c}\n19 \\
\hline\n11\n\end{array}
$$
\n
$$
\begin{array}{c}\n19 \\
\hline\n13\n\end{array}
$$
\n
$$
\begin{array}{c}\n19 \\
\hline\n14\n\end{array}
$$
\n
$$
\begin{array}{c}\n19 \\
\hline\n16\n\end{array}
$$
\n
$$
\begin{array}{c}\n19 \\
\hline\n17\n\end{array}
$$
\n
$$
\begin{array}{c}\n19 \\
\hline\n18\n\end{array}
$$
\n
$$
\begin{array}{c}\n19 \\
\hline\n19\n\end{array}
$$
\n
$$
\begin{array}{c}\n19 \\
\hline\n10\n\end{array}
$$
\n
$$
\begin{array}{c}\n19 \\
\hline\n11\n\end{array}
$$
\n
$$
\begin{array}{c}\n19 \\
\hline\n11\n\end{array}
$$
\n
$$
\begin{array}{c}\n19 \\
\hline\n13\n\end{array}
$$
\n
$$
\begin{array}{c}\n19 \\
\hline\n14\n\end{array}
$$

mixed\_datatypes.ql

```
# Winnie Narang
   def~func\_test(int~z) : int~ret\_name {
             int a;
             comp b;
             int d;a = z;b = C(7.51);8
             d = a+b*a+b/a-b;10
             ret_name=d ;
12 }
   def compute (int a): int trial {
14
           \text{trial} = \text{func} \text{\_} \text{test} \left( 35 \right);
16 }
```
no\_compute.ql

```
# Winnie Narang
 def~func\_test (float ~z) : float ~ret\_name ~\{float a;
          a = 5.8;
6
          ret\_name = z ;8 }
```
print\_stmt.ql

```
# Winnie Narang
2 def func_test (int z) : int ret_name {
             int a;
             a = 5;a = z;6 ret_name = a;
   }
8 \nvert \n\text{def} \n\text{compute}(\n\text{int } a) : \n\text{int } \n\text{trial} \n\vert10 printq(a);
   }
```
un\_op\_adj.ql

```
# Winnie Narang
  def~func\_test (mat z) : mat~ret\_name {
            mat a;
            comp b;
 5
            a = [(1, 9, 9), (4, 5, 5)];
            z = adj(b);
9 }
11
  def compute (int a) : int trial {
13
   }
```
un\_op\_conj.ql

```
# Winnie Narang
2 \mid \text{def~func\_test (mat z)} : mat ret_name {
            mat a ;
            floatb;
            a = [(1, 9, 9) (4, 5, 5);
            b = conj(a);}
10 def compute (int a) : int trial {
12 }
```
un\_op\_cos.ql

```
# Winnie Narang
   def~func\_test(int~z) : int~ret\_name~\{int a;int b;
              a = 90;\mathbf{b} \; = \; \cos \left( \, \mathbf{a} \, \right) \, ;\operatorname{comp}d ;
              d = C(7.5 I);
10
              z = \cos(d);
12 ret_name=b;
    }
14 def compute (int a): int trial {
16 }
```
undec\_func\_call.ql

```
# Winnie Narang
def~func\_test1(int ~ z) : int ~ ret\_name \{int a;
        int b;
        int d;
        a = z;
```

```
ret\_name = z ;10def compute (int a) : int trial {
12
              \text{trial} = \text{func\_test}(4);
14
```
unmatched\_args.ql

```
Winnie Narang
  def~func\_test1(int z, int c) : int ~ret\_name {
          int a;
          int b:
          int d;
          a = z;ret name = z;
10 }
12 def compute (int a): int trial {
14 trial = func_test1(4);
  }
```
#### var\_undeclared.ql

```
# Winnie Narang
 def compute () : int ret_name_test
3 {
         int test_int;
         ret\_name\_test = test\_float;
       7 }
```
### **B.8.5 Output for failed cases**

test.out

```
#generated for test cases under SemanticFailures
  Fatal error: exception Analyzer.Except("Invalid assignment to variable: val3")
3 Fatal error: exception Analyzer.Except("Invalid function declaration: func_test1 was already
       declarged")Fatal error: exception Parsing. Parse_error
  Fatal error: exception Parsing. Parse_error
  Fatal error: exception Analyzer. Except ("Invalid matrix: incorrect type")
7 Fatal error: exception Analyzer. Except ("Invalid assignment to variable: d")
  Fatal error: exception Analyzer.Except("Missing 'compute' function")
  Fatal error: exception Analyzer. Except ("Invalid function call: incorrect type for parameter
      " )
  Fatal error: exception Analyzer. Except ("Invalid use of unop: 'Adj(expr)'")
11 Fatal error: exception Analyzer. Except ("Invalid assignment to variable: b")
  Fatal error: exception Parsing. Parse_error
13 Fatal error: exception Analyzer. Except ("Invalid function call: func_test was not declared")
  Fatal error: exception Analyzer. Except ("Invalid function call: incorrect number of
      parameters")
```
15 Fatal error: exception Analyzer. Except ("Invalid use of a variable: test\_float was not declared")

# **B.9 C++ Helper files**

## **B.9.1 qlang.cpp**

```
//Jonathan Wong
  \#include \langleEigen/Dense\rangle#include <iostream>
  \#include \langlecomplex\rangle#include < string >\#\text{include} <cmath>
 7 \#include "qlang.hpp"
9 using namespace Eigen;
   using namespace std;
11
13 MatrixXcf tensor (MatrixXcf mat1, MatrixXcf mat2) {
15 int matlrows = matl.rows();
     int matlcols = matl.cols();
17 int mat2rows = mat2.rows();
     int mat2cols = mat2. cols ();
19
     MatrixXcf output (mat1rows * mat2rows, mat1cols * mat2cols);
21
     // iterates through one matrix, multiplying each element with the whole
23 //2nd matrix
     for (int m = 0; m < matlrows; m++) {
25 for (int n = 0; n < matlcols; n++)
          output . block (m*mat2rows, n*mat2cols, mat2rows, mat2cols) =
27 mat1 (m, n) * mat2;
       }
29 }
31 return output;
33 }
35 Matrix4cf control (Matrix2cf mat) {
     Matrix4cf output;
37 output . top Left Corner (2,2) = \text{IDT};
     output . topRightCorner (2, 2) = Matrix \langle \text{complex} \langle \text{float } \rangle, 2, 2>:: Zero ();
39 output . bottomLeftCorner (2,2) = Matrix \langle \text{complex}\text{-}\text{float}\text{ >},2,2 \text{ >}::\text{Zero}( ) ;output . bottomRightCorner (2, 2) = \text{mat};
41
     return output;
43 }
45 MatrixXcf genQubit (string s, int bra) {
47 int slen = s.length();
     int \text{qlen} = \text{pow}(2, \text{slen}); //length of vector
49
     int base10num = 0;
51
     //iterates through qstr. Whenever digit is a 1, it adds the associated
```

```
53 // power of 2 for that position to base10num
     const char * cq = s.c_str();
55 char * c = new char ();
     for (int i = 0; i < slen; i++) {
57 strncpy (c, cq+i, 1);
       base10num += strtol(c, NULL, 10) * pow(2, (slen-1-i));
59 }
     delete c;
61
     // creates the vector and sets correct bit to 1
63 MatrixXcf qub;
     if (bra)65 qub = MatrixXcf:: Zero (1, qlen);
       qub (0, qlen -1-base10num) = 1;67 } else if (!bra) {
       qub = MatrixXcf :: Zero(qlen, 1);69 qub (base10num, 0) = 1;}
71
     return qub;
73 }
75 string vectorToBraket (MatrixXcf qub) {
     int bra;
77 int qlen;
79 // determines whether bra or ket
     if (qub.rows() = 1) { qlen = qub.cols(); bra = 1; }
81 else if ( qub \cdot \text{cols } ) = 1 ) { qlen = qub \cdot \text{rows } ( ) ; bra = 0; }
     else { // prints reg matrix if not row or column vector
83 // cerr << "Incorrect matrix size for vectorToBraket" << endl;
       // exit (1);
85 ostringstream test;
       test \ll qub \ll end;87 return test.str();
     }
89
     // gets position of 1 in the qubit91 complex<float > zero (0,0);
     int xi = 0;
93 int yi = 0;
     int number;
95 int index;
     string result;
97 int count = 0;
     for (index = 0; index < qlen; index ++) {
99 if (bra) {xi = index; }else { yi = index; }
101
       if (qub(yi, xi) != zero)103 // if (bra) { number = qlen -1-index; }
         // else { number = index; }105 number = index;
107 // converts position to binary number reversed
         string bin = "";
109 do {
           if (\text{number } k 1) = 0)111 bin += "0";e l s e
113 bin += "1";115 number \gg= 1;
         } while ( number );
117
```

```
int \ outQubLen = sqrt(qlen);119
           // adds necessary 0s121 for (int i = bin. length (); i < outQubLen; i++) {
             bin + = "0";123 }
125 r everse (bin. begin (), bin. end ()); // reverses
127 ostringstream convert;
           float re = qub(yi, xi) \cdot real();
129 f loat \mathbf{im} = \text{qub}(y\mathbf{i}, \mathbf{x}\mathbf{i}) \cdot \text{imag}(x);
           string oper = \ddot{ } ";
131 \begin{bmatrix} 1 & 1 \\ 1 & 1 \end{bmatrix} string rstr = "";
           string istr = "";
133
           // adds constant expression135 \bigg| convert \lt\lt "\big(";
           if (\mathbf{re} \equiv 0) \{ \text{convert} \ll \mathbf{re}; \}137 if (re != 0 & im != 0) { convert << "+"; }
           if (\text{im} != 0) \{ \text{convert} << \text{im} << "i" ; \}139 convert \langle \langle \cdot \rangle";
141 // cleans up (1) and (1i) cases
           string constant = convert.str();
143 if ( constant . compare (" (1)") = 0) { constant = ""; }
           else if ( constant compare ( "(1 i) ") = 0) \{ constant = "i"; }
145
           // generates appropriate bra or ket representation
147 string qubstr;
           if (bra) { qubstr = constant + "<" + bin + "|"; }
149 else { qubstr = constant + || + bin + \cdot >"; }
151 if (count > 0) {
             result += + + + qubstr;
\begin{array}{c|c|c|c|c} \n & \text{else} & \text{f result} = \text{qubstr}; \n\end{array}count++;
155 }
      }
157 return result;
    }
```
## **B.9.2 qlang.hpp**

```
// Jonathan Wong
  \#if n d e f QLANG_HPP_
  #define QLANG_HPP_
 4
  using namespace Eigen;
6 using namespace std;
8 //CONSTANTS
   const Matrix2cf H = (Matrix2cf() \ll 1/\sqrt{2} (2), 1/\sqrt{2} (2),
10 1/\sqrt{\sqrt{2}}, -1/sqrt(2), -1/sqrt(2)). finished ();
  const Matrix2cf IDT = Matrix2cf:: Identity();
12 const Matrix2cf X = (Matrix2cf() \ll 0, 1, 1, 0). finished ();
   const Matrix2cf Y = (Matrix2cf() << 0, -std::complex<float >(0,1),
14 \qquad \qquad \text{std}::\text{complex}\langle \text{float} > (0,1) , 0 \rangle \text{. finished }();const Matrix2cf Z = (Matrix2cf () << 1, 0, 0, -1). finished ();
16
```
```
//METHODS
18 MatrixXcf tensor (MatrixXcf mat1, MatrixXcf mat2);
   Matrix4cf control(Matrix2cf mat);
20 MatrixXcf genQubit (string s, int bra);
   MatrixXcf \ genQubits (string \ s);
22 string vectorToBraket (MatrixXcf qub);
24
  \#\mathrm{endif}
```